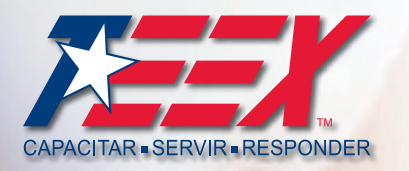

# **Controlando el tráfico en zonas de trabajo**

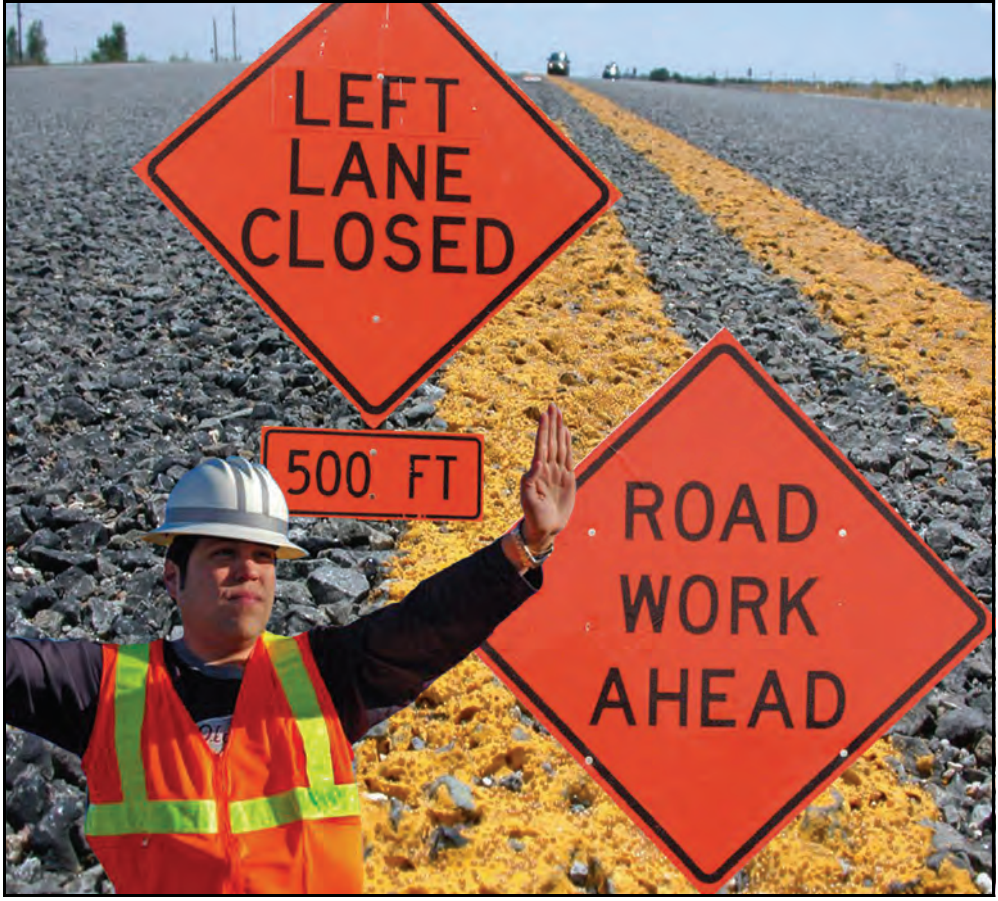

*Instructor Guide*

**Texas Engineering Extension Service (TEEX)** Infrastructure Training & Safety Institute

A Member of The Texas A&M University System

*IS HWS160 TR 02/11*

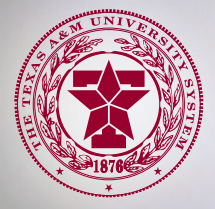

# **Controlando el tráfico en zonas de trabajo**

**GUÍA DEL INSTRUCTOR**

*The Texas A&M University System Texas Engineering Extension Service (TEEX) Infrastructure Training & Safety Institute (ITSI)*

#### **Derechos de autor**

*Controlando el tráfico en zonas de trabajo*

© 2011 Texas Engineering Extension Service Todos los derechos reservados. Primera edición: febrero 2011. Impreso en los Estados Unidos de América

*La reproducción total o parcial de este documento, requiere la autorización escrita del Director del Servicio de Extensión de Ingeniería de Texas (TEEX), del Sistema de laUniversidad de Texas A&M, a menos que la reproducción sea autorizada o ejecutada por el gobierno de Estados Unidos.*

*Las declaraciones, los procedimientos y las guías de seguridad contenidas en este manual son vigentes a la fecha de la publicación. Antes de usar las declaraciones, los procedimientos y las guías de seguridad contenidas en este manual, se aconseja que usted confirme la vigencia de estas declaraciones, procedimientos y guías con las autoridades correspondientes.*

*Es norma de TEEX que ninguna persona en base a raza, color, sexo, religión, nacionalidad, edad o discapacidad, se le excluya de participar en, o se le niegue el beneficio de, o sea sujeto a discriminación de cualquier sistema de programa o actividad. Si usted siente que ha sido discriminado, por favor llame a la oficina de Recursos Humanos de TEEX al teléfono 979-458-6801 o envíe un correo electrónico a HR@teexmail.tamu.edu. Con gusto le atenderemos.* 

Este material fue producido con el subsidio Susan B. Harwood No. SH-21004-10-60-F-48 que fue otorgado al Servicio de Extensión de Ingeniería de Texas, del Centro de Educación del Suroeste, Instituto de Capitación de OSHA y proviene de la Administración de Salud y Seguridad del Trabajo y el Departamento de Trabajo de los Estados Unidos. Este material no refleja necesariamente las opiniones o normas del Departamento de Trabajo de los Estados Unidos, ni menciona marcas registradas, productos comerciales, u organizaciones que implican apoyo del Gobierno de los Estado Unidos.

# **Índice de materias**

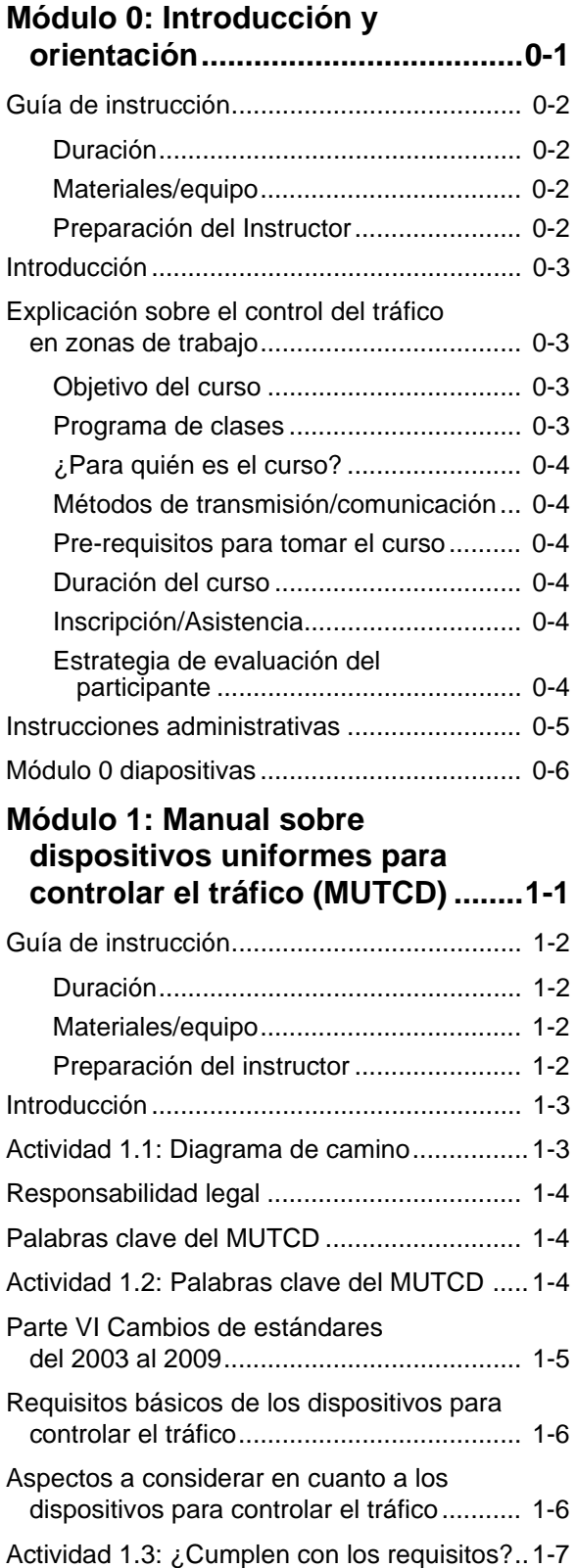

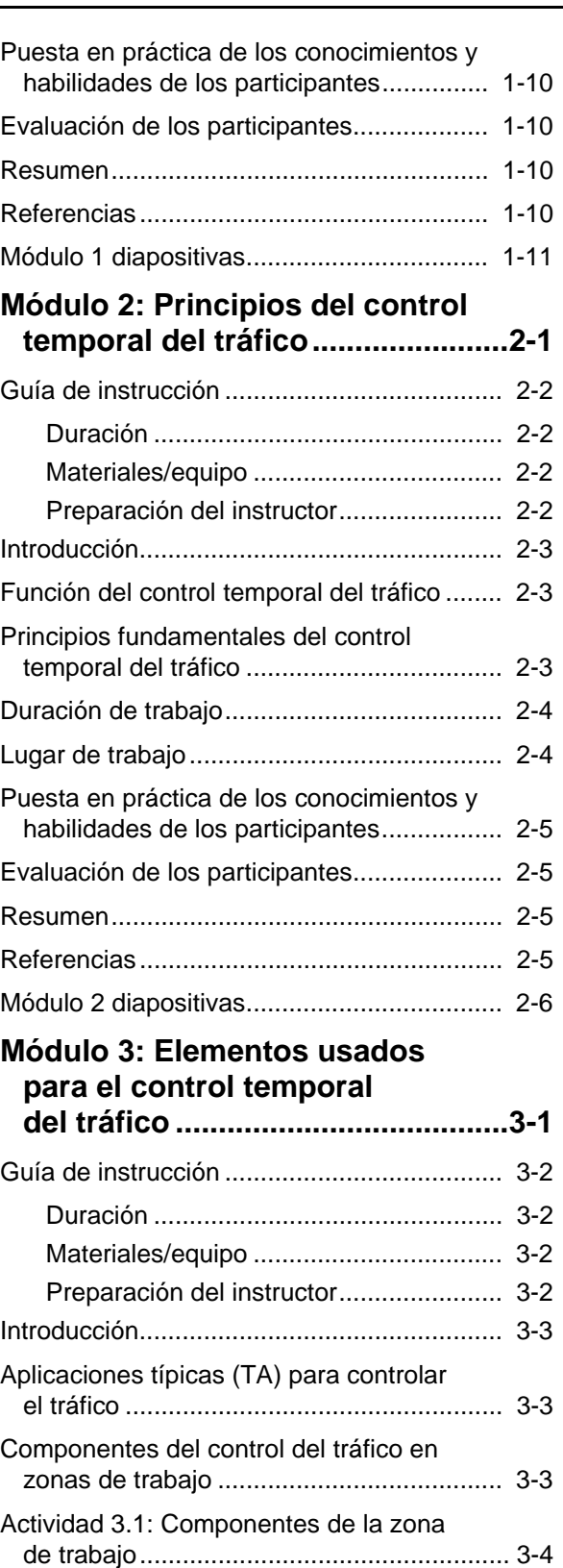

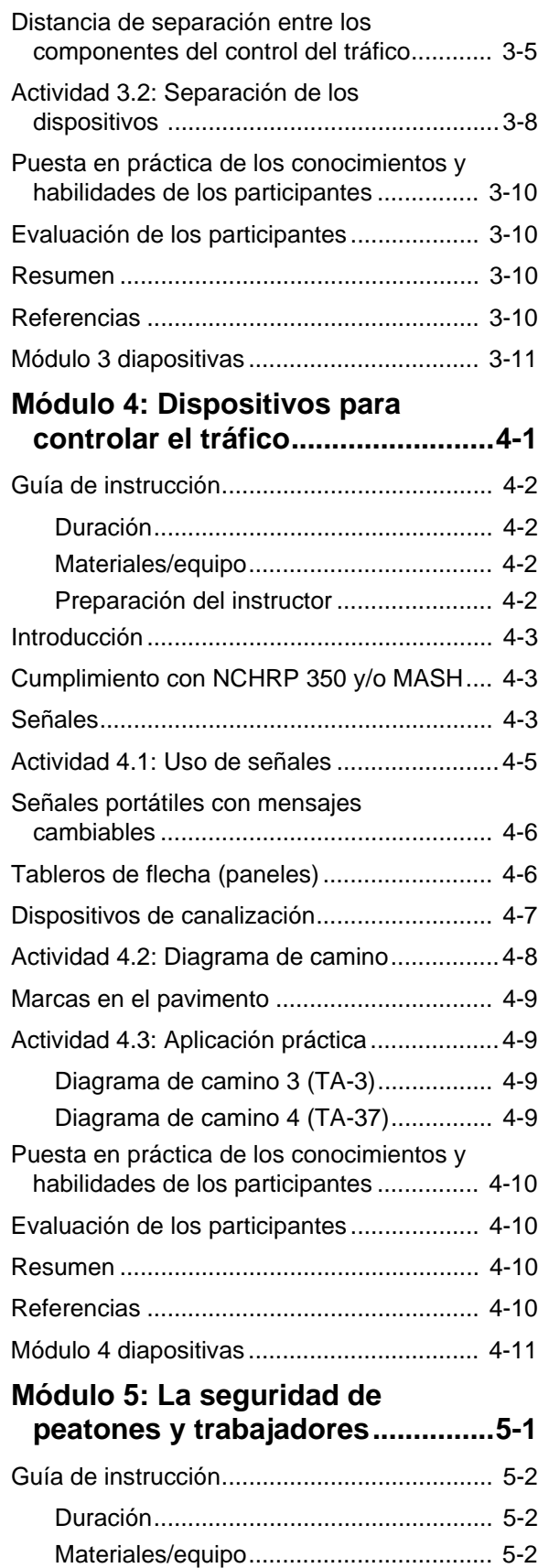

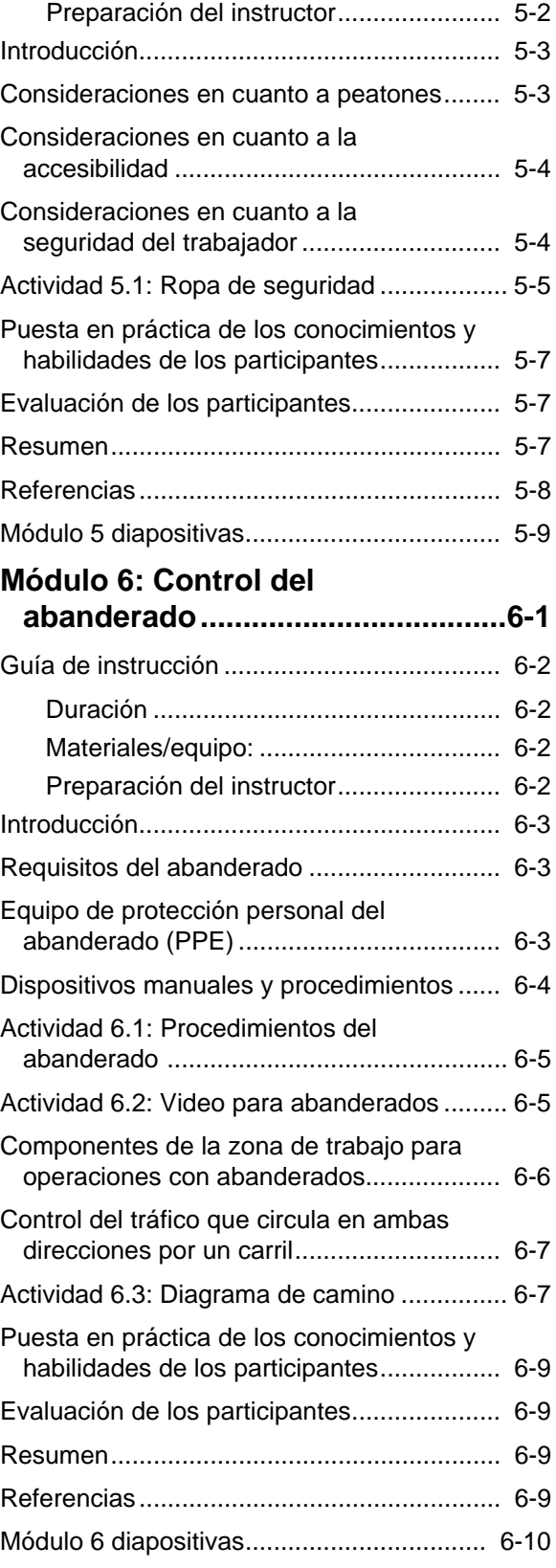

# **Módulo 7: Control del tráfico con áreas para controlar**

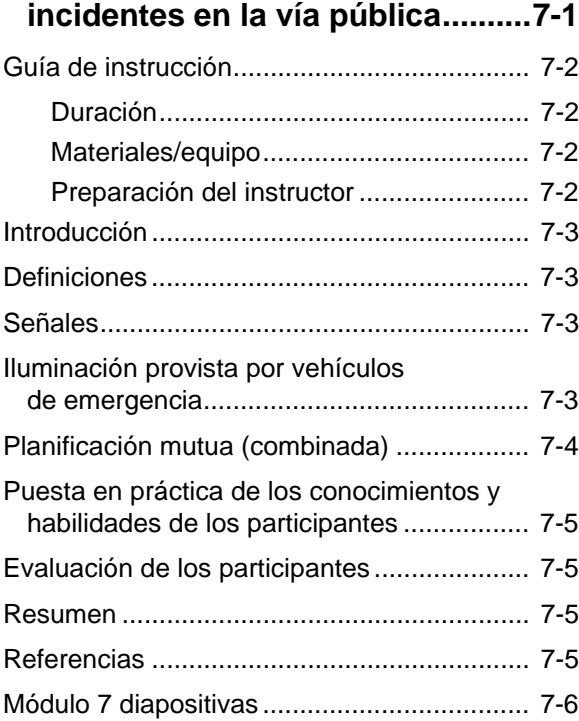

# **Programa de clase**

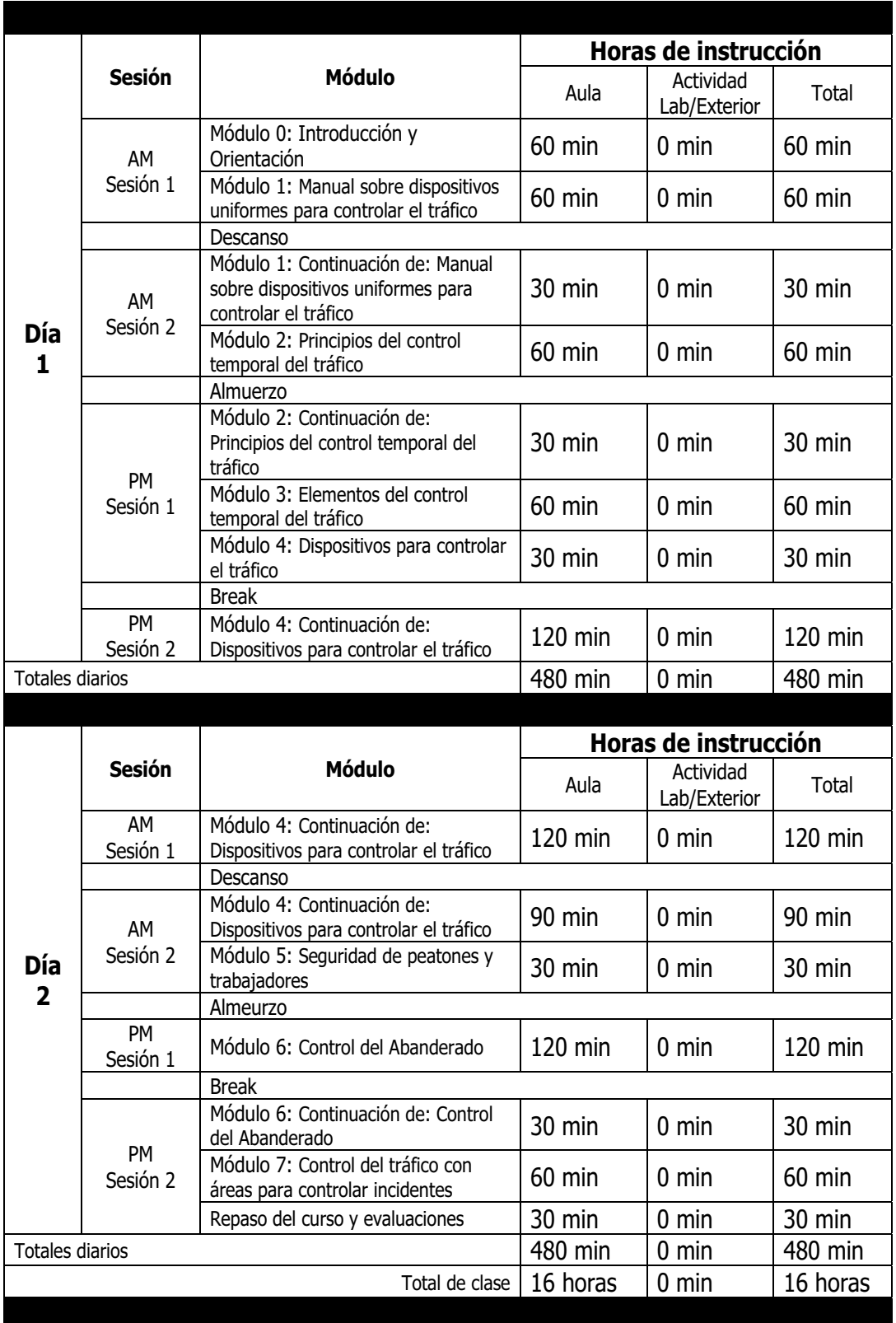

# **Preparación del instructor**

#### **1. Preparación**

 Si se presenta el curso en la sede del cliente, éste facilitará todo el equipo necesario y los materiales para ejercicios exteriores, según lo convenido.

 Debe obtenerse la Parte 1, Introducción general y parte 6, Control temporal del tráfico del manual MUTCD correspondiente al estado donde se presenta el curso. A la fecha de publicación de esta Guía, los estados en la Región VI de OSHA usan las siguientes versiones:

- MUTCD nacional del 2009-Arkansas, Nuevo México y Oklahoma (lo deben estar usando en febrero 2011; consultar con el patrocinador del curso)
- MUTCD nacional 2003-Louisiana y Oklahoma
- MUTCD de Texas del 2006-Texas

#### **2. Materiales y recursos**

3 conos para la vía pública (con una altura mínima de 28 pulgadas)

1 señal de STOP/SLOW (ALTO/DESPACIO)

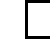

1 bandera roja de Abanderado, de 24 pulgadas x 24 pulgadas con retro-reflectividad

1 chaleco de seguridad ANSI/ISEA 107-1999 ó 107-2004

Casco

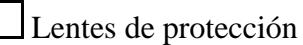

#### **3. Equipo**

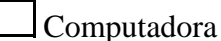

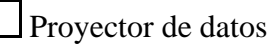

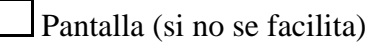

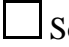

Soportes para proyectores y computadoras si hacen falta (2 de cada tipo)

Cables de extensión con varios enchufes

#### **4. Material de instrucción**

Guía del instructor: Para controlar el tráfico en zonas de trabajo

Guía de referencia para controlar el tráfico en zonas de trabajo

Disco computacional con material de instrucción (de emergencia)

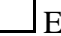

Examen final sobre el control del tráfico en zonas de trabajo

#### **5. Requisitos/Instrucciones especiales**

Confirmar el lugar donde se presenta la clase. Algunas aulas con difíciles de encontrar.

 Chequear la lista de asistentes por si un imprevisto ha resultado en la asistencia de un participante alternativo.

#### *Preparación del instructor* **IG x**

# **Módulo**  $\bigcirc$

# **Introducción y orientación**

#### *Guía de instrucción* **0 - 2**

# **Guía de instrucción**

## *Duración*

60 minutos

#### *Materiales/equipo*

- 1. Formularios de inscripción
- 2. Formulario de permiso general
- 3. Hoja para firmar (constancia de asistencia)
- 4. Manual del participante
- 5. Computadora portátil
- 6. Proyector de gráficas computacionales
- 7. Presentación PowerPoint
- 8. Parte 1 y parte 6 del manual MUTCD correspondiente al estado donde se presenta el curso

#### *Preparación del instructor*

Durante este segmento del curso, el instructor debe encargarse de las siguientes actividades:

- 1. Completar los formularios de inscripción
- 2. Presentar el/los instructor/es
- 3. Presentar los participantes del curso
- 4. Perspectiva general del manual del participante y demás recursos
- 5. Presentación estática de todo el equipo organizado para usar durante el curso

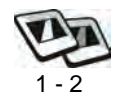

En este módulo los participantes completan los procedimientos de inscripción y reciben información sobre el curso, incluyendo los prerequisitos y los requisitos de asistencia. También reciben información sobre las evaluaciones y datos sobre la certificación. El instructor presentará una breve perspectiva general del curso, que incluye los objetivos, el equipo que deben usar los participantes, y el programa del curso.

# **Explicación sobre el control del tráfico en zonas de trabajo**

El control de todos los usuarios de la vía pública mediante el control temporal del tráfico (TTC) es un elemento esencial de la construcción de carreteras, trabajo públicas, operaciones de mantenimiento, y el control de incidentes en la vía pública. Es obligatorio tomar en cuenta las necesidades de todos los usuarios de la vía pública, incluyendo automovilistas, ciclistas y peatones, en conformidad con la Ley de 1999 para Norteamericanos con Discapacidades (ADA), Título II, Párrafo 35.130.

En esta clase se discutirán aplicaciones típicas, planes para controlar el tráfico, y ejercicios sencillos. Los participantes aprenderán cómo usar dispositivos para controlar el tráfico, y se familiarizarán con los procedimientos para Abanderados y la aplicación de marcas en el pavimento.

#### *Objetivo del curso*

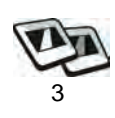

Los participantes que completan exitosamente este curso serán capaces de crear un plan para controlar el tráfico en zonas de trabajo que cumple con las estipulaciones federales y promueve al máximo la seguridad del público y de los trabajadores.

#### *Programa de clases*

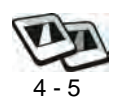

Módulo 0: Introducción y orientación Módulo 1: Manual sobre dispositivos uniformes para controlar el tráfico Módulo 2: Principios del control temporal del tráfico Módulo 3: Elementos del control temporal del tráfico

*Explicación sobre el control del tráfico en zonas de trabajo* **0 - 4**

Módulo 4: Dispositivos para controlar el tráfico

Módulo 5: Seguridad de peatones y trabajadores

Módulo 6: Control del abanderado

Módulo 7: Control del tráfico con áreas para controlar incidentes en la vía pública

## *¿Para quién es el curso?*

Este curso se ha creado para el personal de municipios, condados, estados, autoridades de rutas de peaje, trabajo públicas, contratistas y demás instituciones y entidades que participan directamente en la planificación y/o implementación del control del tráfico en zonas de trabajo.

## *Métodos de transmisión/comunicación*

El curso se presenta mediante conferencias, discusiones grupales, demostraciones, actividades de participantes y aplicaciones prácticas.

## *Pre-requisitos para tomar el curso*

Ninguno.

## *Duración del curso*

16 horas

## *Inscripción/asistencia*

Hay que asistir al curso para recibir el crédito correspondiente. Los participantes deberán completar el formulario de inscripción al comienzo del curso, firmar la lista de participación todos los días, y completar la evaluación al final del curso para poder recibir el certificado de asistencia.

## *Estrategia de evaluación del participante*

El instructor pondrá una prueba oral de la comprensión de los participantes en cuanto a los objetivos terminales y de implementación en el momento indicado durante la presentación. También se repasarán en mayor detalle los aspectos problemáticos que se hayan identificado mediante las preguntas oportunas. Se evaluará, además, la competencia de los participantes por medio de actividades grupales que exigen la aplicación de información presentada por los instructores en una situación de calle o carretera/autopista.

# **Instrucciones administrativas**

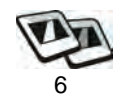

- 1. Completar los formularios de inscripción del curso
- 2. Presentación del instructor
- 3. Presentación de los participantes
	- Nombre
	- Lugar de empleo
	- Experiencia laboral
- 4. Información sobre la ubacación de salidas de emergencia y baños
- 5. Perspectiva general de los materiales del curso y demás recursos
	- Comprobar que los participantes tengan ejemplares de los manuales del participante.
	- Indicar material importante y datos frecuentemente mencionados en los manuales del participante.

#### **Nota al Instructor**

*Los instructores deben informar a los participantes que el Manual del Participante es exclusivamente para usar en la clase y no como guía en situaciones reales.*

#### *Módulo 0 diapositivas* **0 - 6**

**Text** 

# **Módulo 0 diapositivas**

Controlando el tráfico en zonas de trabajo

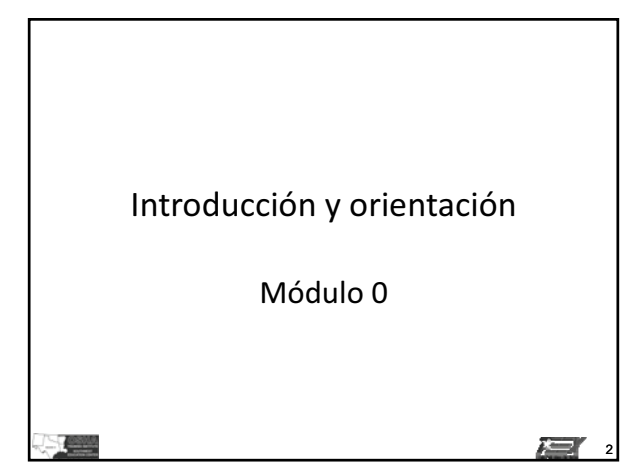

#### Objetivo del curso

Los participantes que completen exitosamente este curso serán capaces de crear un plan para controlar el tráfico en una zona de trabajo que cumple con las estipulaciones federales y que promueve la seguridad del público motorizado y de los trabajadores.

3

**ET** 

1

**The Contract of the Contract of the Contract of The Contract of The Contract of The Contract of The Contract o** 

#### Programa de clases

- Módulo 1: Manual sobre dispositivos uniformes para controlar el tráfico (MUTCD)
- Módulo 2: Principios del control temporal del tráfico-
- · Módulo 3: Elementos del control temporal del tráfico

Programa de clases

- · Módulo 4: Dispositivos para controlar el tráfico
- Módulo 5: Seguridad de peatones y trabajadores
- · Módulo 6: Control del abanderado
- · Módulo 7: Control del tráfico con áreas para controlar incidentes en la vía pública

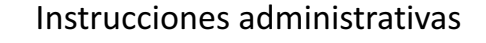

- Formularios de inscripción
- Presentaciones

**Company** 

**Text** 

• Aspectos de seguridad y conveniencia

6

 $\sum$ 

4

津

5

 $\lambda = 1$ 

#### **Introducción y orientación IG**

# **Módulo**

# **Manual sobre dispositivos uniformes para controlar el tráfico (MUTCD)**

# **Objetivo principal**

Los participantes que completen exitosamente este módulo serán capaces de explicar los requisitos del Manual sobre dispositivos uniformes para controlar el tráfico (MUTCD) correspondientes a dispositivos para controlar el tráfico.

# **Objetivos a lograr**

Los participatnes que completen exitosamente este módulo serán capaces de:

- 1. Definir la responsabilidad legal en términos de negligencia.
- 2. Distinguir entre las cuatro opciones relacionadas con las palabras usadas en las categorías en el MUTCD.
- 3. Discutir los cambios en las estándares entre las ediciones del MUTCD del 2003 y 2009.
- 4. Identificar cinco requisitos básicos de los dispositivos para controlar el tráfico.
- 5. Discutir aspectos a considerar en cuanto a los dispositivos para controlar el tráfico.

#### *Guía de instrucción* **1 - 2**

# **Guía de instrucción**

#### *Duración*

90 minutos

#### *Materiales/equipo*

- 1. Guía derReferencia para controlar el tráfico en zonas de trabajo
- 2. Diapositivas de la presentación gráfica para el Módulo 1
- 3. Pantalla o monitor
- 4. Computadora portátil
- 5. Parte 1 y parte 6 de la versión del manual MUTCD pertinente para este estado

#### *Preparación del instructor*

Durante este segmento del curso, el instructor debe encargarse de las siguientes actividades:

- 1. Familiarizarse con lo presentado en la Parte 1 y Parte 6 del Manual MUTCD que se usa en el estado donde se presenta el curso.
- 2. Preparar el proyector y cargar la primera diapositiva de la presentación PowerPoint.

# **Introducción**

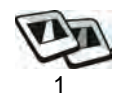

Cuando no se cumple con el Manual sobre dispositivos uniformes para controlar el tráfico (MUTCD) las consecuencias pueden ser graves, incluso a veces mortales, en las zonas de trabajo. Es importante insistir que los trabajadores respeten y cumplan con todas las normas y directivas del Manual MUTCD con el fin de proteger al público y los trabajadores. Este módulo cubre las normas y la información presentadas en la Introducción del Manual estatal y la Parte 1 del MUTCD.

# **Actividad 1.1: Diagrama de camino**

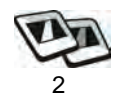

Los participantes deben usar el siguiente escenario para crear un plan para controlar el tráfico (TCP) basado en sus conocimientos y habilidades actuales. Ver Diagrama de camino 1a. En el módulo 3, los participantes tendrán la oportunidad de recrear este plan para controlar el tráfico usando las tablas apropiadas y comparar el TCP nuevo con la versión original. (10 minutos)

Se trata de una calle urbana con varios carriles, con banqueta y alcantarilla, con una velocidad permitida de 30 mph. La calle tiene dos carriles de 12 pies en cada dirección. Hay que hacer una reparación ("patching") en el carril junto a la banqueta.

Durante la obra, habrá que cerrar el carril junto a la banqueta por aproximadamente tres horas durante el turno de trabajo diurno normal. Hay poco tráfico y se podrá cerrar un carril sin causar congestión en la calle.

Le han pedido un plan para controlar el tráfico que usa un estrechamiento confluente para cerrar el carril junto a la banqueta. Indique adónde se pondrán todas las señales, dispositivos de canalización, y cualquier otro dispositivo para controlar el tráfico que recomienda.

Conclusión: Ahora que ha tenido la oportunidad de crear un plan para controlar el tráfico, podemos empezar a investigar el Manual sobre dispositivos uniformes para controlar el tráfico (MUTCD).

#### *Responsabilidad legal* **1 - 4**

# **Responsabilidad legal**

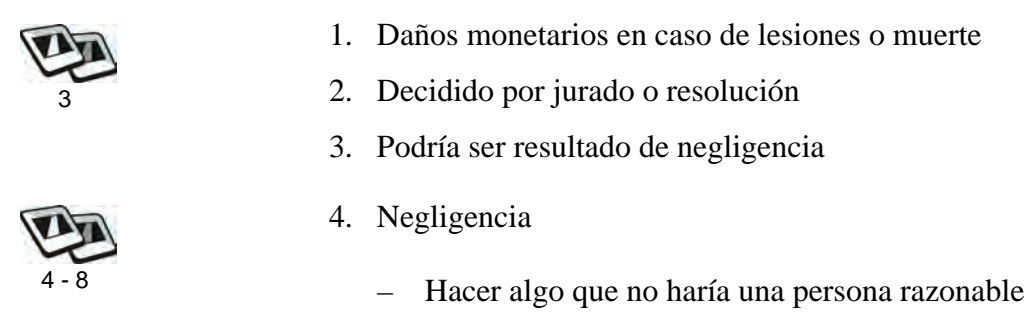

– No hacer algo que haría una persona razonable

#### **Nota al Instructor**

*Preg: ¿Por qué tenemos el Manual MUTCD? ¿Qué fue lo que promovió su creación?*

*Resp: El automóvil revolucionó la manera de viajar y promovió la introducción de señales y marcas uniformes.*

*Presentar el video de San Francisco (2.5 minutos)*

# **Palabras clave del MUTCD**

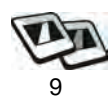

- 1. Estándar
- 2. Orientación
- 3. Opción
- 4. Apoyo

# **Actividad 1.2: Palabras clave del MUTCD**

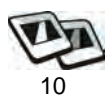

Seleccionar un comunicado de la Guía de Referencia y leerlo en voz alta.

Los participantes deben determinar si el comunicado representa la categoría de estándar, orientación, opción o apoyo. El objetivo es identificar por lo menos uno de cada categoría.

#### **Ejercicio de pregunta y respuesta**

*Preg: Explicar la diferencia entre las palabras "Estándar" y "Orientación" al seleccionar un dispositivo determinado para controlar el tráfico, usando solamente las palabras clave en cada caso.*

*Resp: Las palabras clave en el caso de "Estándar" son: "exigido" y "obligatorio". Las palabras clave en el caso de "Orientación" son: "práctica recomendada".*

## **Parte VI Cambios de estándares del 2003 al 2009**

#### **Nota al Instructor**

*El MUTCD menciona una serie de capítulos nuevos y modificaciones que son distintas a las que aparecen en ediciones anteriores. A continuación se presenta una muestra de estos capítulos y modificaciones nuevos.* 

*Hay que repasar estos cambios para comprobar que los participantes y sus organizaciones estén cumpliendo con las normas nuevas.* 

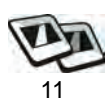

- 1. Capítulo 6D. Seguridad de peatones y trabajadores
- 2. Capítulo 6E. Control del Abanderado, Sección 6E.02: Ropa de seguridad de alta visibilidad para Abanderados
- 3. Capítulo 6F. Dispositivos para el control temporal del tráfico
- 4. Capítulo 6I: El control del tráfico con áreas para controlar incidentes en la vía pública

#### **Ejercicio de pregunta y respuesta**

*Preg: ¿Entre las normas nuevas, o las que han sido modificadas de ediciones anteriores del MUTCD, cuál(es) tendrá(n) el mayor impacto en su trabajo?* 

*Resp: Las respuestas pueden variar* 

*Requisitos básicos de los dispositivos para controlar el tráfico* **1 - 6**

# **Requisitos básicos de los dispositivos para controlar el tráfico**

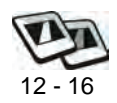

- 1. Responder a una necesidad
- 2. Llamar la atención
- 3. Comunicar un mensaje claro y sencillo
- 4. Inspirar respeto
- 5. Dar el tiempo necesario

#### **Ejercicio de pregunta y respuesta**

*Preg: ¿Cuáles son los requisitos básicos de los dispositivos para controlar el tráfico?*

*Resp: Responder a una necesidad; llamar la atención; comunicar un mensaje claro y sencillo; inspirar respeto entre los usuarios de la vía pública; dar el tiempo necesario para responder correctamente.* 

# **Aspectos a considerar en cuanto a los dispositivos para controlar el tráfico**

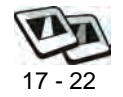

- 1. Diseño
- 2. Colocación y operación
- 3. Mantenimiento
- 4. Uniformidad
- 5. Responsabilidad
- 6. Autoridad
- 7. Estudio de ingeniería y juicio de los ingenieros

# **Actividad 1.3: ¿Cumplen con los requisitos?**

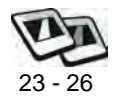

Los participantes verán una serie de imágenes para identificar cuáles de los requisitos básicos se han cumplido—o no—en lo que se refiere a diseño, colocación/operación, mantenimiento y uniformidad de los dispositivos para controlar el tráfico (Figura 1.1 a Figura 1.3).

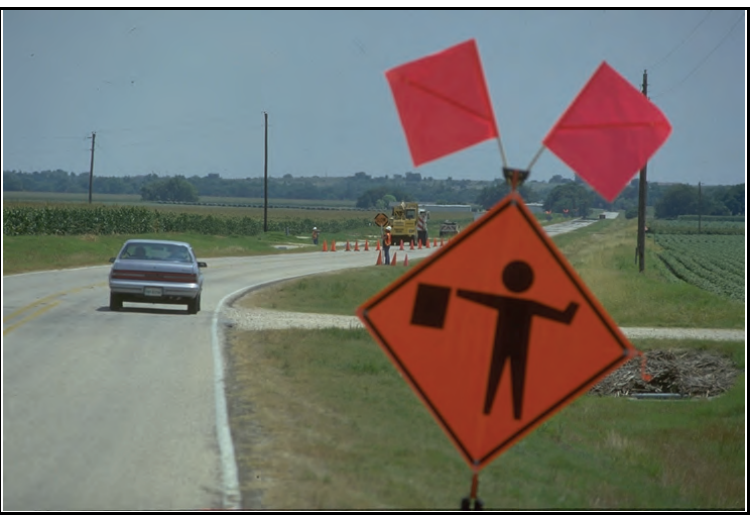

Figura 1.1: Diapositiva 25

Diapositiva 25:

#### **Respuesta**

 *La señal responde a una necesidad*

#### **Manual sobre dispositivos uniformes para controlar el tráfico (MUTCD) IG**

*Aspectos a considerar en cuanto a los dispositivos para controlar el tráfico* **1 - 8**

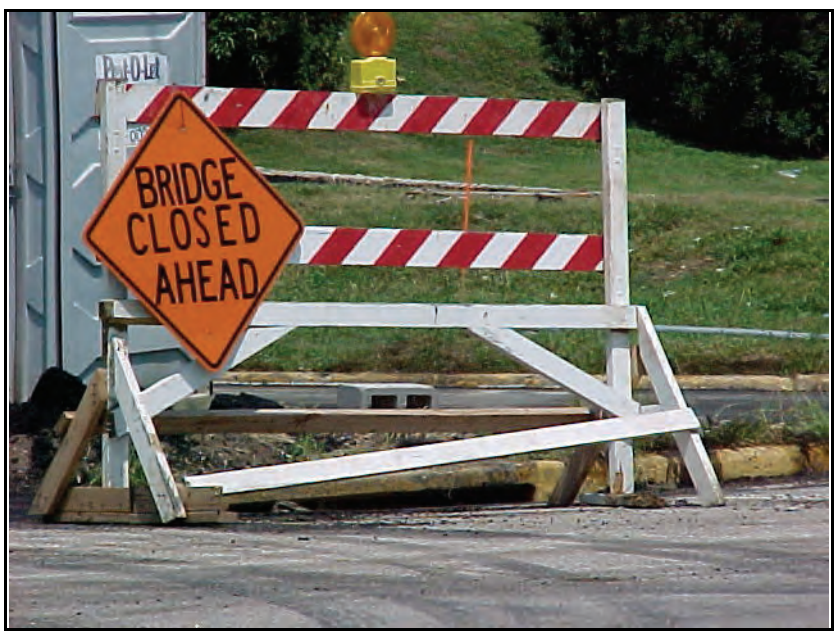

Figura 1.2: Diapositiva 26

Diapositiva 26:

#### **Respuesta**

*No inspira respeto*

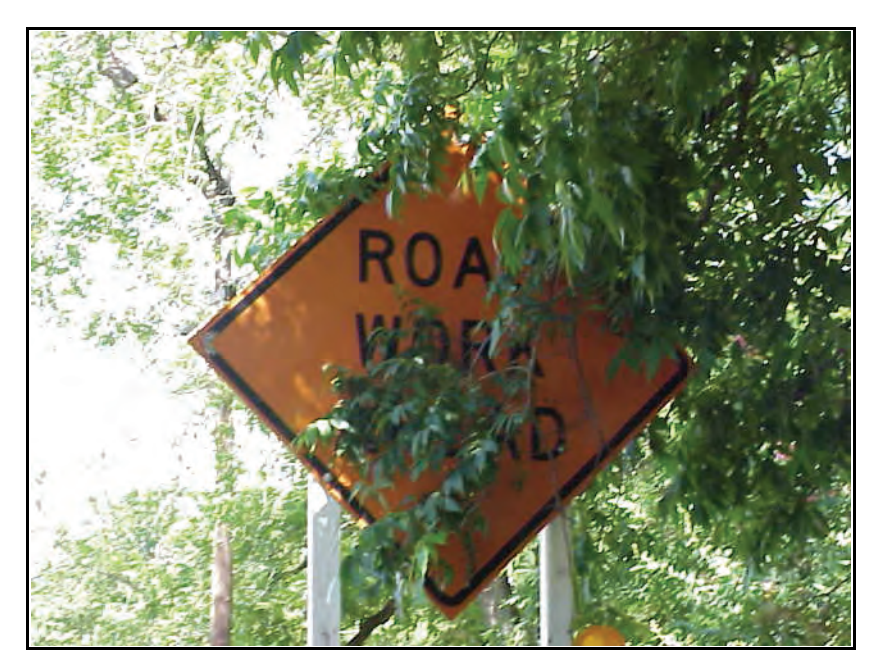

Figura 1.3: Diapositiva 27

Diapositiva 27:

#### **Manual sobre dispositivos uniformes para controlar el tráfico (MUTCD) IG**

*Aspectos a considerar en cuanto a los dispositivos para controlar el tráfico* **1 - 9**

#### **Respuesta**

*La colocación no llama la atención*

# **Puesta en práctica de los conocimientos y habilidades de los participantes**

En este módulo los participantes discuten la importancia del Manual MUTCD y lo que plantea en cuanto a la necesidad de los dispositivos para el control temporal del tráfico y cómo usarlos correctamente. Las actividades complementan las expectativas y reiteran el propósito y la aplicación de los dispositivos.

# **Evaluación de los participantes**

Mediante una serie de preguntas orales durante la presentación, el instructor determinará el nivel de dominio sobre el material alcanzado por los participantes. Los aspectos problemáticos que así se identifican serán repasados en mayor detalle. Además, se evaluará la competencia de los participantes durante las actividades programadas para este módulo.

# **Resumen**

Es importante protegerse uno mismo y proteger la organización que uno representa frente a la responsabilidad legal. La mejor manera de hacerlo es cumplir con las normas y directivas relacionadas con el control temporal del tráfico.

# **Referencias**

- Texas. Texas Department of Transportation. Texas Manual on Uniform Traffic Control Devices. 2006 Edition, Revision 1.
- U.S. Department of Transportation. Federal Highway Administration. Manual on Uniform Traffic Control Devices for Streets and Highways. 2003 Edition.
- U.S. Department of Transportation. Federal Highway Administration. Manual on Uniform Traffic Control Devices for Streets and Highways. 2009 edition.

#### *Módulo 1 diapositivas* **1 - 11**

# **Módulo 1 diapositivas**

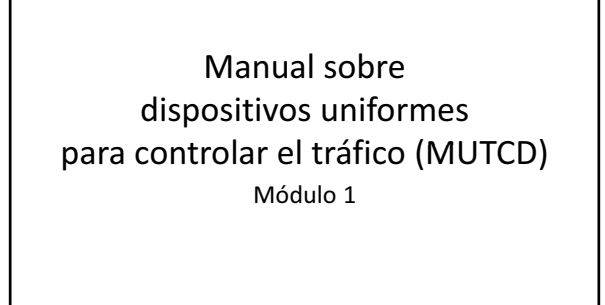

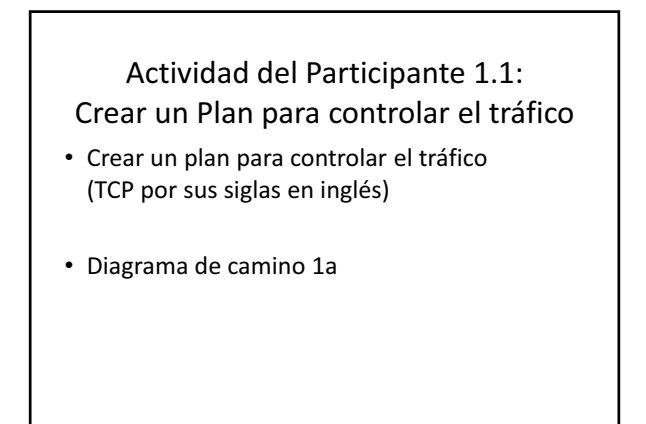

#### Responsabilidad legal

- Daños monetarios
- Decidido por jurado o resolución-
- Podría ser resultado de negligencia

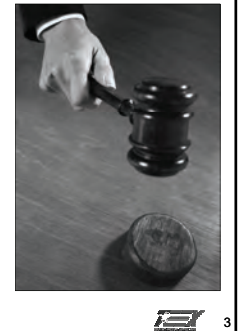

1

有

2

石

#### **Manual sobre dispositivos uniformes para controlar el tráfico (MUTCD) IG**

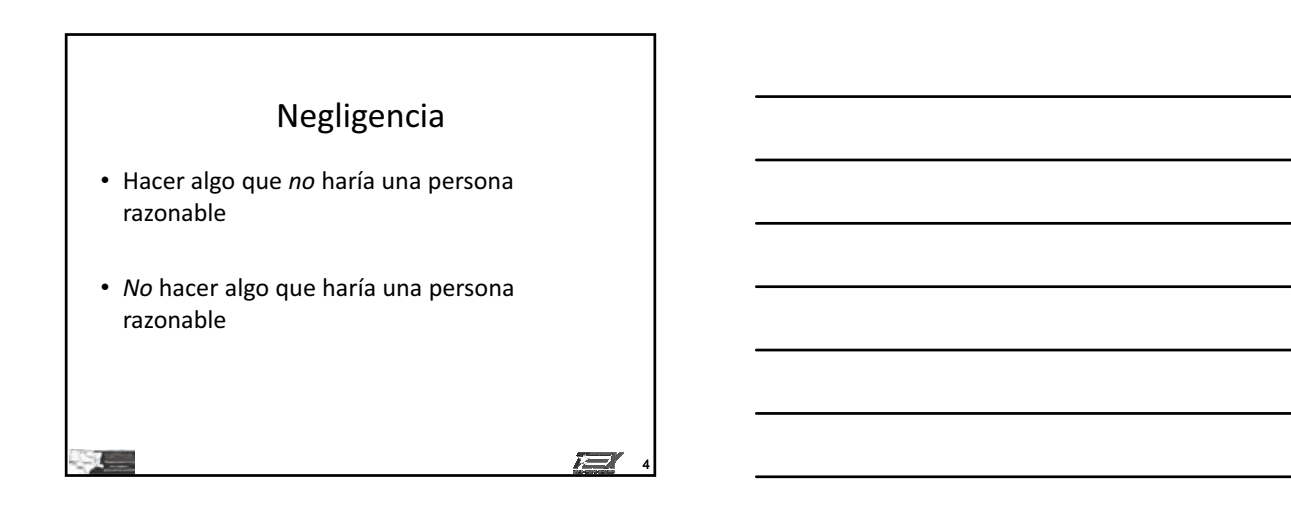

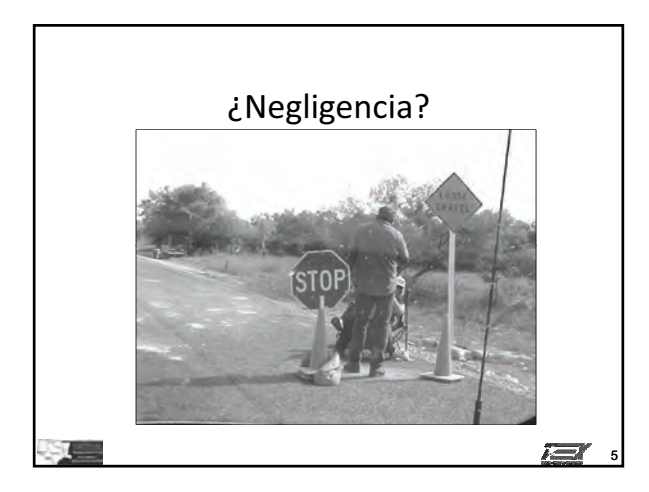

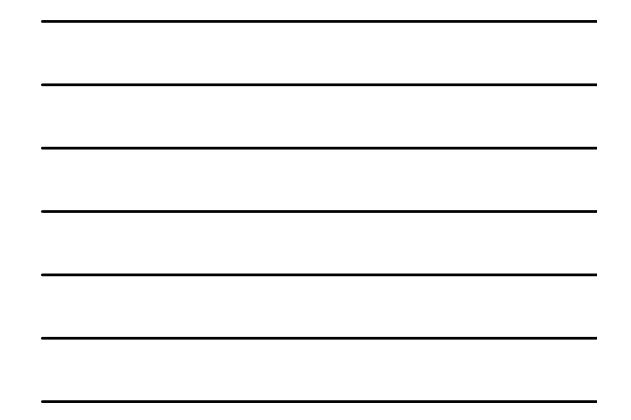

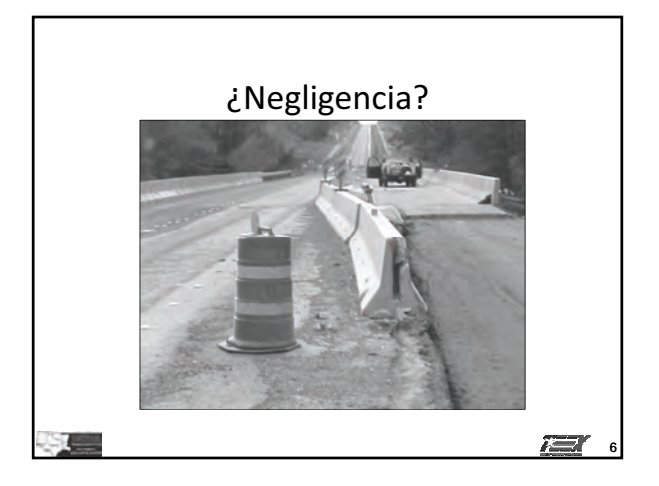

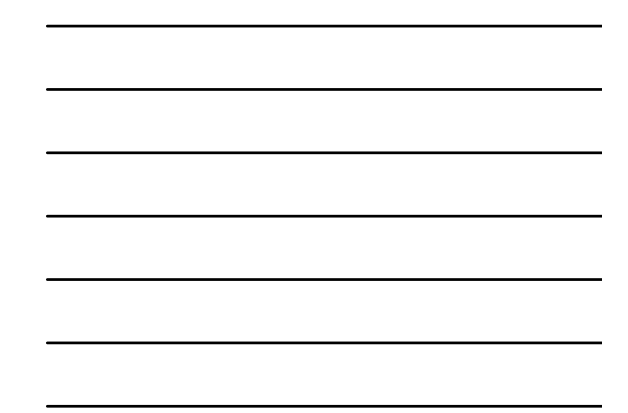

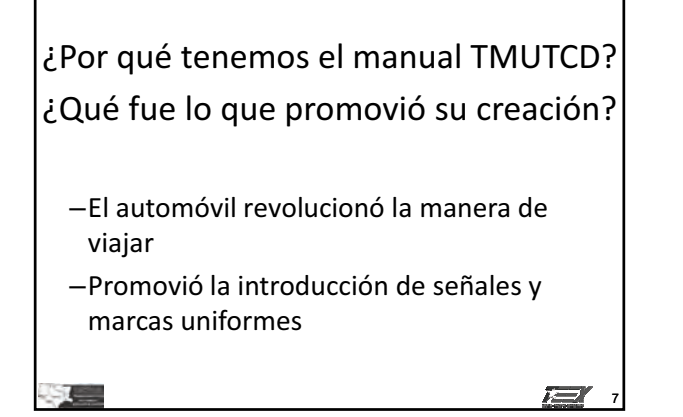

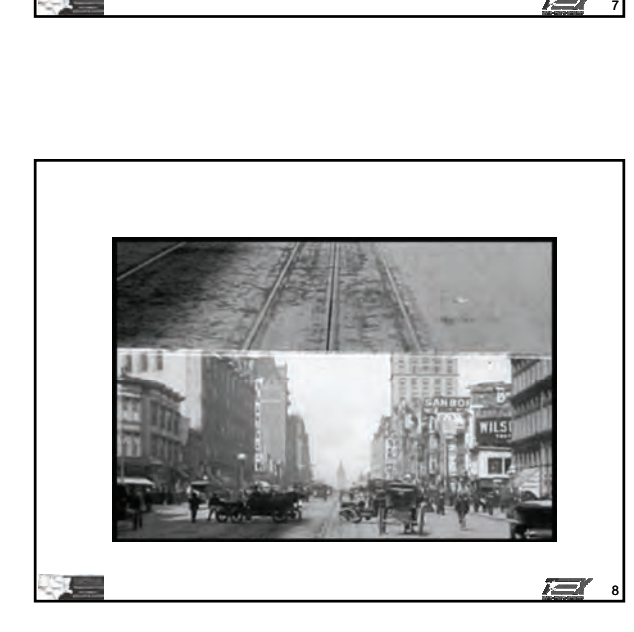

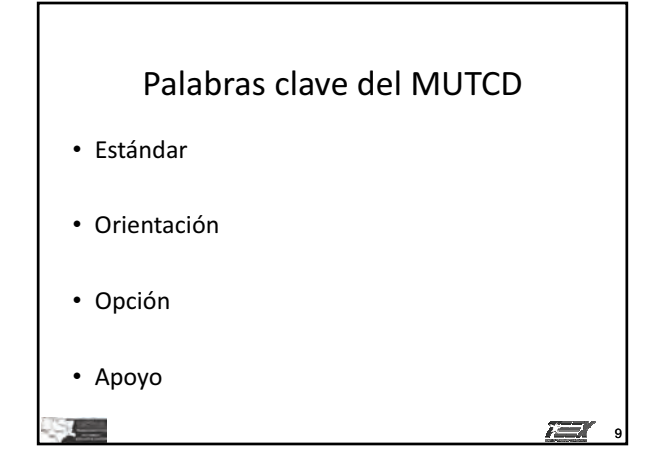

#### **Manual sobre dispositivos uniformes para controlar el tráfico (MUTCD) IG**

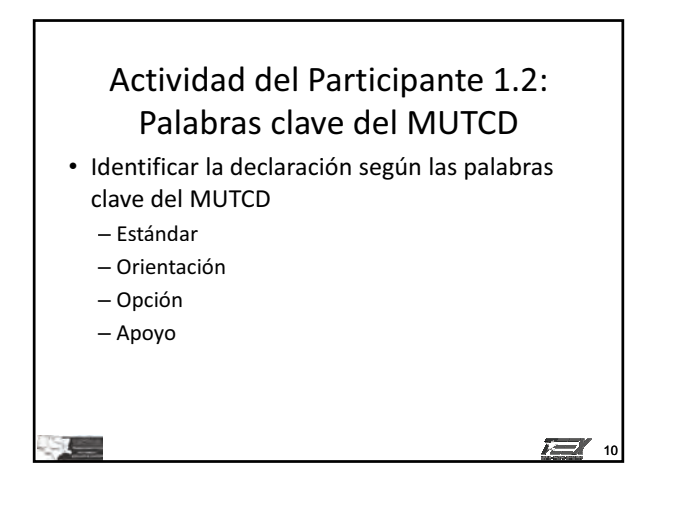

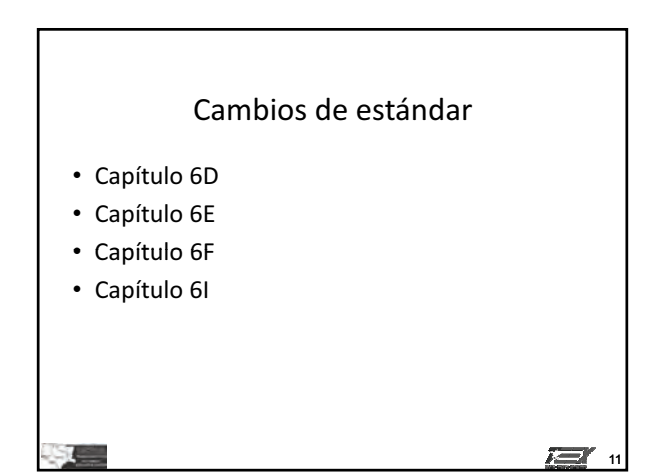

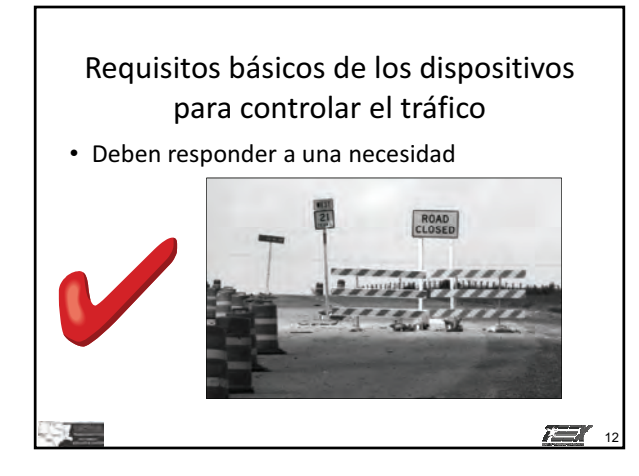

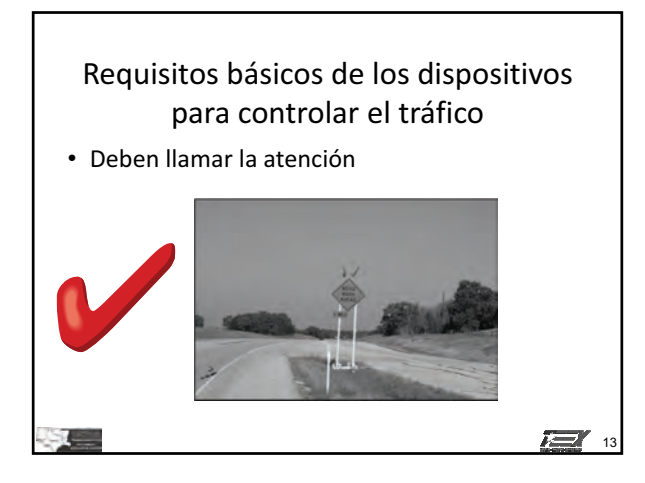

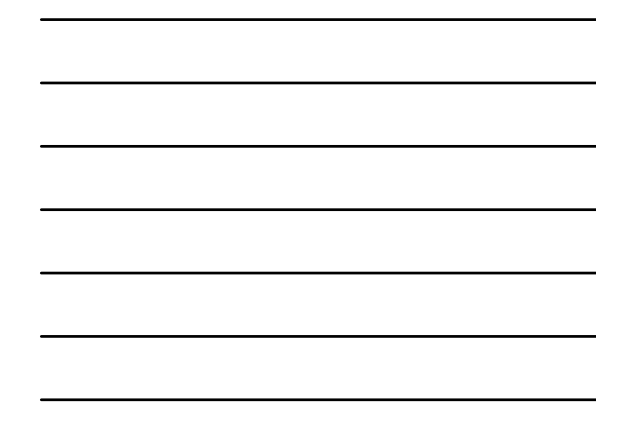

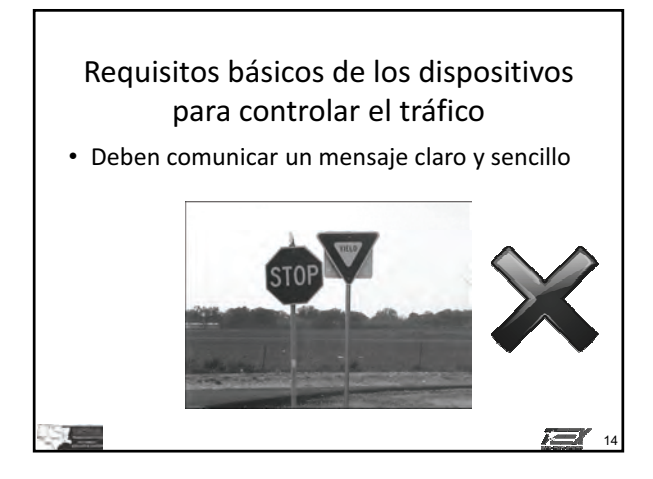

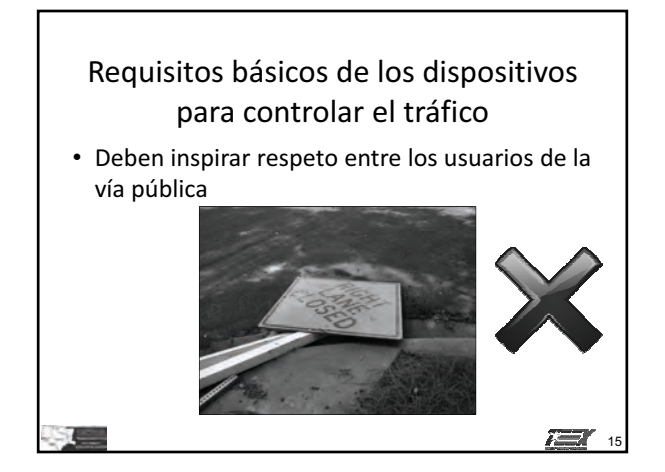

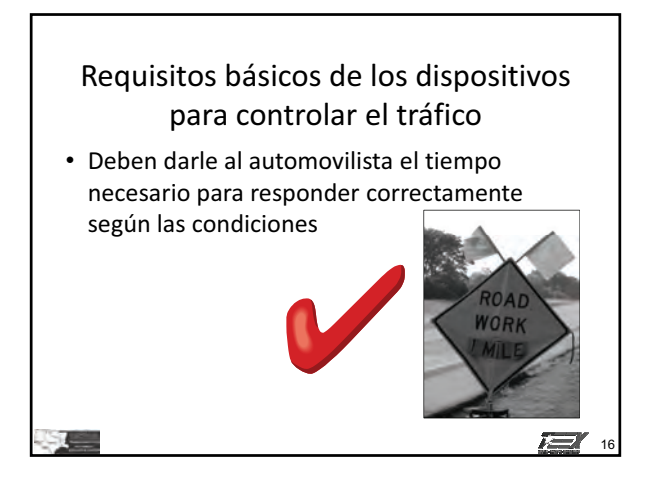

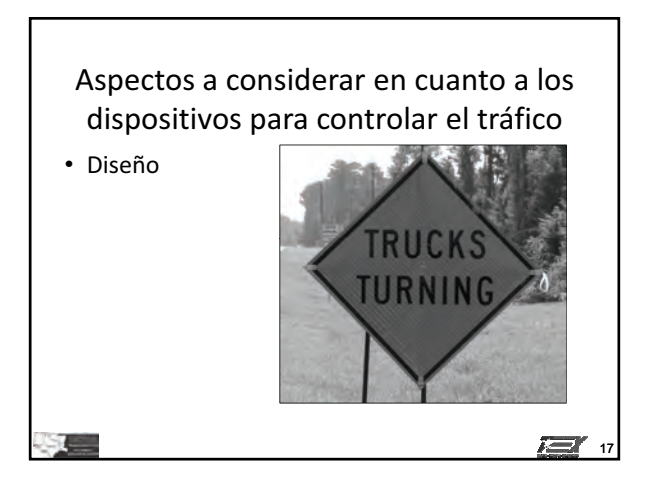

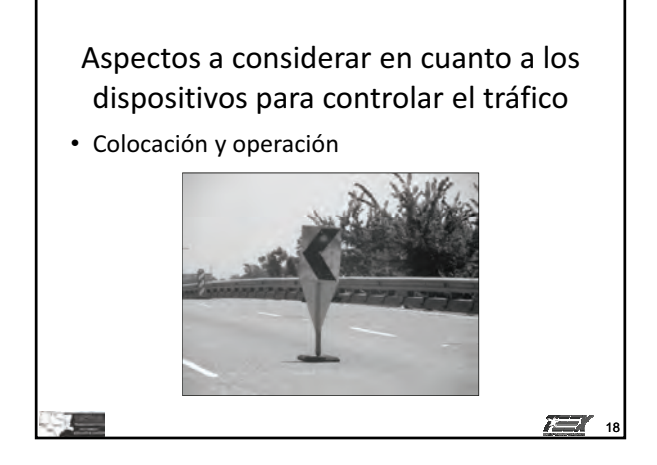
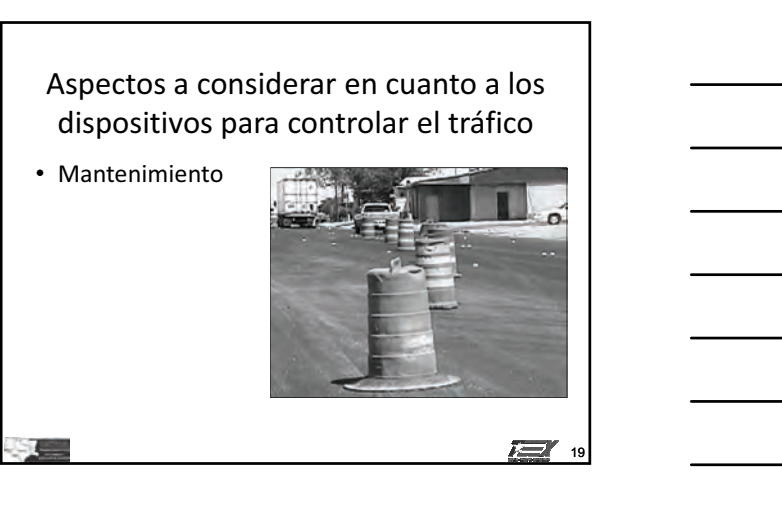

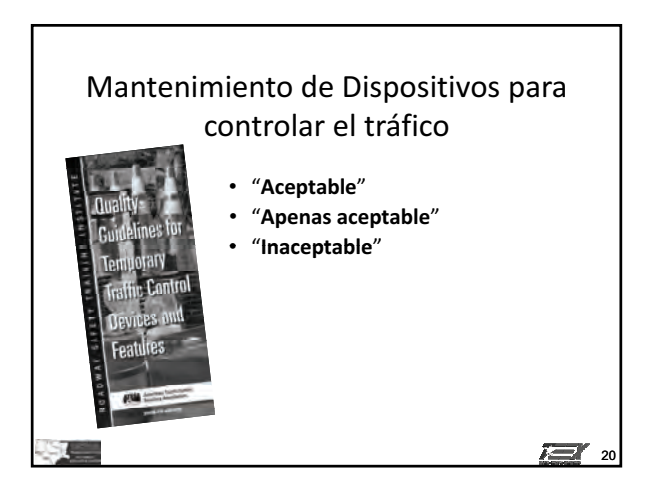

Aspectos a considerar en cuanto a los dispositivos para controlar el tráfico

Uniformidad

e

Responsabilidad

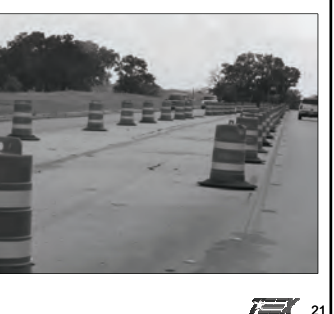

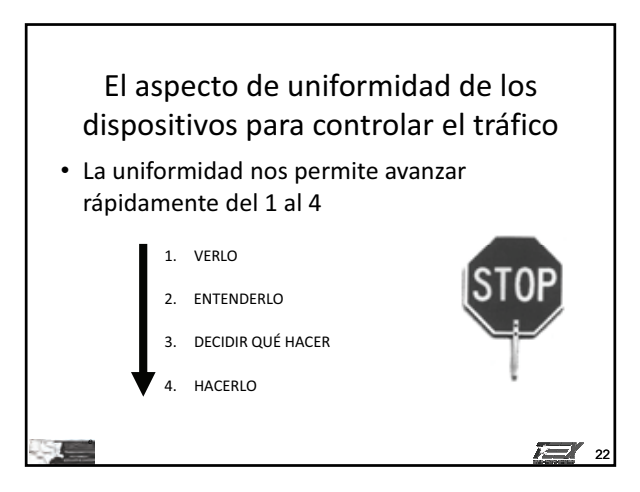

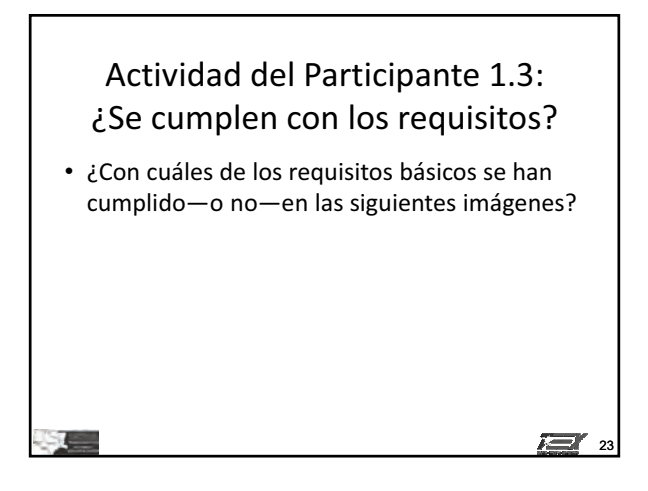

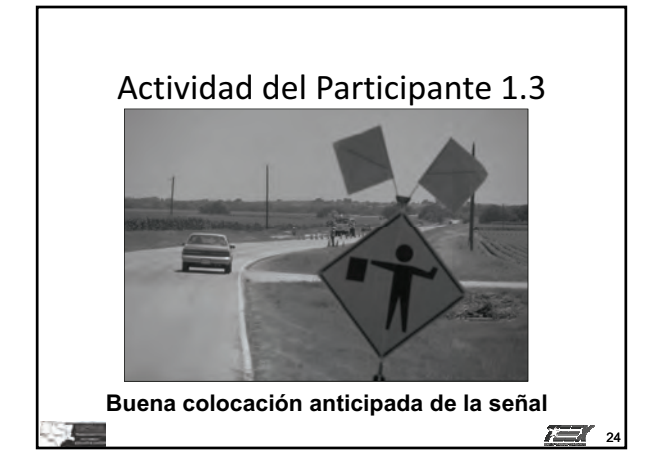

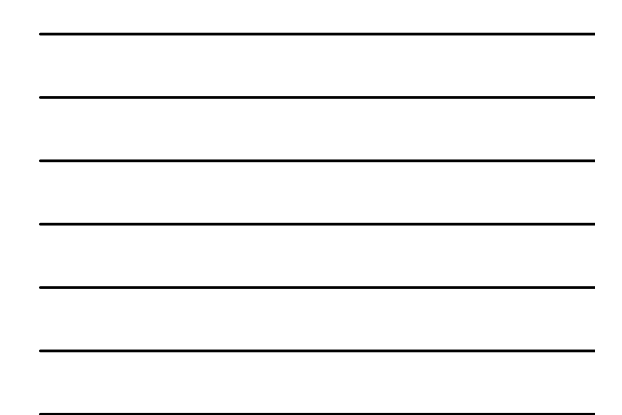

**Manual sobre dispositivos uniformes para controlar el tráfico (MUTCD) IG**

#### *Módulo 1 diapositivas* **1 - 19**

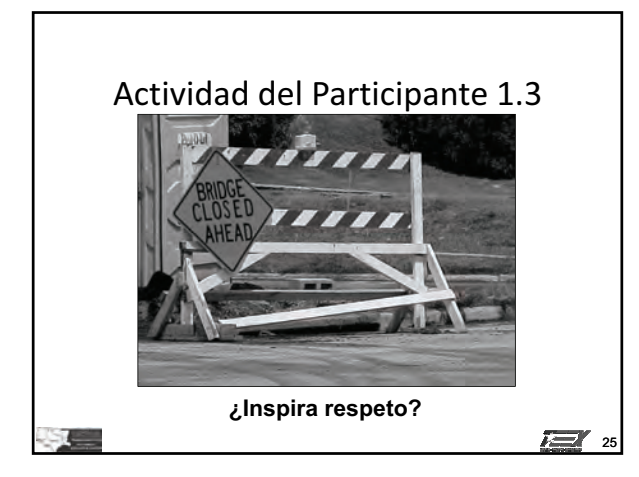

**¿Llama la atención?**

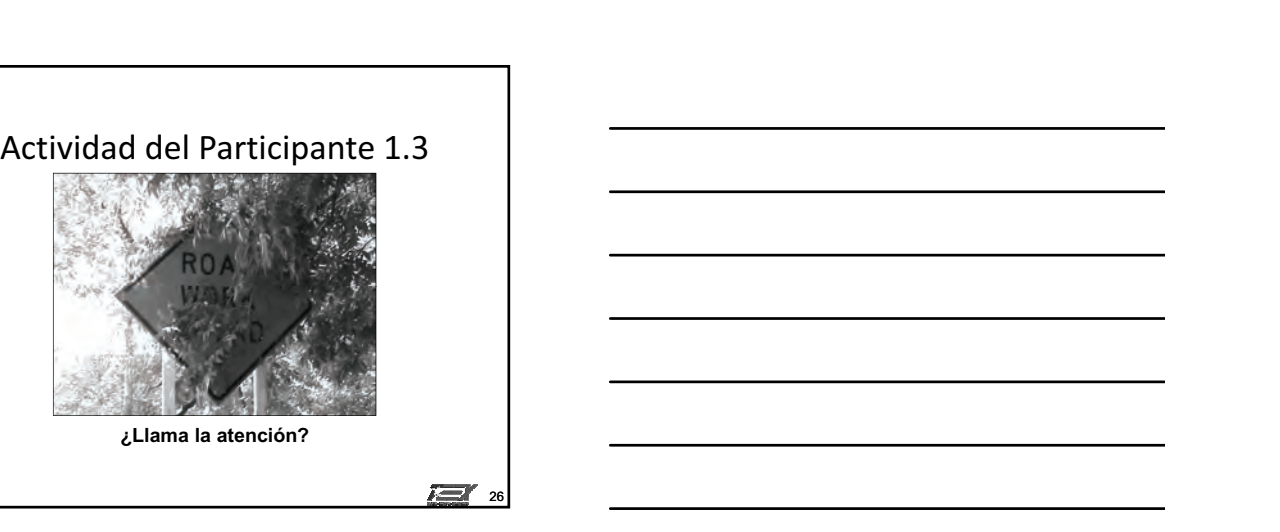

#### **Manual sobre dispositivos uniformes para controlar el tráfico (MUTCD) IG**

## **Módulo**

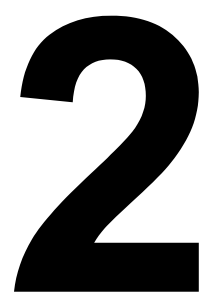

# **Principios del control temporal del tráfico**

## **Objetivo principal**

Los participantes que completen exitosamente este módulo serán capaces de discutir aspectos del control temporal del tráfico.

## **Objetivos a lograr**

Los participantes que completen exitosamente este módulo serán capaces de:

- 1. Discutir la función del control temporal del tráfico.
- 2. Explicar los requisitos básicos de los dispositivos para el control temporal del tráfico.
- 3. Describir cinco categorías de duración de trabajo.
- 4. Describir la ubicación de la obra en una zona de control temporal del tráfico.

*Guía de instrucción* **2 - 2**

## **Guía de instrucción**

### *Duración*

90 minutos

### *Materiales/equipo*

- 1. Guía de referencia para controlar el tráfico en zonas de trabajo
- 2. Diapositivas de la presentación gráfica para el Módulo 2
- 3. Proyector de video
- 4. Pantalla o monitor
- 5. Parte 1 y parte 6 de la versión del manual MUTCD pertinente para este estado

### *Preparación del instructor*

Durante este segmento del curso, el instructor debe encargarse de las siguientes actividades:

- 1. Familiarizarse con lo presentado en la Parte 1 y parte 6 del manual MUTCD que se usa en el estado donde se presenta el curso.
- 2. Preparar el proyector y cargar la primera diapositiva de la presentación PowerPoint.

## **Introducción**

### **Ejercicio de pregunta y respuesta**

Para empezar este módulo, se deben invitar a los participantes a discutir por qué se necesita el control *temporal del tráfico. ¿Cómo sería trabajar en una obra sin un control temporal del tráfico?* 

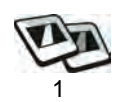

Este módulo cubre las normas y la información presentadas en los capítulos 6A, 6B, y 6G del Manual MUTCD.

## **Función del control temporal del tráfico**

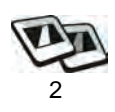

- 1. Responder a las necesidades de los usuarios de la vía pública y controlarlos
- 2. Incluye la consideración de las personas con discapacidades

## **Principios fundamentales del control temporal del tráfico**

### **Nota al Instructor**

*Consultar la Sección 6B.01 para ver los principios fundamentales del control temporal del tráfico. Cuando se cumplen con estos principios fundamentales se ayudan a los usuarios de la vía pública y se protegen a los trabajadores en las zonas TTC.*

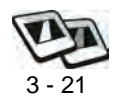

- 1. Usuarios de la vía pública, seguridad de trabajadores y accesibilidad
- 2. Movimiento de los usuarios de la vía pública
- 3. Automovilistas, ciclistas y peatones

### **Nota al Instructor**

*Las diapositivas 9-12 representan a los usuarios de la vía pública de manera clara y positiva:*

- *La primera señal cambia las expectativas del automovilista.*
- *La segunda señal ofrece información adicional.*
- *Los dispositivos para controlar el tráfico orientan a los usuarios de la vía pública.*
- *Los peatones necesitan un camino determinado.*
- *Duración de trabajo* **2 - 4**
- 4. Inspección rutinaria de elementos TTC en horas diurnas y nocturnas
- 5. Mantenimiento de la seguridad al borde de la carretera
- 6. Capacitación del trabajador
- 7. Buenas relaciones con el público

### **Nota al Instructor**

*"Antes de abrir los desvíos o rutas temporales al público, hay que instalar todas las señales necesarias. Cuando ya no hagan falta los dispositivos TTC hay que quitarlos en cuanto sea práctico hacerlo. Hay que quitar o cubrir los dispositivos TTC que ya no correspondan cuando se suspenda el trabajo por períodos breves."*

## **Duración de trabajo**

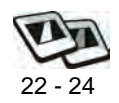

- 1. Fija a largo plazo
- 2. Fija a plazo mediano
- 3. Fija a corto plazo
- 4. Período breve
- 5. Móvil

## **Lugar de trabajo**

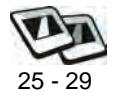

- 1. Más allá del hombro del camino
- 2. En el hombro, sin invasión
- 3. En el hombro, con invasión menor
- 4. Dentro de la franja mediana del camino
- 5. Dentro del camino transitado

## **Puesta en práctica de los conocimientos y habilidades de los participantes**

En este módulo, los participantes discutirán los principios del control temporal del tráfico.

## **Evaluación de los participantes**

Mediante una serie de preguntas orales durante la presentación, el instructor determinará el nivel de dominio sobre el material alcanzado por los participantes. Los aspectos problemáticos que así se identifican serán repasados en mayor detalle.

## **Resumen**

El control temporal del tráfico sirve para guiar a los usuarios de la vía pública de manera segura a través o alrededor de la zona de trabajo, y para proteger a los trabajadores. Hay varios principios fundamentales que ayudan a garantizar la seguridad como factor clave del plan TTC. Además, la duración y el lugar de la obra afectan cuántos dispositivos TTC, y de qué tipo, hay que usar en las zonas TTC. Hay que tomar estos factores en cuenta para la seguridad de todos.

## **Referencias**

- Texas. Texas Department of Transportation. Texas Manual on Uniform Traffic Control Devices. 2006 Edition, Revision 1.
- U.S. Department of Transportation. Federal Highway Administration. Manual on Uniform Traffic Control Devices for Streets and Highways. 2003 Edition.
- U.S. Department of Transportation. Federal Highway Administration. Manual on Uniform Traffic Control Devices for Streets and Highways. 2009 edition.

**ANGELES** 

## **Módulo 2 diapositivas**

Principios del control temporal del tráfico

Módulo 2

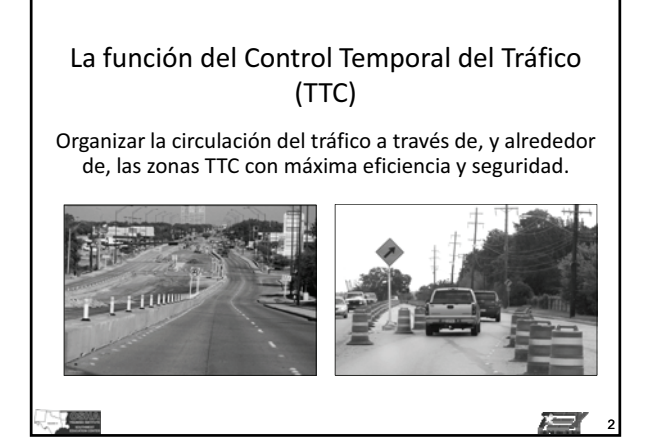

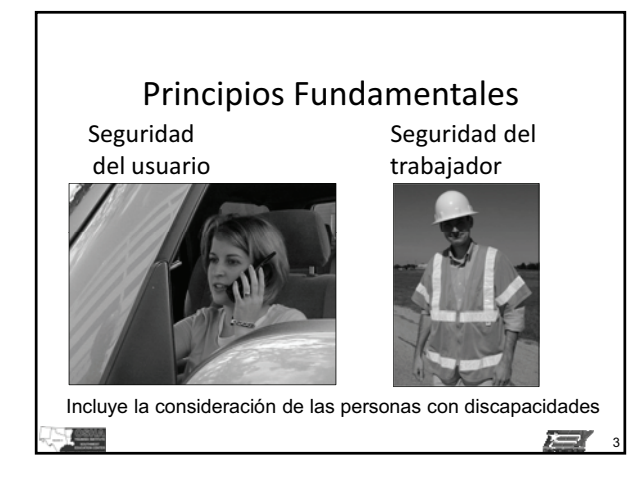

1

 $k = r$ 

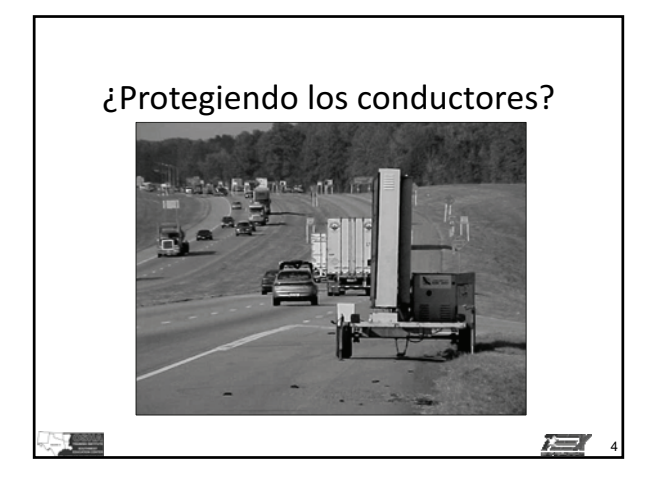

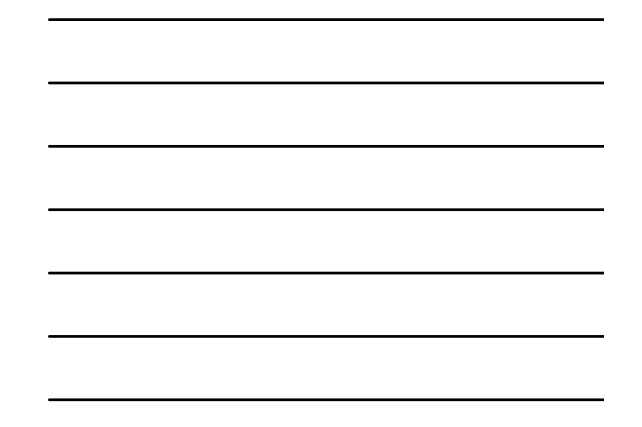

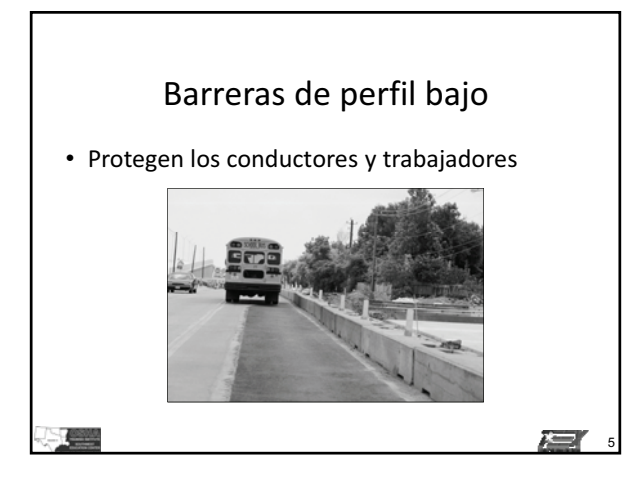

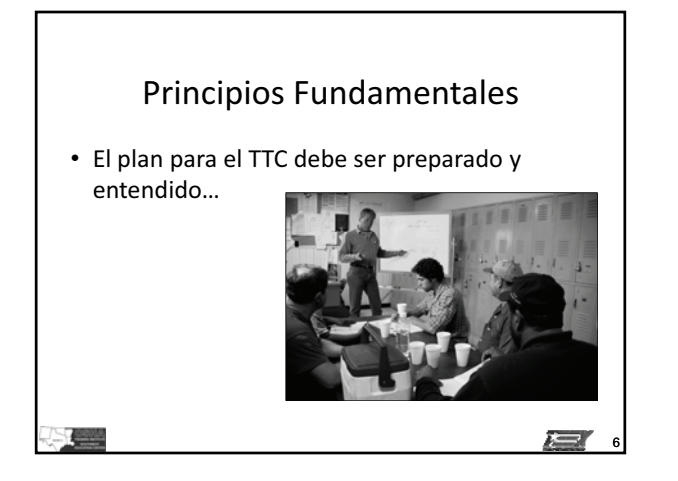

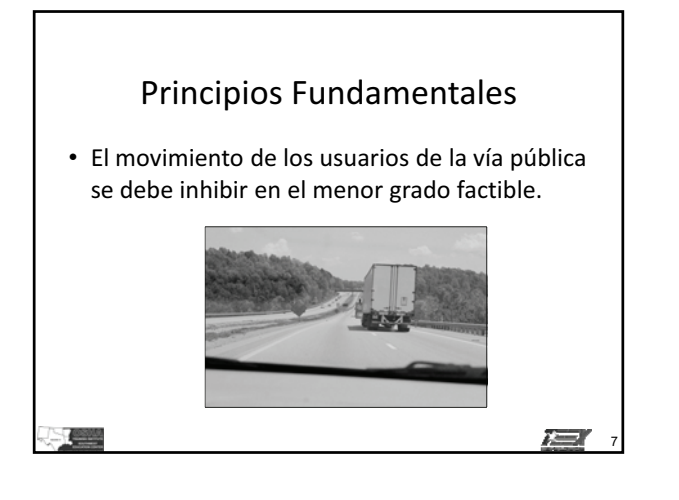

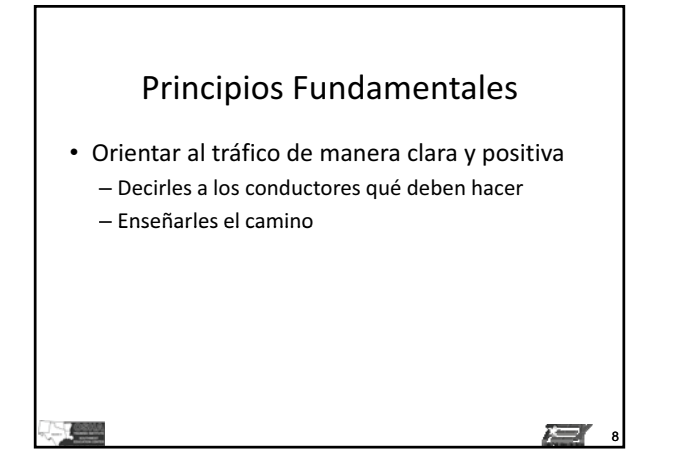

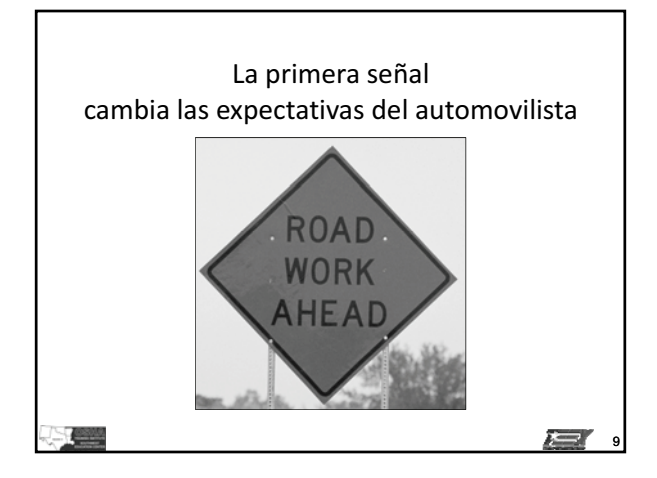

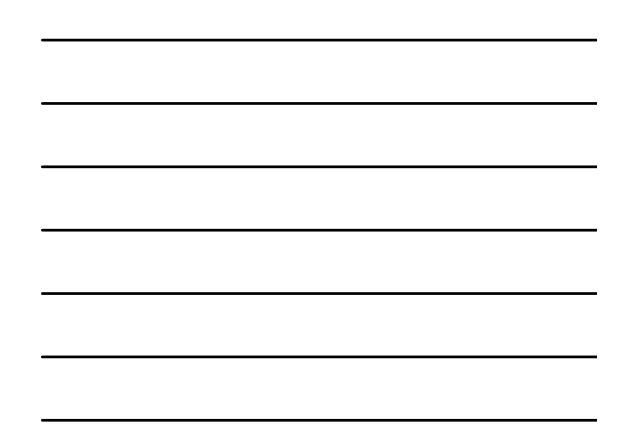

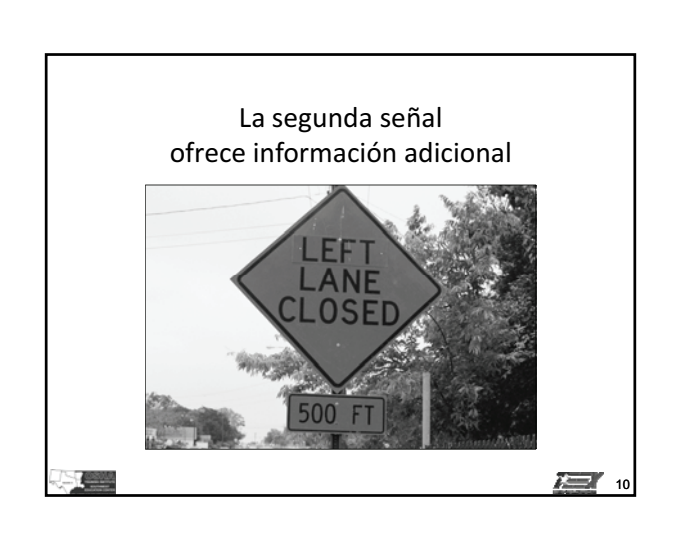

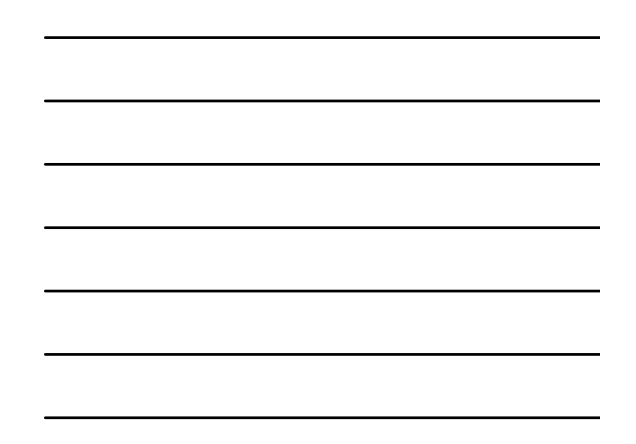

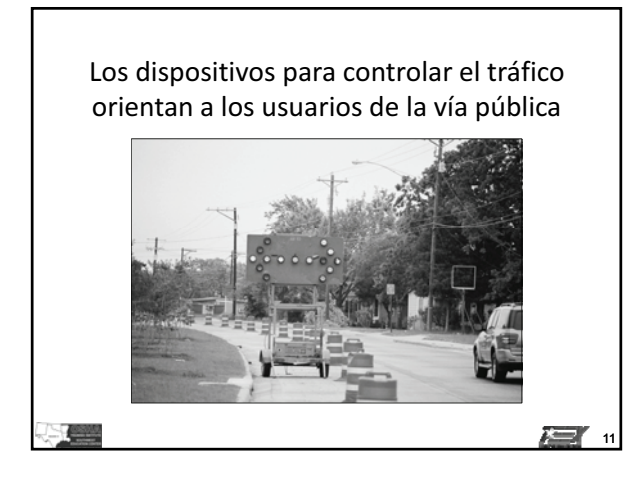

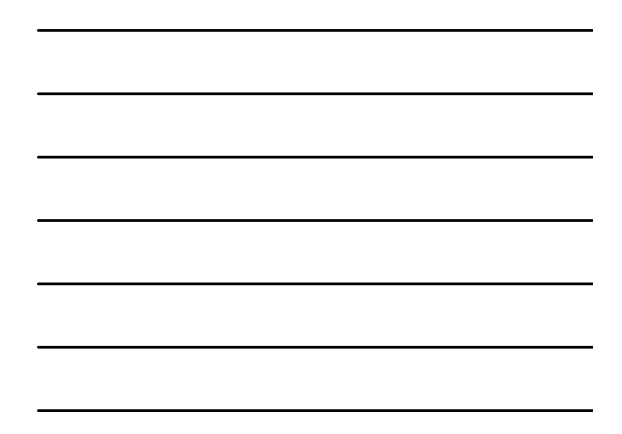

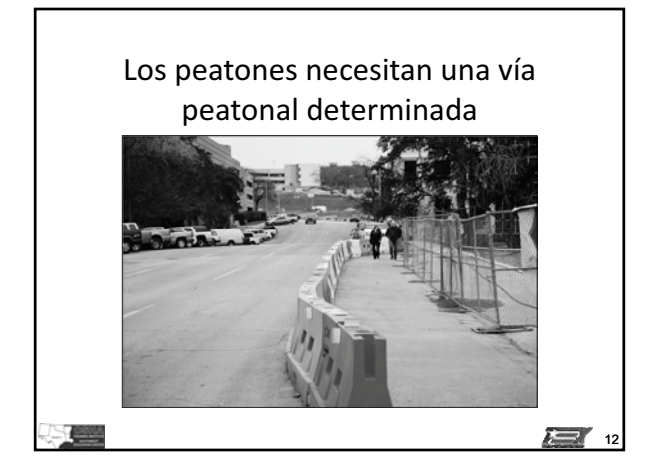

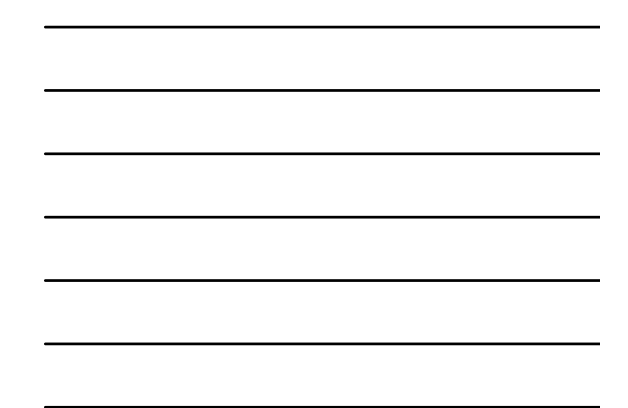

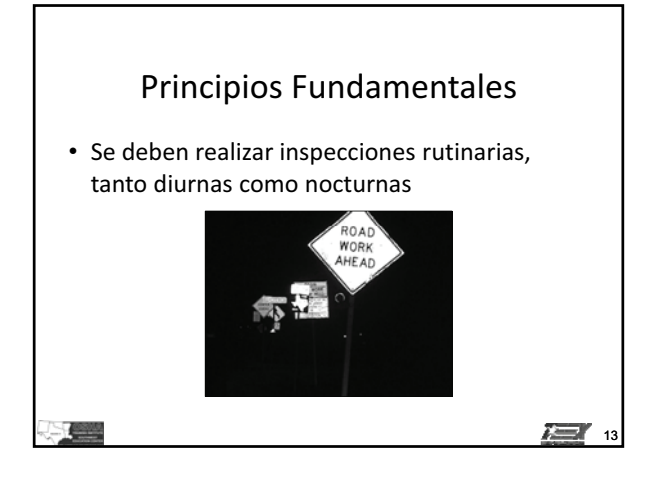

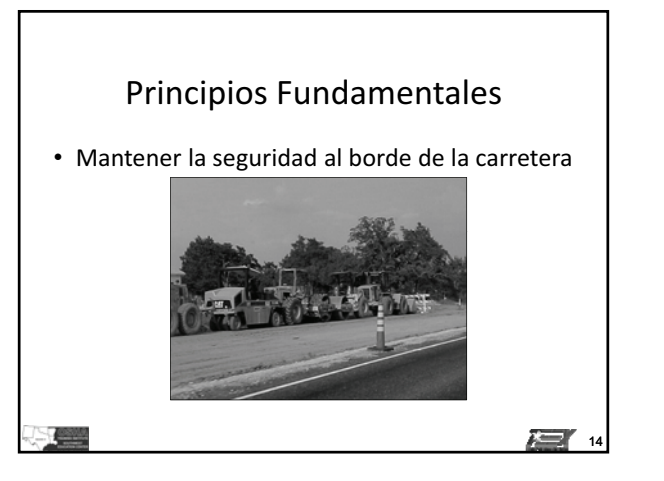

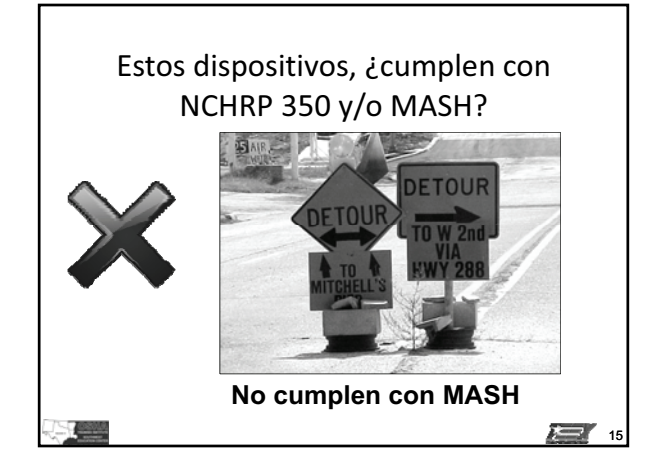

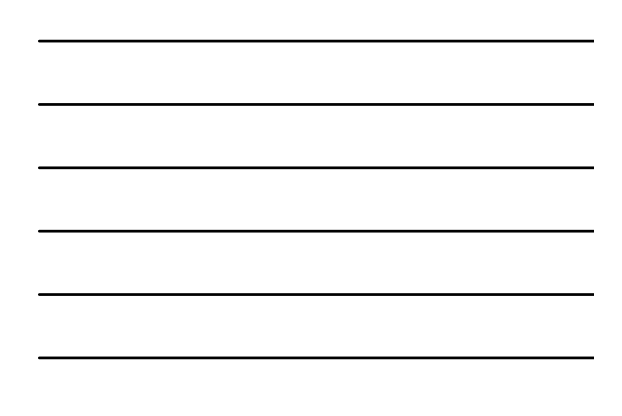

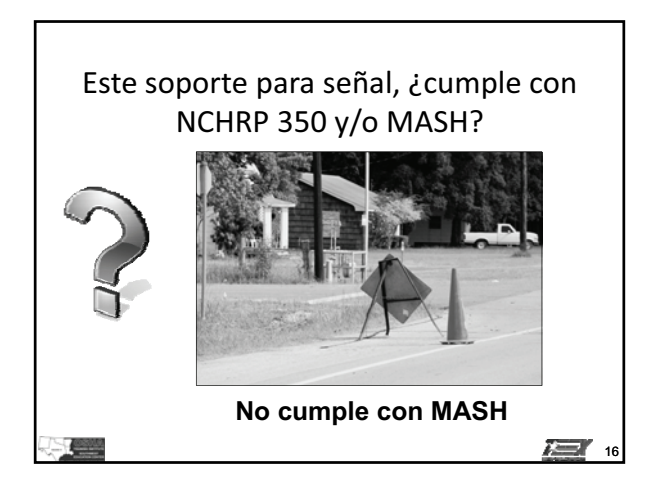

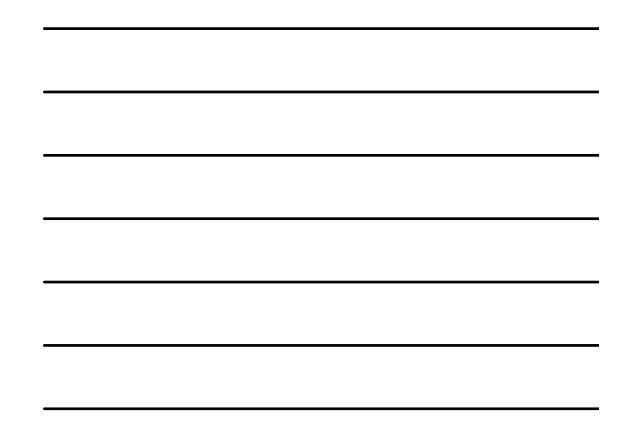

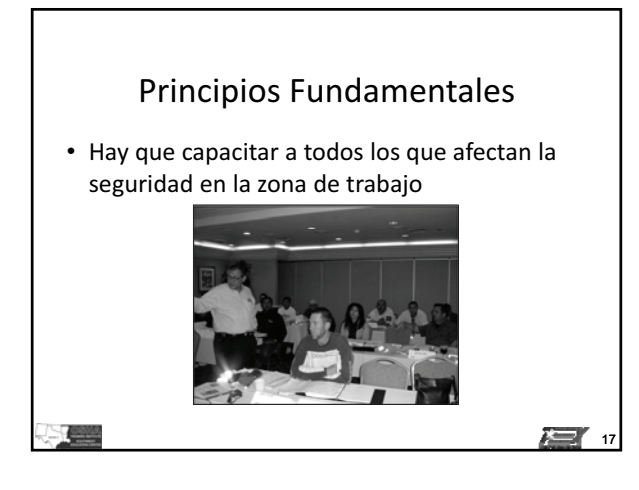

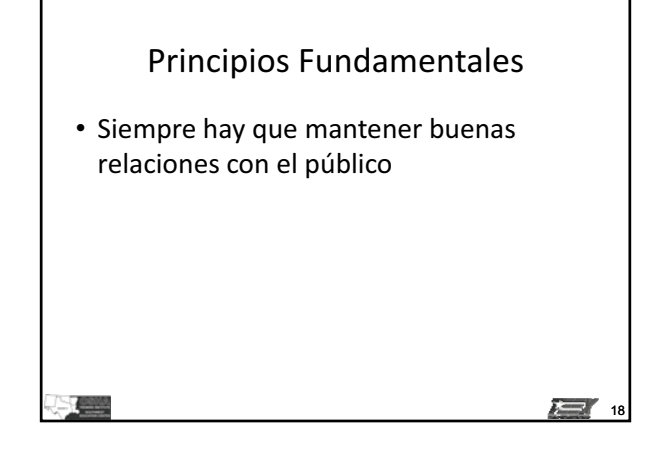

#### **Principios del control temporal del tráfico IG**

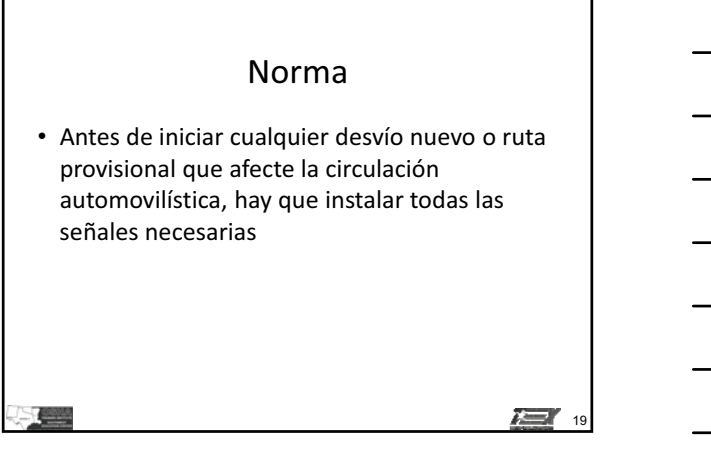

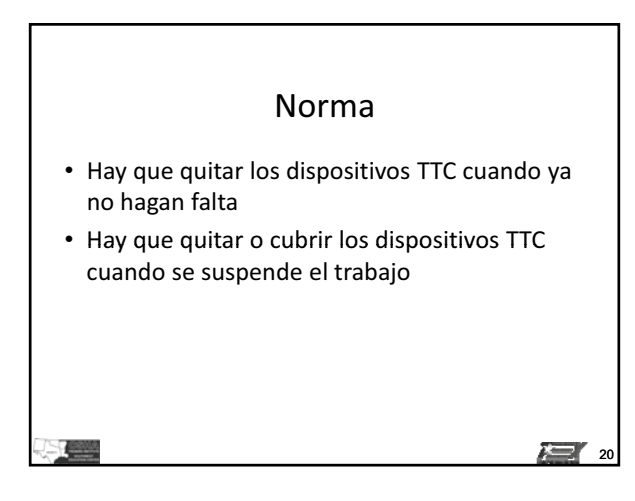

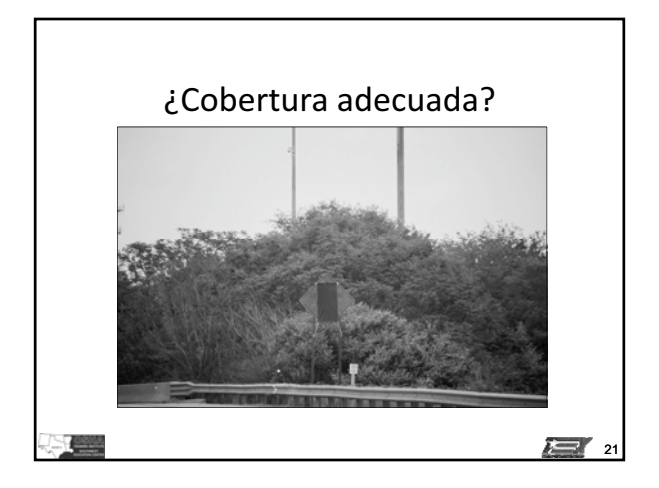

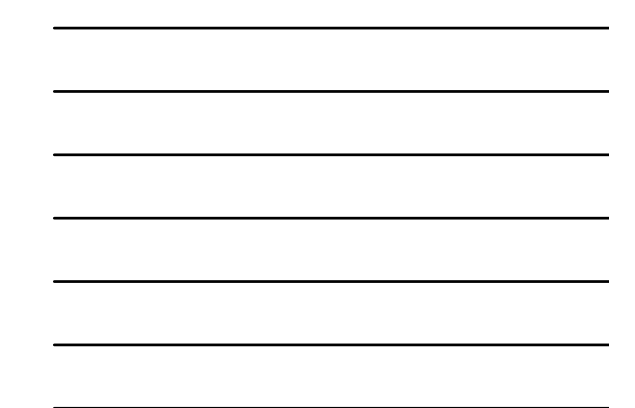

### Duración de trabajo

- Fija a largo plazo – Más de 3 días
- Fija a plazo mediano
	- Más de un ciclo diurno, hasta 3 días
	- Trabajo nocturnas que duran más de 1 hora

 $\sum_{22}$ 

**Text** 

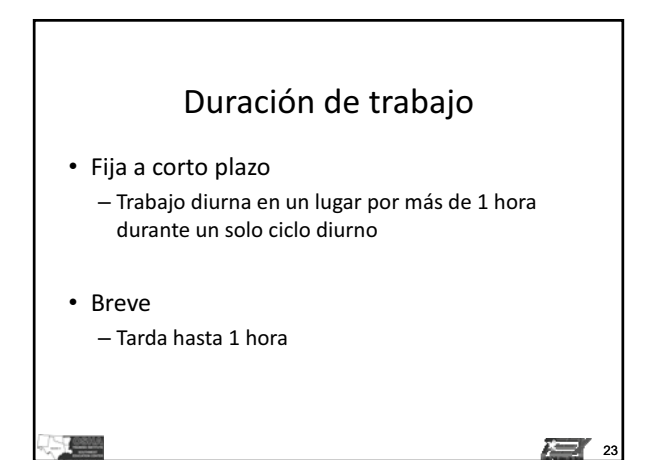

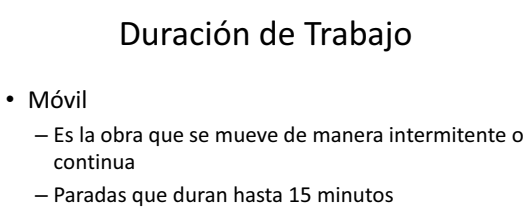

24

#### **Principios del control temporal del tráfico IG**

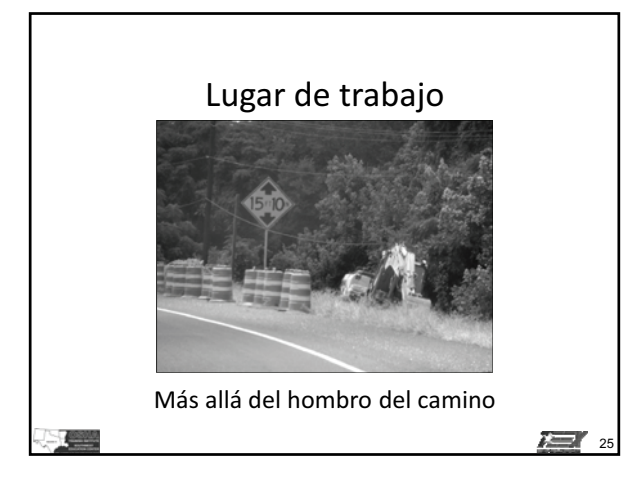

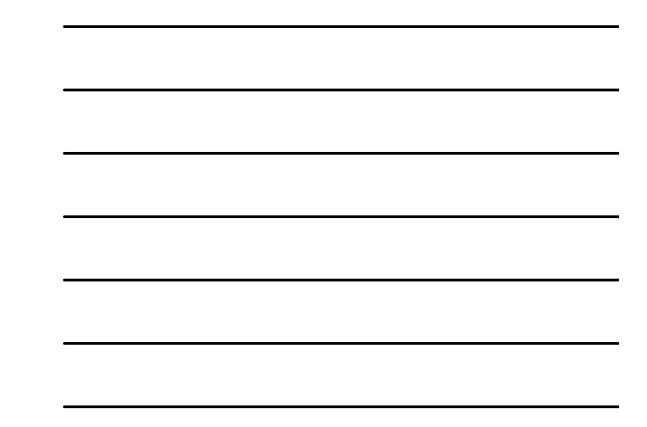

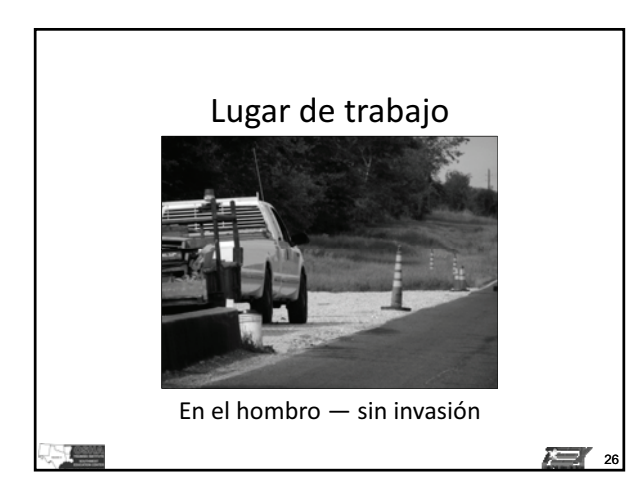

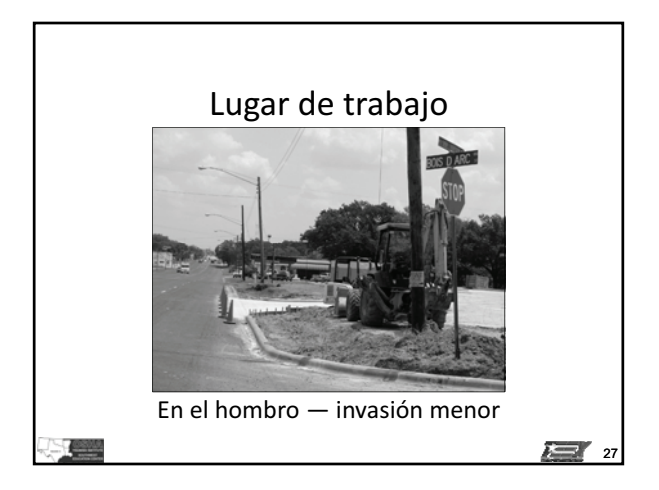

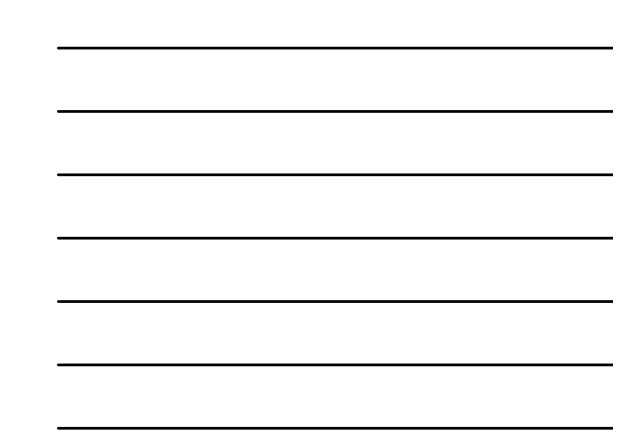

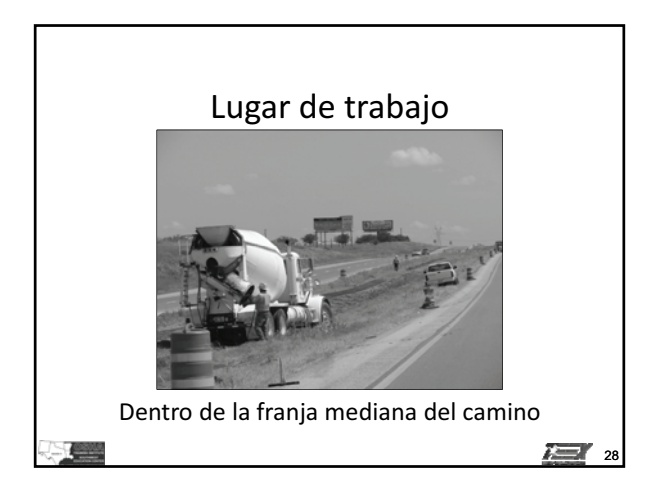

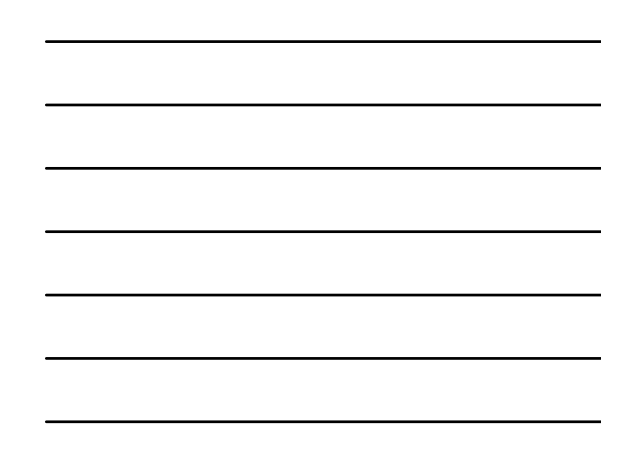

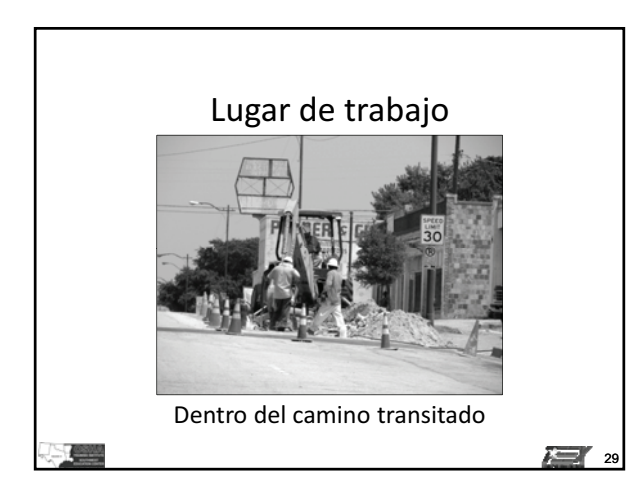

#### **Principios del control temporal del tráfico IG**

## **Módulo**

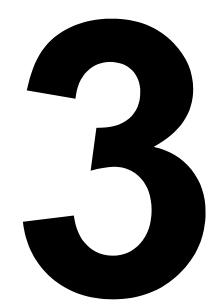

# **Elementos usados para el control temporal del tráfico**

## **Objetivo principal**

Los participantes que completen exitosamente este módulo serán capaces de indicar adónde hay que instalar los dispositivos para controlar el tráfico en una zona de control temporal del tráfico.

## **Objetivos a lograr**

Los participantes que completen exitosamente este módulo serán capaces de:

- 1. Discutir cómo usar el plan para controlar el tráfico.
- 2. Explicar la función de los componentes del control del tráfico en una zona de trabajo.
- 3. Calcular la longitud de los componentes del control del tráfico según las condiciones de la calle o del tráfico.

#### *Guía de instrucción* **3 - 2**

## **Guía de instrucción**

### *Duración*

60 minutos

### *Materiales/equipo*

- 1. Guía de referencia para controlar el tráfico en zonas de trabajo
- 2. Diapositivas de la presentación gráfica para el Módulo 3
- 3. Proyector de video
- 4. Pantalla o monitor
- 5. Introducción y Parte 6 de la versión del manual MUTCD pertinente para este estado

### *Preparación del instructor*

Durante este segmento del curso, el instructor debe encargarse de las siguientes actividades:

- 1. Familiarizarse con lo presentado en la Parte 1 y parte 6 del manual MUTCD que se usa en el estado donde se presenta el curso.
- 2. Preparar el proyector y cargar la primera diapositiva de la presentación PowerPoint.

## **Introducción**

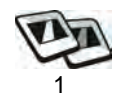

Este módulo cubre las normas y la información presentadas en el Capítulo 6C del Manual MUTCD.

## **Aplicaciones típicas (TA) para controlar el tráfico**

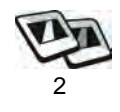

- 1. No cubren todas las situaciones
- 2. Adaptar a las necesidades específicas del lugar determinado
- 3. Pueden combinar aspectos de varias TA
- 4. Respetar el juicio de los ingenieros
- 5. Representa soluciones mínimas

## **Componentes del control del tráfico en zonas de trabajo**

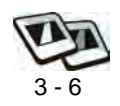

- 1. Área de advertencia anticipada
- 2. Área de transición
- 3. Área de actividades
- 4. Área de terminación

## **Actividad 3.1: Componentes de la zona de trabajo**

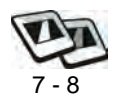

Invitarles a los participantes a completar los componentes en blanco.

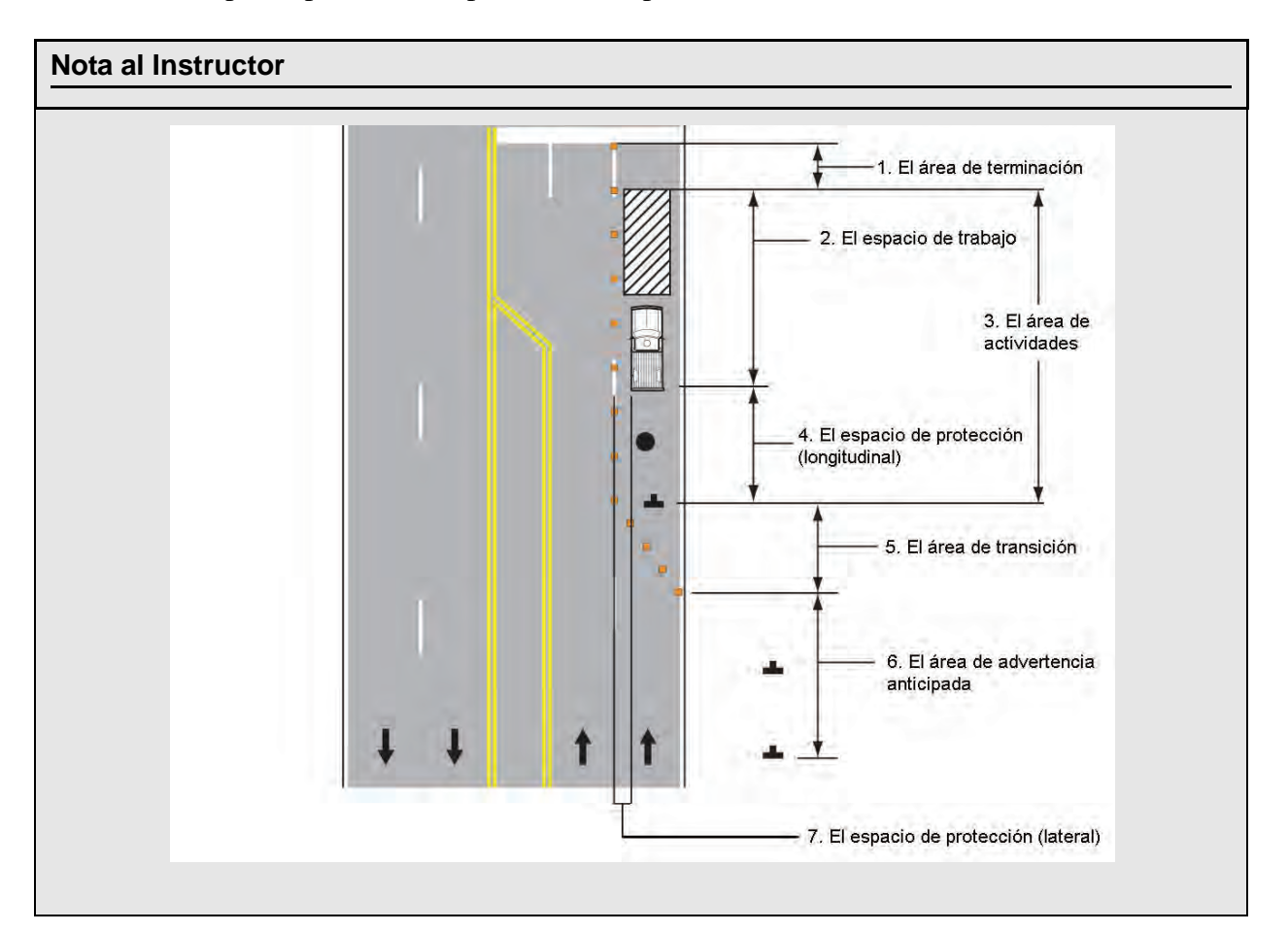

### **Ejercicio de pregunta y respuesta**

*Preg: ¿Cuál es el propósito del espacio de protección?*

### *Resp: Protege al automovilista y a los trabajadores*

*Preg: El espacio de protección, ¿es opcional?*

*Resp: Si*

## **Distancia de separación entre los componentes del control del tráfico**

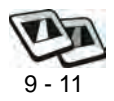

1. Espacio de protección

**Tabla-6C2.-La-distancia-necesaria-para-ver al-Abanderado-y-frenar,-según-la-velocidad-**

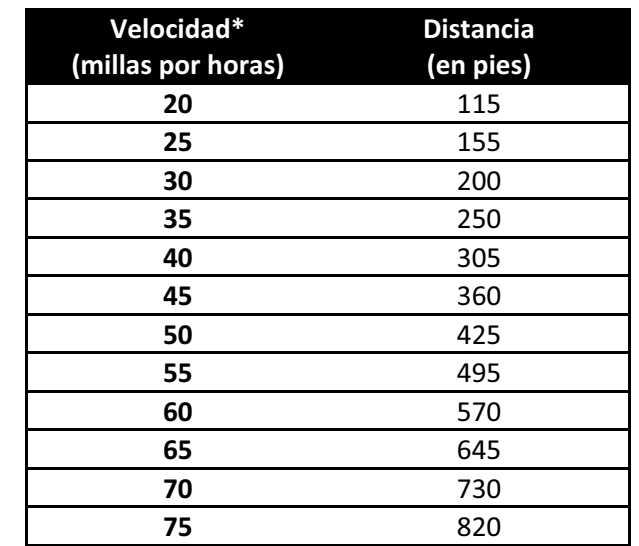

\*La velocidad permitida, la velocidad del 85 por ciento durante períodos de baja circulación antes del comienzo de la trabajo, o la velocidad de operación anticipada.

Figura 3.1: MUTCD 2009 Tabla 6C-2

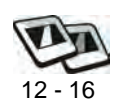

- 2. Estrechamientos de carril
	- a. Tipos
		- i. Confluentes
		- ii. Movedizos
		- iii. Del hombro del camino
		- iv. Un carril, ambas direcciones
		- v. Ensanchamiento de carril

#### **Elementos usados para el control temporal del tráfico IG**

#### *Distancia de separación entre los componentes del control del tráfico* **3 - 6**

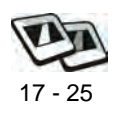

- b. Longitud de estrechamientos
	- i. Tabla 6C-3. Criterio sobre longitud de estrechamiento para zonas de control temporal del tráfico
	- ii. Tabla 6C-4. Fórmulas para determinar la longitud del estrechamiento

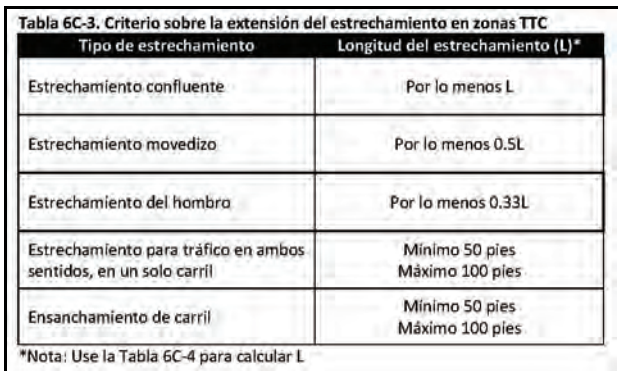

Figura 3.2: Figura 3.2: MUTCD 2009 Tabla 6C-3

|                                | Velocidad (S)                                                                                                    | Longitud del estrechamiento (L)<br>en pies |
|--------------------------------|----------------------------------------------------------------------------------------------------|--------------------------------------------|
| 40 mph o menos<br>45 mph o más |                                                                                                    | $L = WS^2 / 60$                            |
|                                |                                                                                                    | $L = WS$                                   |
| Clave:                         | L = longitud del estrechamiento, en pies<br>W = el ancho del carril, en pies<br>S = la velocidad permitida, o la velocidad del 85 por ciento durante períodos de baja<br>circulación antes del comienzo de la trabajo, o la velocidad de operación anticipada,<br>en mph |                                            |

Figura 3.3: Figura 3.3: MUTCD 2009 Tabla 6C-4

### **Nota al Instructor**

*Las diapositivas 19-25 ofrecen ejemplos y ejercicios para usar las Tablas 6C-3 y 6C-4 para determinar la longitud de los estrechamientos de carril.*

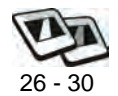

- 3. Distancia de separación de señales de advertencia anticipada
	- a. La separación de las señales depende de la clasificación del camino
	- b. Tabla 6C-1. Separación mínima recomendada para señales de advertencia anticipada

#### **Elementos usados para el control temporal del tráfico IG**

#### *Distancia de separación entre los componentes del control del tráfico* **3 - 7**

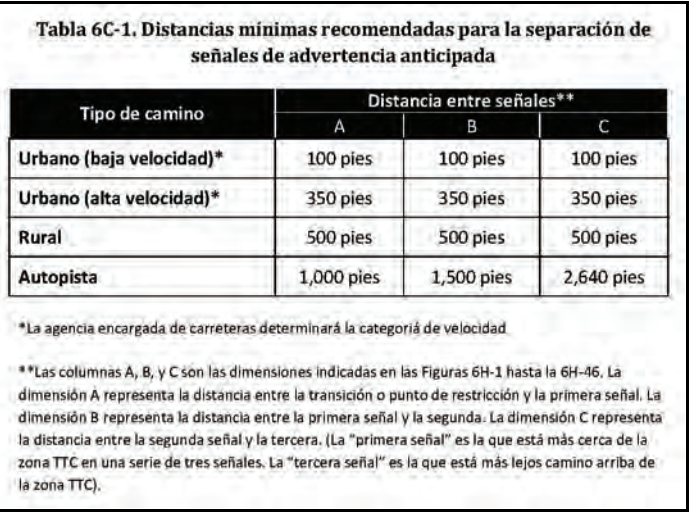

Figura 3.4: Figura 3.4: MUTCD 2009 Tabla 6C-1

### **Nota al Instructor**

*Hay que explicar el significado de los asteriscos en la Tabla 6C-1 y dar un ejemplo de cómo se usan.*

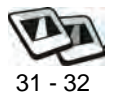

- 4. Procedimientos para crear un plan para cerrar carriles
	- a. Instalación
		- i. Instalar dispositivos en la dirección de la circulación del tráfico.
		- ii. El supervisor debe repasar el proceso de instalación con el equipo.
	- b. Para quitar: recoger los dispositivos en la secuencia inversa a la que se usó para instalarlos.
	- c. El uso de agentes de policía

## **Actividad 3.2: Separación de los dispositivos**

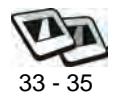

Los participantes ahora usarán las tablas que se fueron introduciendo durante este módulo para determinar el espacio de protección, longitud del estrechamiento confluente, separación de los dispositivos para controlar el tráfico (TCD por sus siglas en ingles) en el estrechamiento y la tangente, separación de las señales, y longitud del ensanchamiento del carril para el escenario presentado en el Módulo 1. Hay que indicar los componentes en el Diagrama de camino 1b.

Se trata de una calle urbana con varios carriles, con banqueta y alcantarilla, con una velocidad permitida de 30 mph. La calle tiene dos carriles de 12 pies en cada dirección. Hay que hacer una reparación ("patching") en el carril junto a la banqueta.

Durante la obra, habrá que cerrar el carril junto a la banqueta por aproximadamente tres horas durante el turno de trabajo diurno normal. Hay poco tráfico y se podrá cerrar un carril sin causar congestión en la calle.

Le han pedido un plan para controlar el tráfico que usa un estrechamiento confluente para cerrar el carril junto a la banqueta. Indique adónde se pondrán todas las señales, dispositivos de canalización, y cualquier otro dispositivo para controlar el tráfico que recomienda.

Se ofrece la siguiente tabla para ayudarles a los participantes a organizar sus datos.

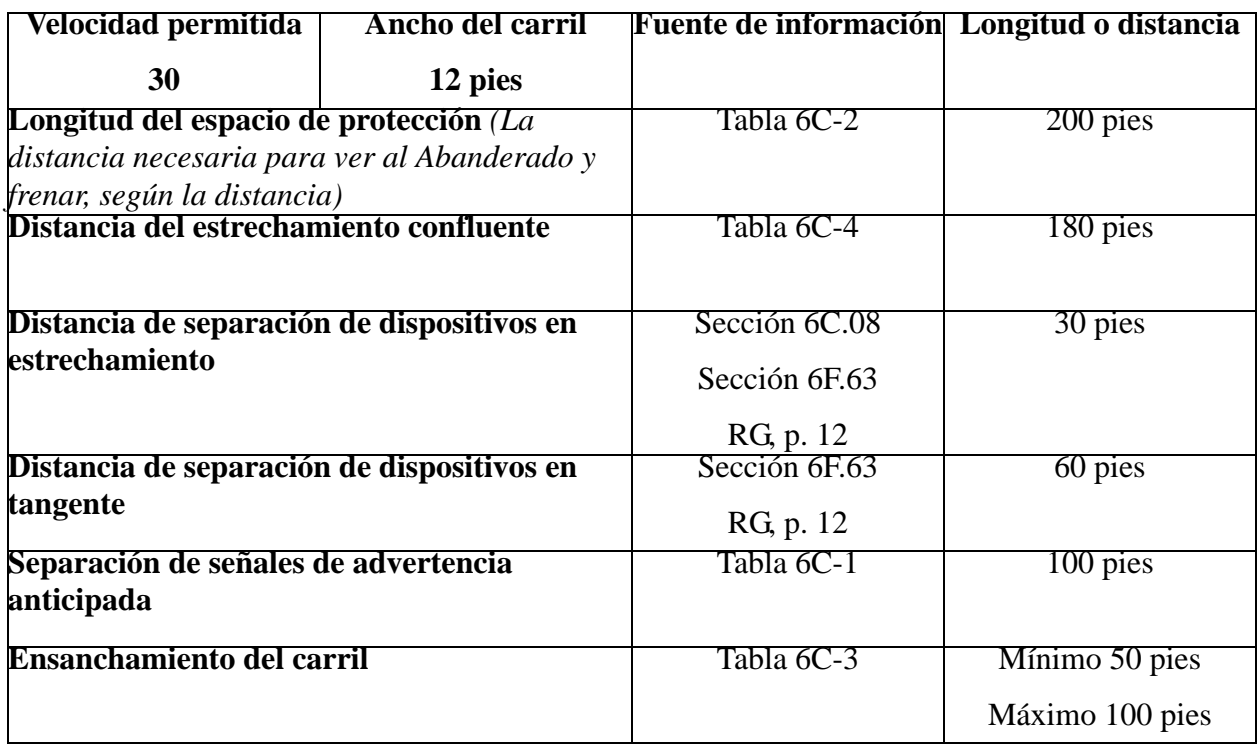

## **Puesta en práctica de los conocimientos y habilidades de los participantes**

Los participantes crearán un plan para controlar el tráfico para un escenario determinado.

## **Evaluación de los participantes**

Mediante una serie de preguntas orales durante la presentación, el instructor determinará el nivel de dominio sobre el material alcanzado por los participantes. Los aspectos problemáticos que así se identifican serán repasados en mayor detalle. Además, se evaluará la competencia de los participantes durante las actividades programadas para este módulo.

## **Resumen**

Los planes para controlar el tráfico están basados en aplicaciones típicas. El diseño, selección y colocación de dispositivos para el control temporal del tráfico para un plan determinado deben estar basados en el juicio de los ingenieros.

## **Referencias**

- Texas. Texas Department of Transportation. Texas Manual on Uniform Traffic Control Devices. 2006 Edition, Revision 1.
- U.S. Department of Transportation. Federal Highway Administration. Manual on Uniform Traffic Control Devices for Streets and Highways. 2003 Edition.
- U.S. Department of Transportation. Federal Highway Administration. Manual on Uniform Traffic Control Devices for Streets and Highways. 2009 edition.

## **Módulo 3 diapositivas**

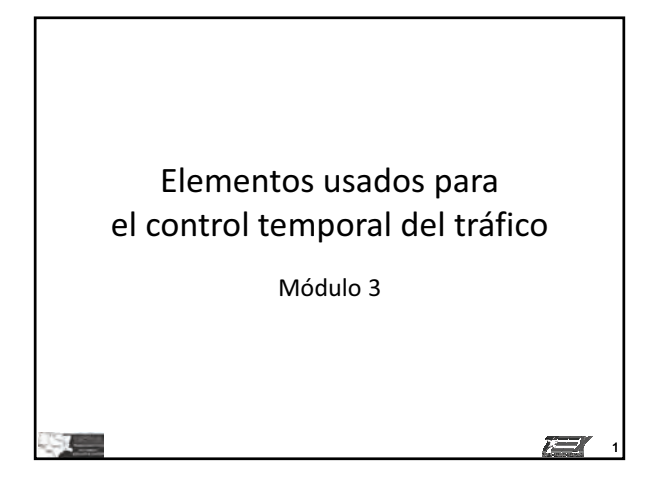

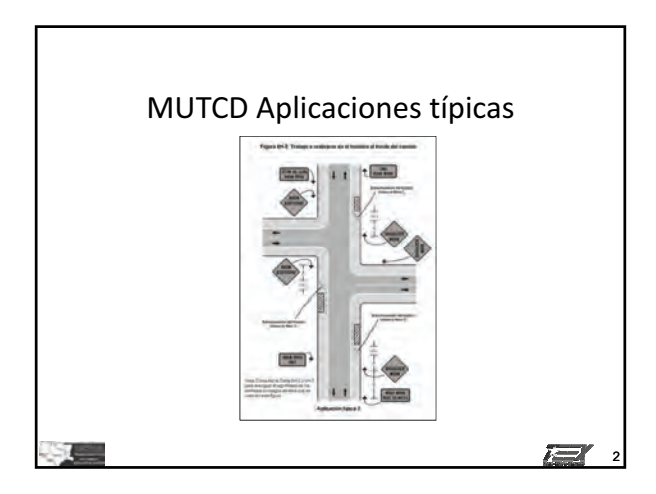

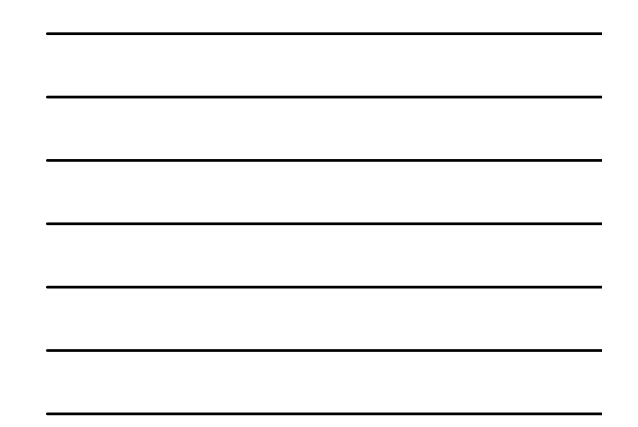

### Componentes del control del tráfico en zonas de trabajo

- Área de advertencia anticipada
- Área de transición
- Área de actividades
- Área de terminación

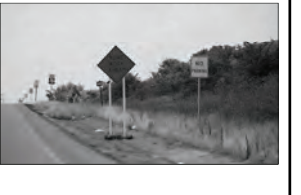

3

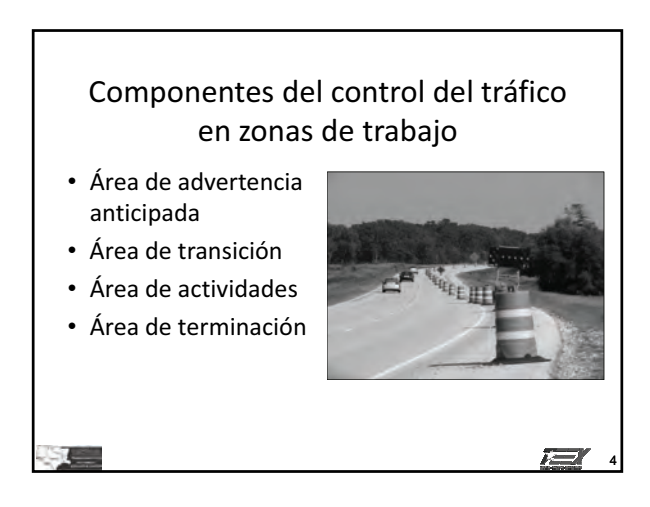

### Componentes del control del tráfico en zonas de trabajo

- Área de advertencia anticipada
- Área de transición
- Área de actividades
- Área de terminación

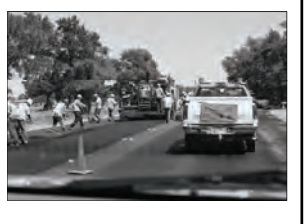

5

 $\sqrt{2}$ 

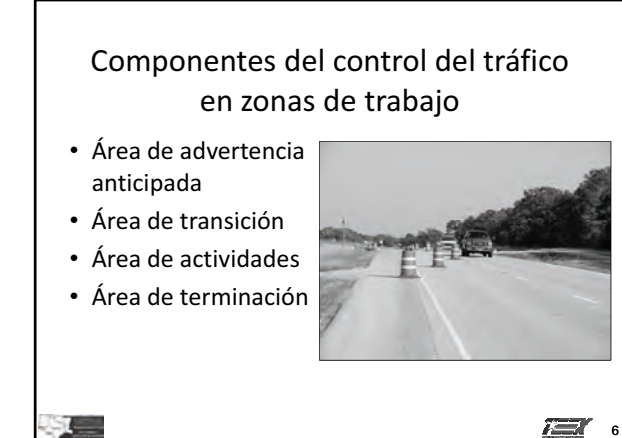

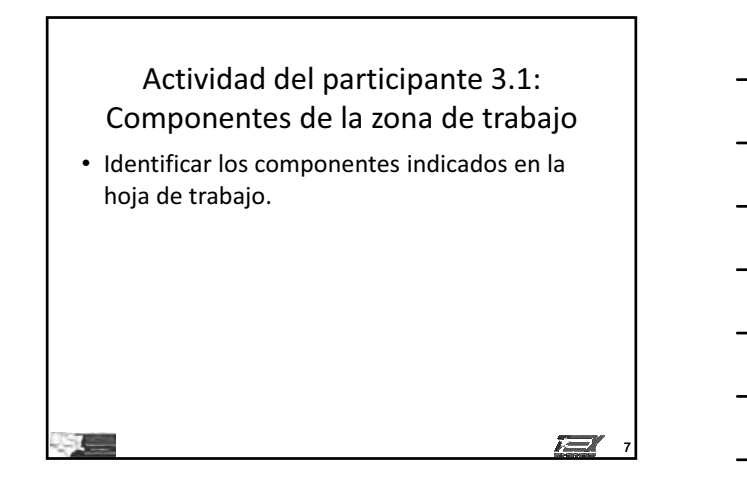

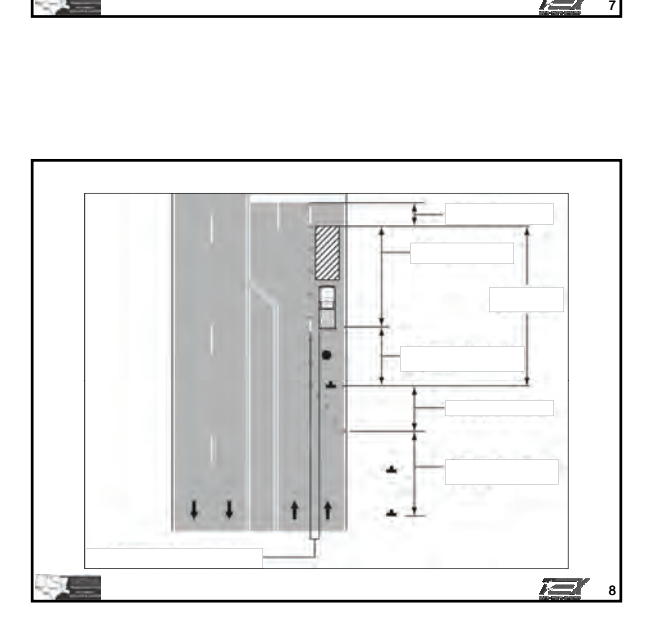

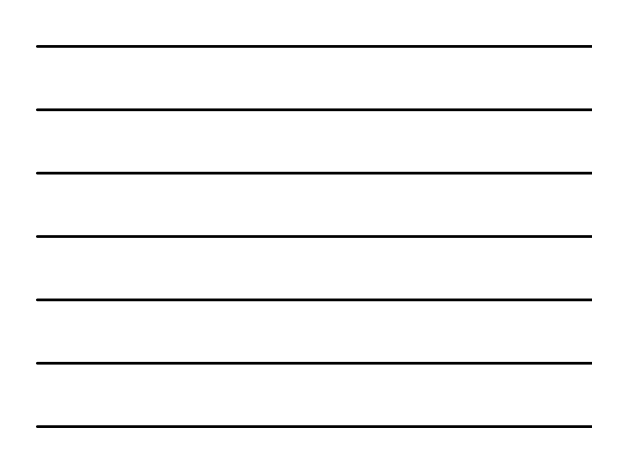

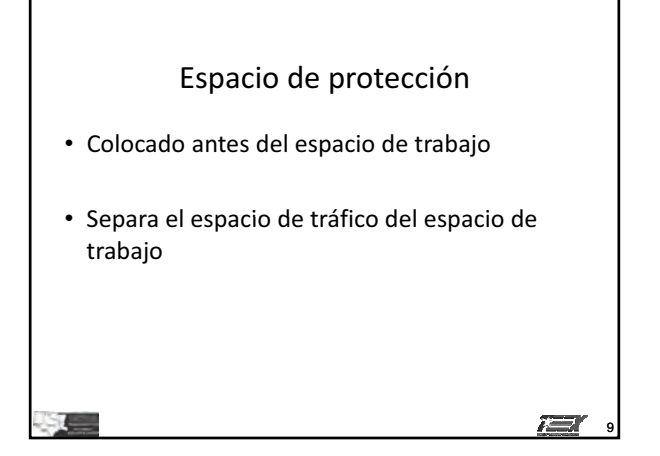

#### **Elementos usados para el control temporal del tráfico IG**

### *Módulo 3 diapositivas* **3 - 14**

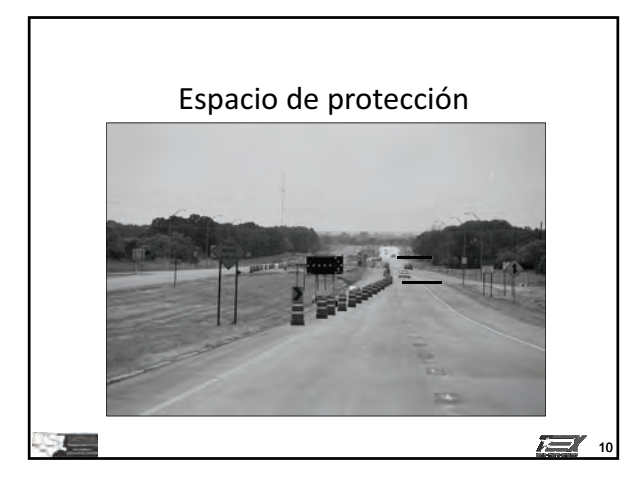

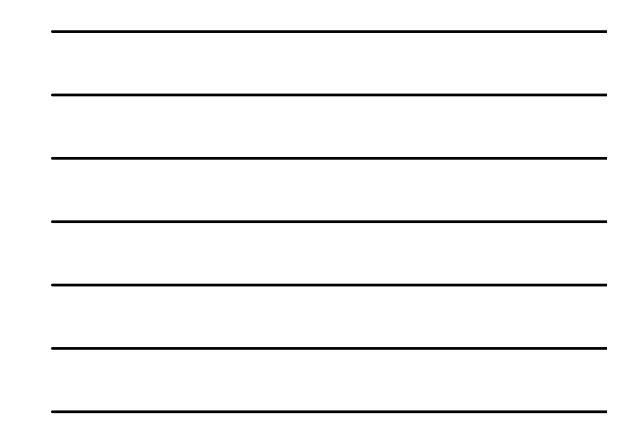

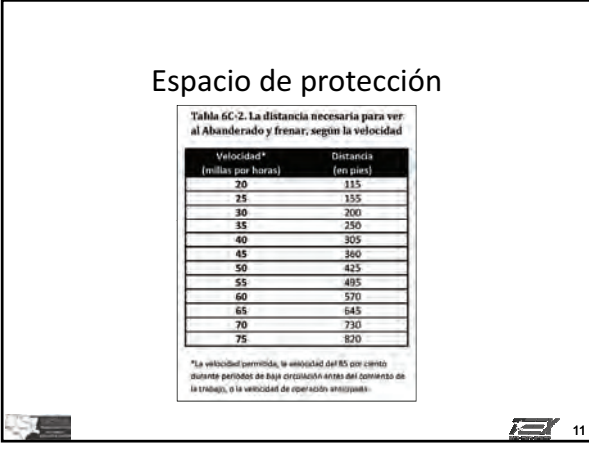

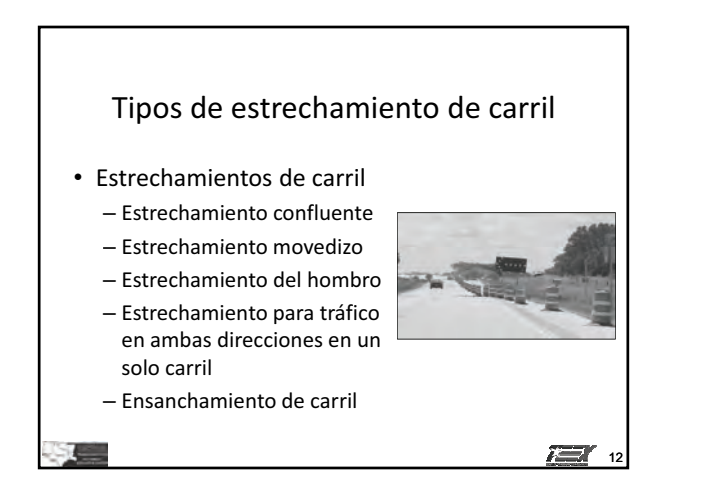

**© 2011, Servicio de Extensión de Ingeniería de Texas, Todos los derechos reservados.**

### Tipos de estrechamiento de carril

- Estrechamientos de carril
	- Estrechamiento confluente
	- Estrechamiento movedizo
	- Estrechamiento del hombro
	- Estrechamiento para tráfico en ambas direcciones en un solo-carril

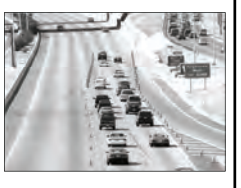

13

- Ensanchamiento de carril

### Tipos de estrechamiento de carril

- Estrechamientos de carril
	- Estrechamiento confluente
	- Estrechamiento movedizo

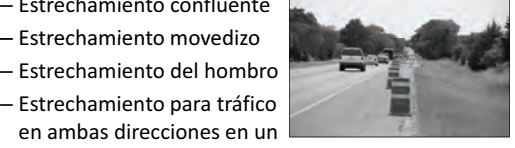

- solo-carril
- Ensanchamiento de carril

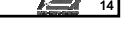

### Tipos de estrechamiento de carril

- Estrechamientos de carril
	- Estrechamiento confluente
	- Estrechamiento movedizo
	- Estrechamiento del hombro
	- Estrechamiento para tráfico en ambas direcciones en un solo-carril

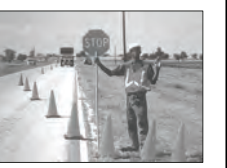

– Ensanchamiento de carril

T T 15

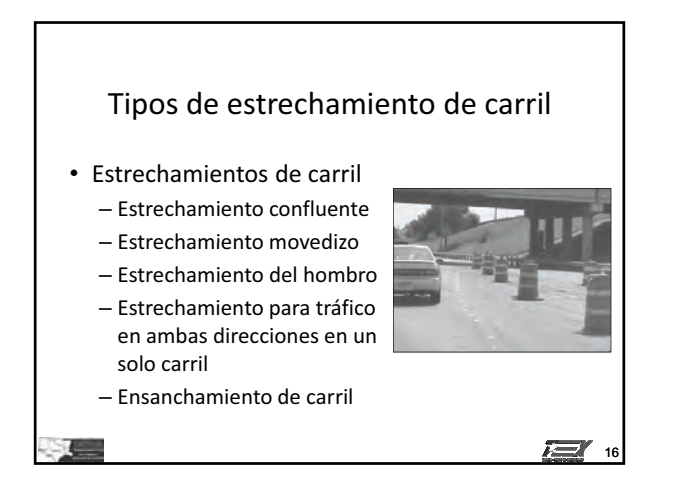

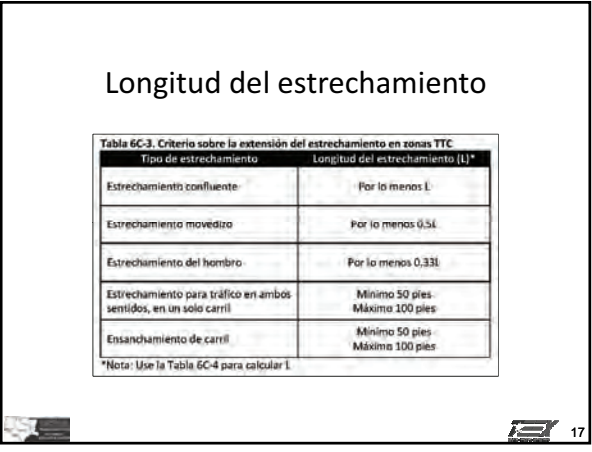

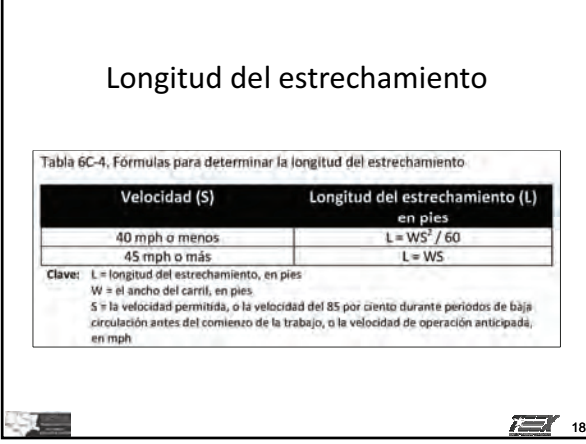

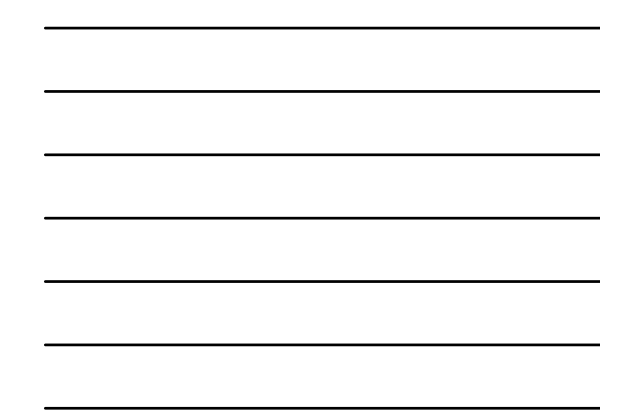
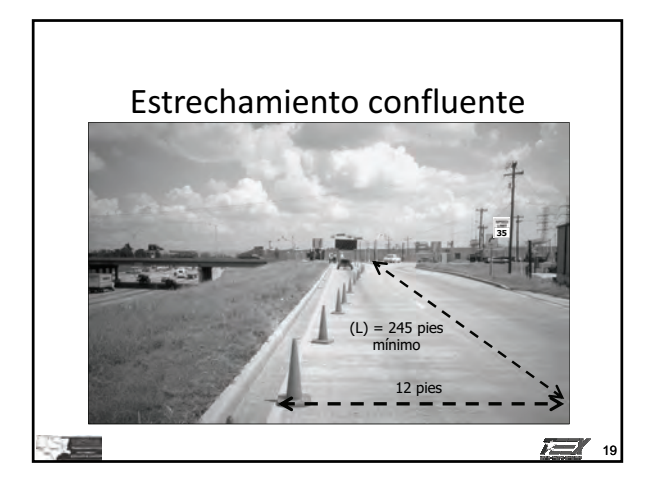

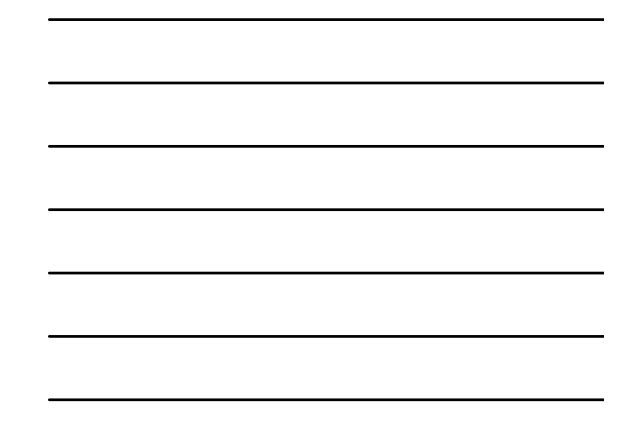

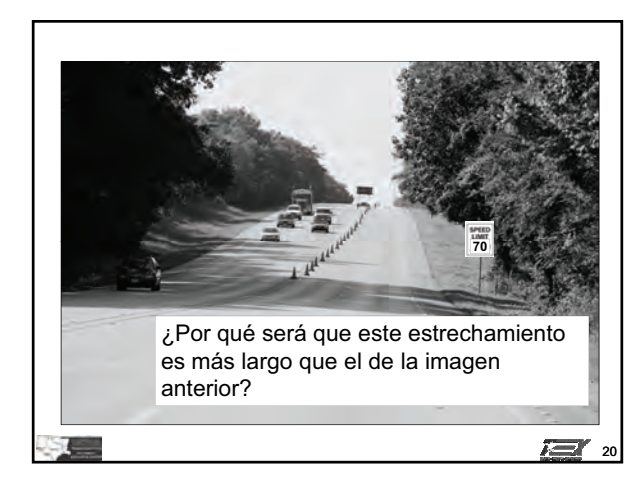

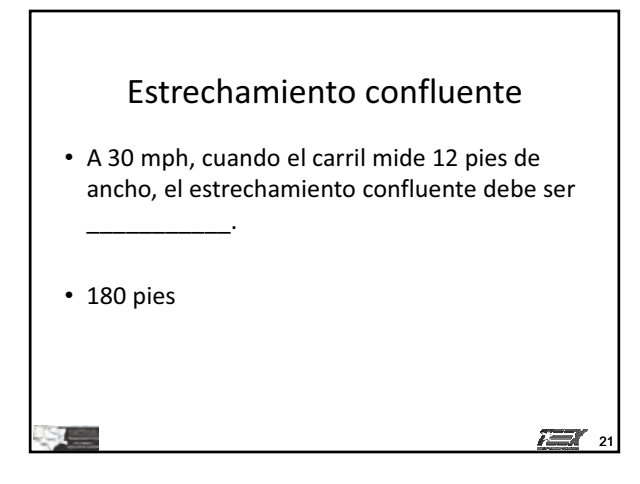

#### **Elementos usados para el control temporal del tráfico IG**

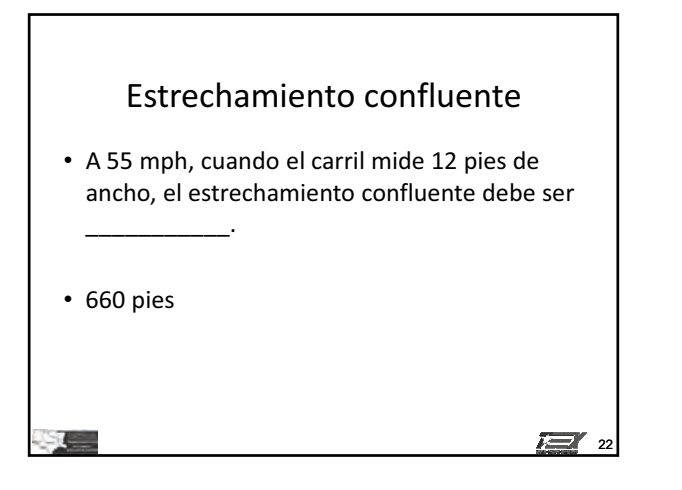

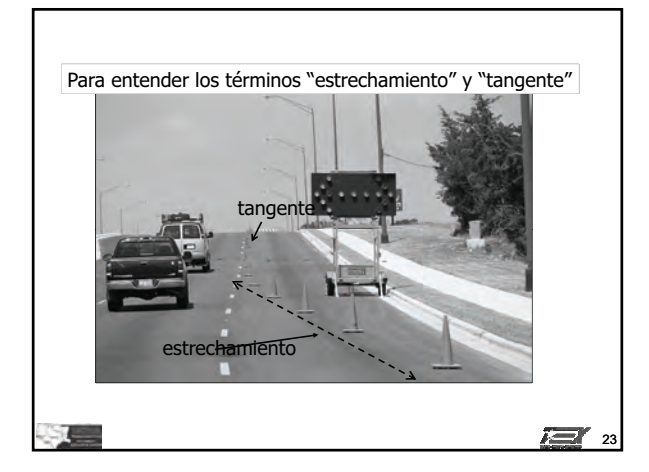

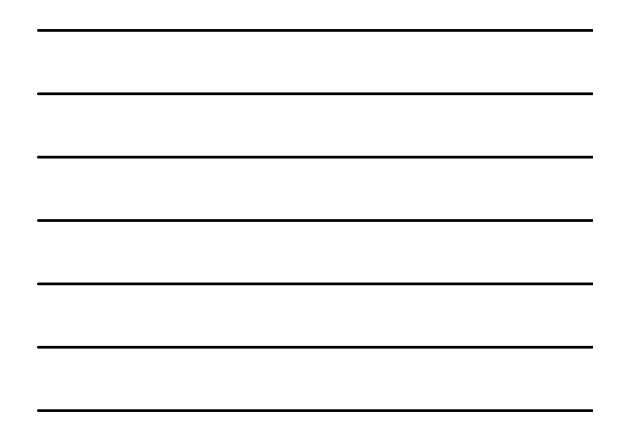

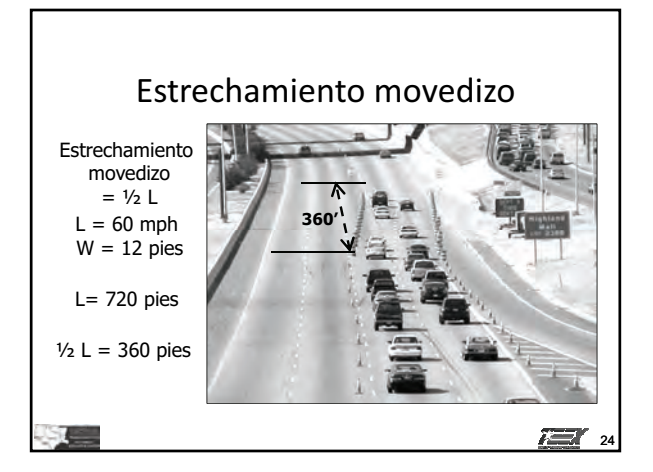

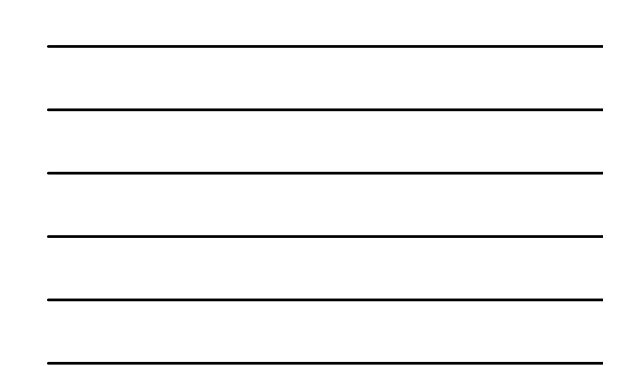

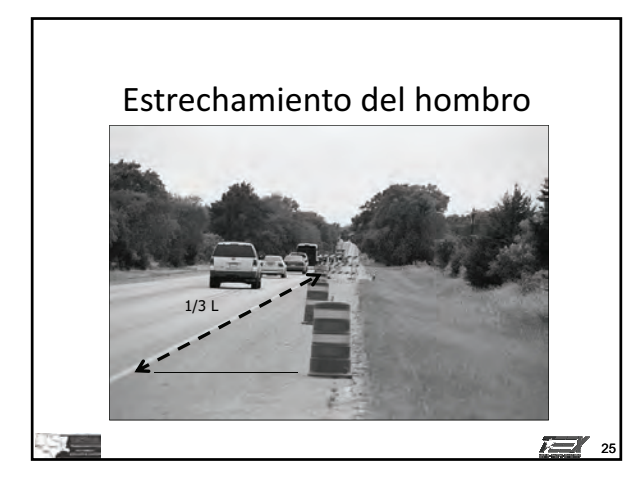

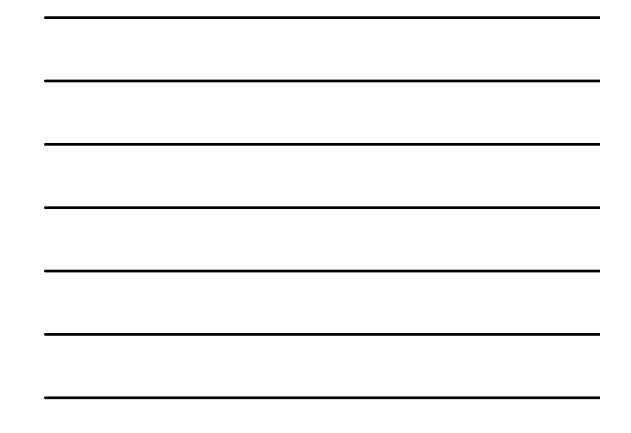

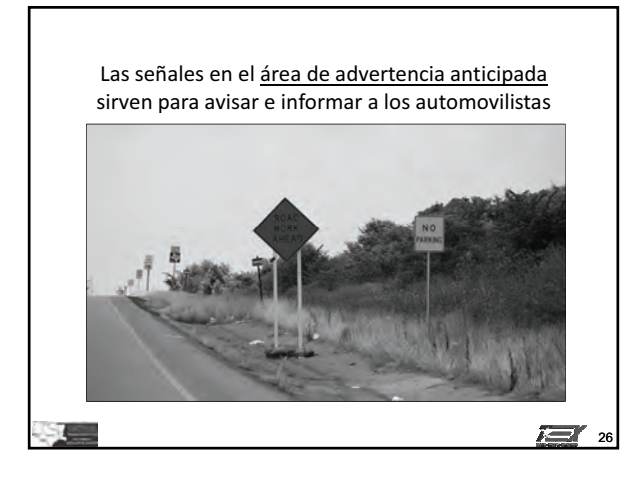

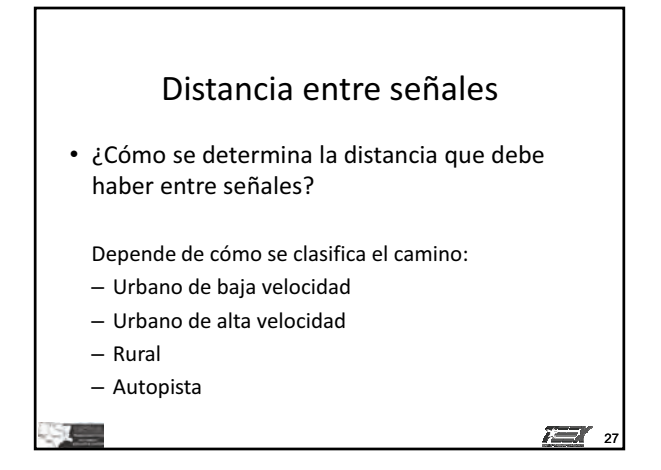

**© 2011, Servicio de Extensión de Ingeniería de Texas, Todos los derechos reservados.**

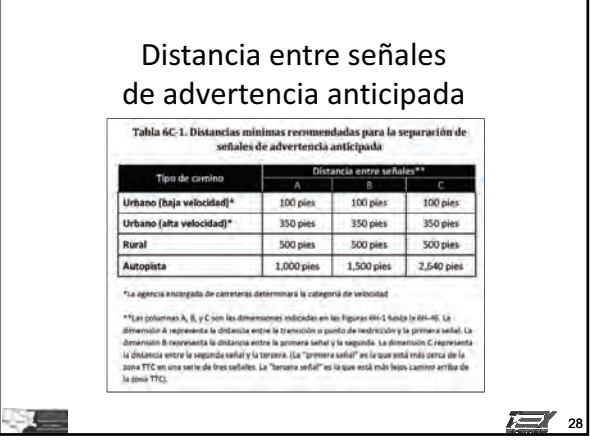

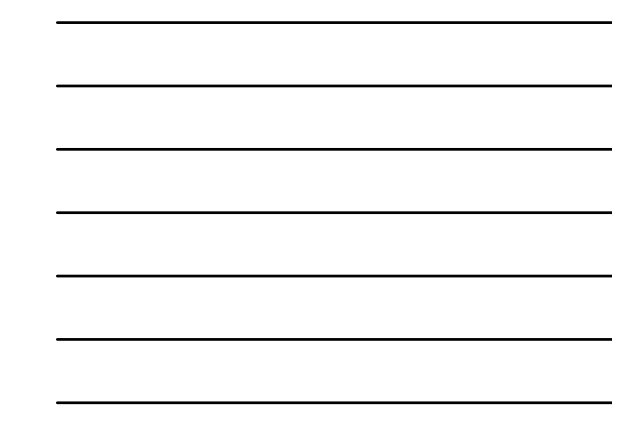

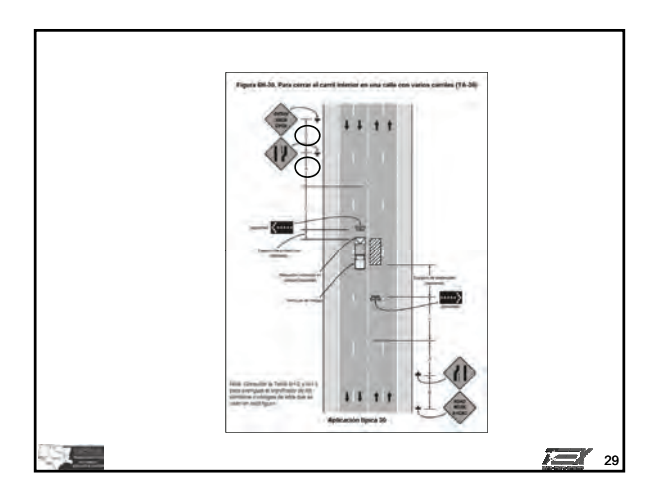

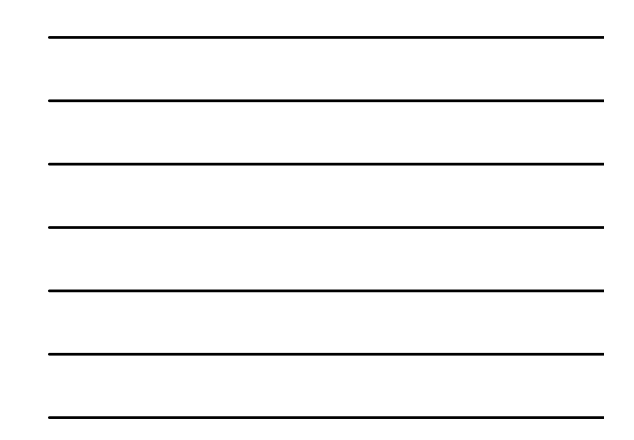

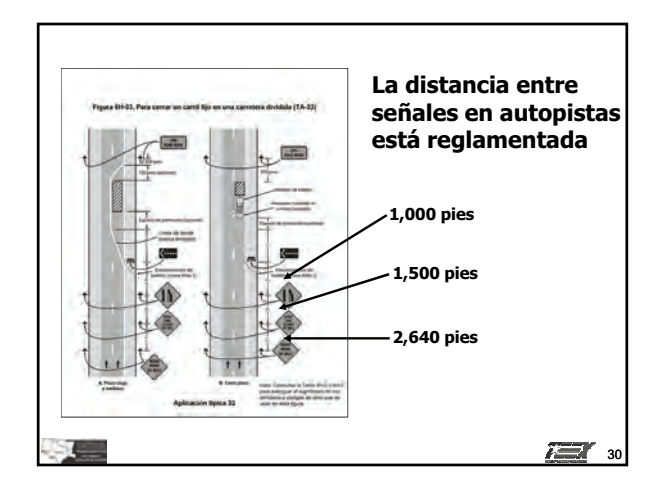

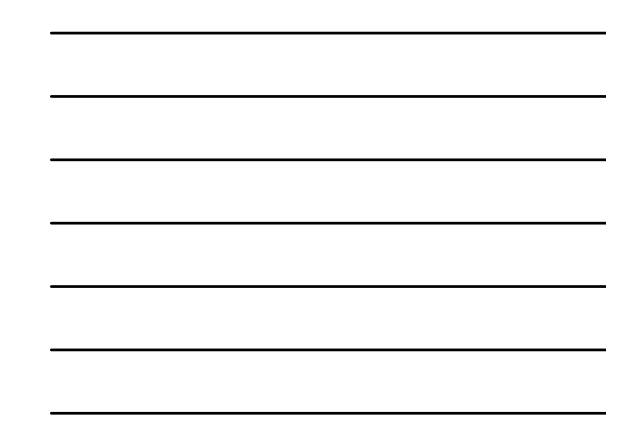

## Procedimientos para crear un plan para-cerrar-carriles • Caminos de varios carriles

• Caminos de dos carriles con circulación en ambas direcciones

> Para instalar y quitar los dispositivos para el control temporal del tráfico

- Instalar
- Quitar

**Telesting** 

 $\equiv$ 

- Usar la policía
- Vehículos acompañantes

## Actividad del participante 3.2: Distancia entre dispositivos

- Use las tablas y información de su Guía de referencia para determinar la distancia entre componentes para crear un plan TCP para la situación presentada en el Módulo 1
- Diagrama de camino 1b

 $\sum x_{33}$ 

 $\overline{32}$  32

31

疟

#### **Elementos usados para el control temporal del tráfico IG**

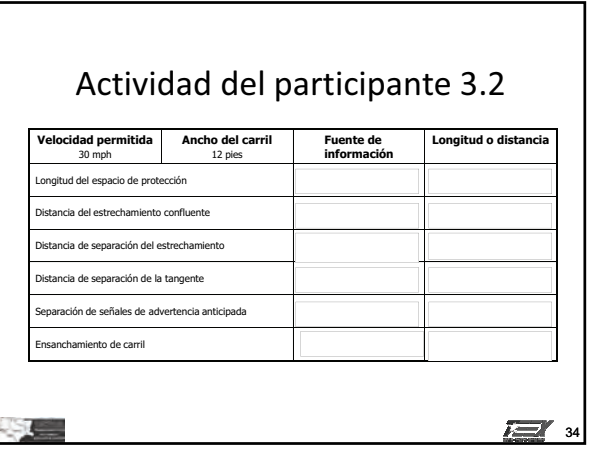

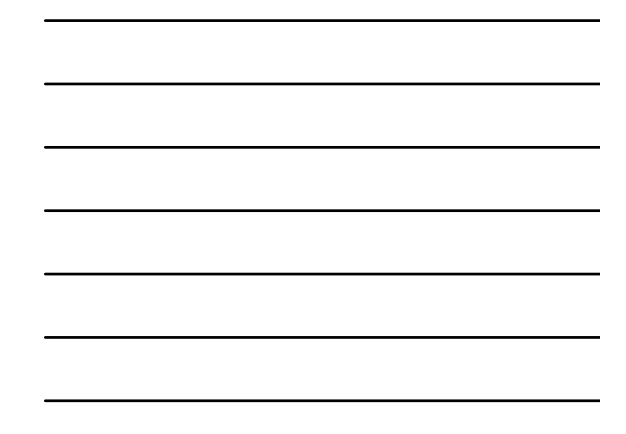

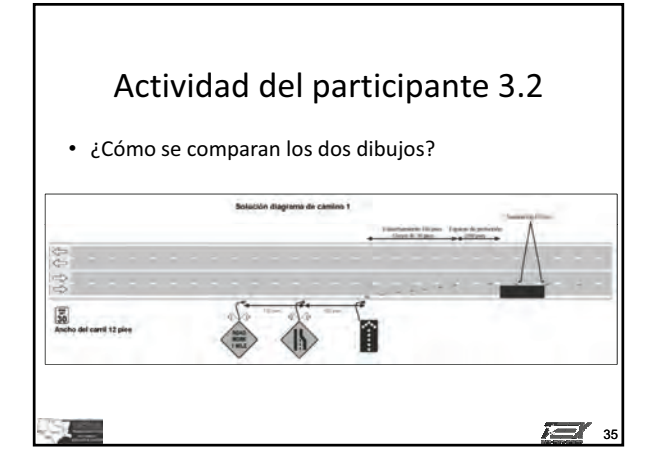

## **Módulo**

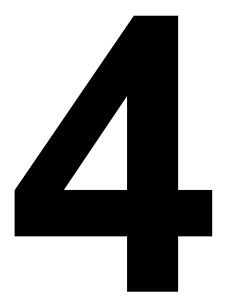

# **Dispositivos para controlar el tráfico**

## **Objetivo principal**

Los participantes que completen exitosamente este módulo serán capaces de demostrar cómo usar correctamente los dispositivos para controlar el tráfico.

## **Objetivos a lograr**

Los participantes que completen exitosamente este módulo serán capaces de:

- 1. Definir cumplimiento con NCHRP 350 y/o MASH (crashworthiness).
- 2. Discutir cómo usar señales correctamente en una zona de trabajo.
- 3. Discutir cómo usar correctamente las señales portátiles con mensajes cambiables.
- 4. Explicar cómo usar los paneles con flecha correctamente.
- 5. Discutir la aplicación de los dispositivos de canalización.
- 6. Explicar el mantenimiento de las marcas en el pavimento dentro de una zona de control temporal del tráfico.
- 7. Preparar un plan para controlar el tráfico en una zona de trabajo.

*Guía de instrucción* **4 - 2**

## **Guía de instrucción**

## *Duración*

6 horas

## *Materiales/equipo*

- 1. Guía de refencia para controlar el tráfico en zonas de trabajo
- 2. Diapositivas de la presentación gráfica para el Módulo 4
- 3. Proyector de video
- 4. Pantalla o monitor
- 5. Parte 1 y parte 6 de la versión del manual MUTCD pertinente para este estado

## *Preparación del instructor*

- 1. Familiarizarse con lo presentado en la Parte 1 y parte 6 del manual MUTCD que se usa en el estado donde se presenta el curso.
- 2. Preparar el proyector y cargar la primera diapositiva de la presentación PowerPoint.

## **Introducción**

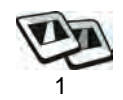

Este módulo cubre las normas y la información presentadas en la Parte 6, Sección C, Elementos del control temporal del tráfico del Manual MUTCD.

## **Cumplimiento con NCHRP 350 y/o MASH**

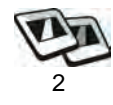

- 1. La Administración Federal de Carreteras (Federal Highway Administration) exige que todos los dispositivos para controlar el tráfico que se usan en las orillas del sistema de carreteras nacionales deben cumplir con el criterio en cuanto a desempeño en choques estipulado en el Programa Cooperativo Nacional de Investigación sobre Carreteras [National Cooperative Highway Research Program (NCHRP) 350] y, posteriormente al 1 de enero, 2011, en el Manual para la Evaluación de Accesorios y Dispositivos de Seguridad [Manual for Assessing Safety Hardware (MASH)] de AASHTO.
- 2. Todos los soportes de señales deben cumplir con NCHRP 350 y/o MASH (crashworthy).

### **Ejercicio de pregunta y respuesta**

*Preg: ¿Cuál es el propósito de comprobar que los dispositivos para el control temporal del tráfico cumplen con NCHRP 350 y/o MASH?* 

*Resp: Para proteger a los usuarios de la vía pública al garantizar que, en caso de un choque, los dispositivos causan daños mínimos a vehículos y no lesionan a pasajeros.*

## **Señales**

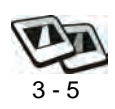

- 1. Tipos de señales
	- Reguladora
	- De advertencia
	- De orientación

#### **Dispositivos para controlar el tráfico IG**

*Señales* **4 - 4**

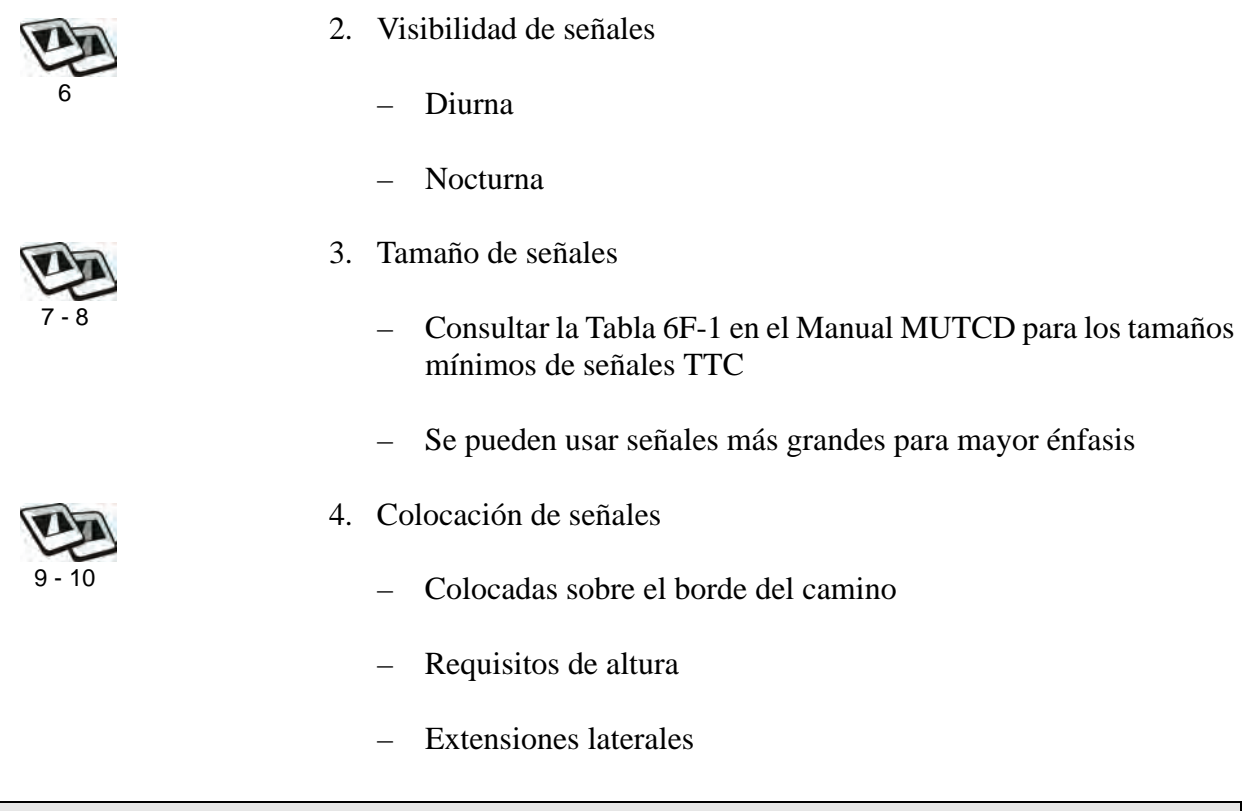

### **Ejercicio de pregunta y respuesta**

*Los instructores usarán la diapositiva 10 para este ejercicio de pregunta y respuesta. Preg: Mire la foto del dispositivo que divide los carriles opuestos. ¿Habría que cambiarlo? Resp: Si*

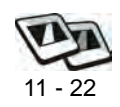

- 5. Uso de señales/leyenda (mensaje)
	- ROAD (STREET) WORK [CALLE EN trabajo] (W20-1)
	- ONE LANE ROAD [CALLE DE UN CARRIL] (W20-4)
	- Lane(s) Closed [Carril/es cerrado/s] (W20-5, W20-5a)
	- Flagger Symbol [Símbolo de Abanderado] (W20-7)
	- Workers [Trabajadores] (W21-1, W21-1a)
	- Shoulder Work [Trabajo en el hombro del camino] (W21-5)
	- Utility Work Ahead [Trabajo públicas adelante] (W21-7)
	- ROAD WORK NEXT XX MILES [trabajo VIALES PRÓXIMAS XX MILLAS] (G20-1)
- END ROAD WORK [TERMINAN trabajo VIALES] (G20-2)
- Detour [Desvío] (M4-9)
- Advisory Speed Plaque [Señal de velocidad recomendada] (W13-1P)

### **Ejercicio de pregunta y respuesta**

*Preg: En la diapositiva 20, ¿se usa la señal de velocidad recomendada de manera apropiada? Resp: No*

– UNEVEN LANES [CARRILES DISPAREJOS] (W8-11)

## **Actividad 4.1: Uso de señales**

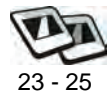

Entre las señales sugeridas, identifique las que se deben usar en la siguiente aplicación típica.

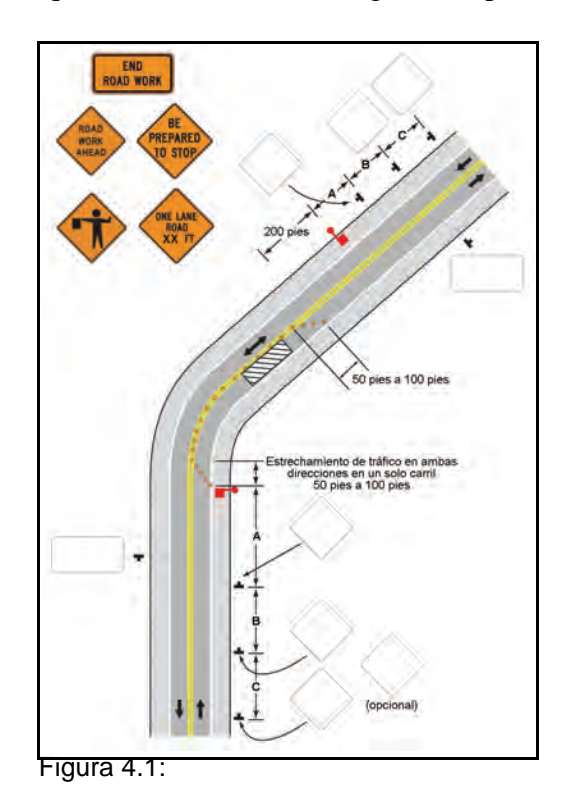

## **Señales portátiles con mensajes cambiables**

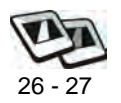

- 1. Se pueden programar para mostrar muchos mensajes distintos
- 2. Se suelen usar en autopistas urbanas
- 3. Se pueden usar en todo tipo de carretera/autopista

### **Nota al Instructor**

*Discutir la aplicación, componentes, requisitos de diseño, y colocación correcta de este tipo de señal.*

- 4. Mensajes abreviados
	- Tabla 1A-1, Abreviaciones aceptables
	- Tabla 1A-2: Abreviaciones que se deben usar únicamente en señales portátiles con mensajes cambiables
	- Tabla 1A-3: Abreviaciones inaceptables

### **Ejercicio de pregunta y respuesta**

*Preg: Según el Manual MUTCD, el borde inferior de la señal portátil con mensajes cambiables debe estar a un mínimo de \_\_\_\_ pies encima del camino cuando está funcionando en zonas urbanas.*

*Resp: 7 pies*

## **Tableros de flecha (paneles)**

28 - 29

- 1. Aplicación
- 2. Flechas visibles

### **Ejercicio de pregunta y respuesta**

*Preg: ¿Hay que atenuar la luz en el panel con flecha en operaciones nocturnas – si o no? Resp: Si*

*Preg: ¿Qué símbolo en el panel con flecha es el de precaución?*

*Resp: Cuatro lámparas intermitentes simultáneas en las esquinas*

## **Dispositivos de canalización**

30 - 35

1. Conos

### **Ejercicio de pregunta y respuesta**

*Preg: ¿Cuál es la mínima altura de los conos que se usan en horas nocturnas? ¿Cuál es la mínima altura de los conos que se usan en horas diurnas?* 

*Resp: 28 pulgadas; 18 pulgadas*

*Preg: ¿Cuál es el color predominante de los conos?* 

*Resp: Anaranjado*

- 2. Paneles verticales
- 3. Barriles
- 4. Barricadas
	- Barricada tipo I
	- Barricada tipo II
	- Barricada tipo III

### **Nota al Instructor**

*Discutir la colocación en terreno inclinado para distintas aplicaciones típicas.*

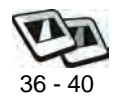

5. Dispositivos de canalización longitudinal

### **Nota al Instructor**

*Se usan cada vez más los dispositivos de canalización con agua.*

*Hay que consultar con el fabricante para pedir instrucciones específicas antes de instalar este tipo de sistema.*

- 6. Línea divisoria y señal entre carriles opuestos (W6-4)
- 7. Señales de control temporal del tráfico

#### *Dispositivos de canalización* **4 - 8**

- 8. Barreras temporales usadas como dispositivos de canalización
	- En sí mismos no son dispositivos TTC
	- No se deben usar para estrechamientos confluentes, menos en áreas urbanas de baja velocidad

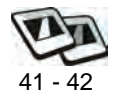

- 9. Colchón protector contra choques
	- Fijos
	- Atenuadores montados en camión

## **Actividad 4.2: Diagrama de camino**

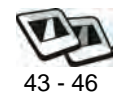

Colabore con los participantes, que deben usar las tablas en el Módulo 3 para crear un plan para controlar el tráfico para el escenario presentado a continuación. Los componentes de la zona de control del tráfico se deben indicar en el Diagrama de camino 2.

La Avenida Ash es una calle urbana con cuatro carriles y una velocidad permitida de 45 millas por hora. Hay que hacer unas reparaciones mayores al norte de la calle King y habrá que cerrar un carril por aproximadamente cuatro horas durante el turno normal de trabajo diurno.

Le han pedido que prepare un plan para controlar el tráfico para esta actividad.

Los participantes deben crear el TCP en el Diagrama de camino 2.

### **Nota al Instructor**

*El Diagrama de camino 2 podría tener más de una solución. Se pueden usar señales reguladoras – "Right Lane Must Turn Right" (Carril derecho debe doblar a la derecha) – en lugar de estrechamientos confluentes antes de la intersección. Consultar TA-22.* 

## **Marcas en el pavimento**

- 1. Hay que mantener las marcas en el pavimento en todas las zonas TTC fijas a largo plazo. En algunos estados, hay que mantener las marcas en zonas de trabajo fijas de plazo mediano.
- 2. Hay que quitar o borrar las marcas en el pavimento que ya no corresponden

## **Actividad 4.3: Aplicación práctica**

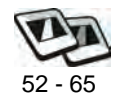

47 - 51

Según el perfil de los participantes, deberán completar por lo menos uno de los escenarios indicados a continuación. Los participantes pueden trabajar solos o en grupos de dos o tres.

## *Diagrama de camino 3 (TA-3)*

Se trata de una carretera rural de dos carriles con circulación en ambas direcciones y con una velocidad permitida de 50 mph en una región de terreno ondulado. La carretera mide 22 pies de ancho y los hombros pavimentados miden 11 pies. Hay que hacer una reparación ("patching") en un tramo del hombro. Un camino cruza la carretera en una intersección en lo alto de la cuesta.

Habrá que cerrar el hombro por aproximadamente 4 horas durante un turno de trabajo normal en horas diurnas. La circulación de tráfico es moderada. Le han pedido que prepare un plan para controlar el tráfico para esta obra.

## *Diagrama de camino 4 (TA-37)*

Se trata de una autopista dividida con tres carriles de 12 pies y con hombros de 10 pies en ambos lados. Esta autopista tiene una velocidad permitida de 60 mph. Hay que hacer una reparación en el carril interior que tomará aproximadamente 3 horas. Le han pedido que prepare un plan para controlar el tráfico. Indique adónde hay que colocar señales, dispositivos de canalización y demás dispositivos que recomienda.

Con el fin de reducir al mínimo los problemas con el tráfico, se realizará la obra durante horas diurnas un domingo por la mañana entre 7:30 y 10:30 a.m. Un carril abierto será suficiente para el volumen de tráfico a esa hora.

*Puesta en práctica de los conocimientos y habilidades de los participantes* **4 - 10**

## **Puesta en práctica de los conocimientos y habilidades de los participantes**

Los participantes deben decidir cuáles son las señales apropiadas para cada plan, indicar las señales correspondientes con la distancia de separación apropiada en el Diagrama de camino 1b, y completar los problemas relacionados con el borde del pavimento. Los participantes además deben crear por lo menos un plan para controlar el tráfico basado en los escenarios presentados, usando las aplicaciones típicas.

## **Evaluación de los participantes**

Mediante una serie de preguntas orales durante la presentación, el instructor determinará el nivel de dominio sobre el material alcanzado por los participantes. Los aspectos problemáticos que así se identifican serán repasados en mayor detalle. Además, se evaluará la competencia de los participantes durante las actividades programadas para este módulo.

## **Resumen**

Los participantes ahora están informados sobre los dispositivos para controlar el tráfico que se usan en las zonas de control temporal del tráfico y sus alrededores.

## **Referencias**

- Texas. Texas Department of Transportation. Texas Manual on Uniform Traffic Control Devices. 2006 Edition, Revision 1.
- U.S. Department of Transportation. Federal Highway Administration. Manual on Uniform Traffic Control Devices for Streets and Highways. 2003 Edition.
- U.S. Department of Transportation. Federal Highway Administration. Manual on Uniform Traffic Control Devices for Streets and Highways. 2009 edition.

## **Módulo 4 diapositivas**

Dispositivos para controlar el tráfico Módulo 4 有

Resistencia a choques (crashworthy) • MUTCD • Hay que cumplir con NCHRP 350 y/o MASH

• Los dispositivos nuevos que no han sido evaluados con NCHRP deben usar la prueba MASH

Señal reguladora n RKING **ANY** TIME OW-AWA ZONE 3

1

2

有

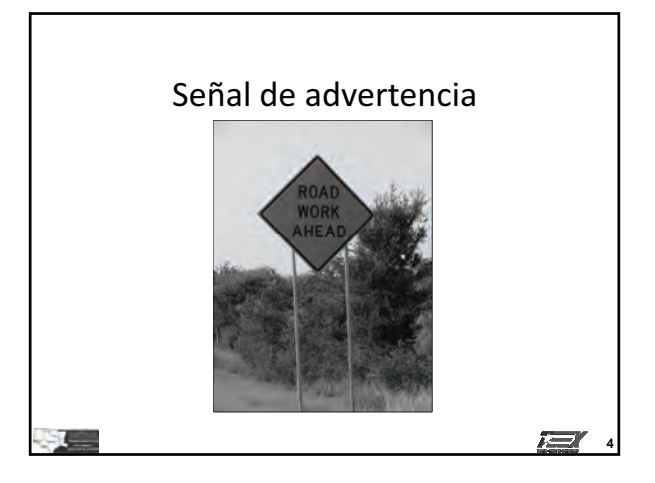

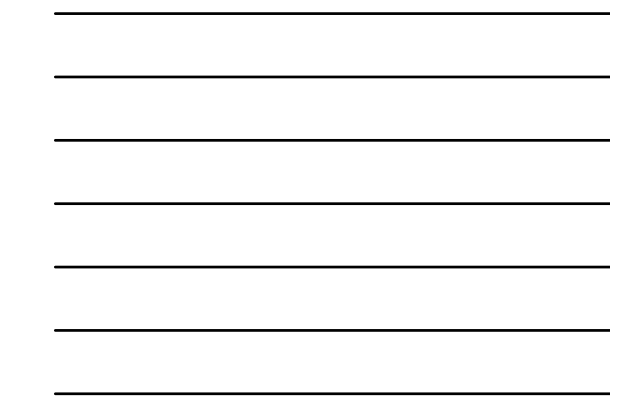

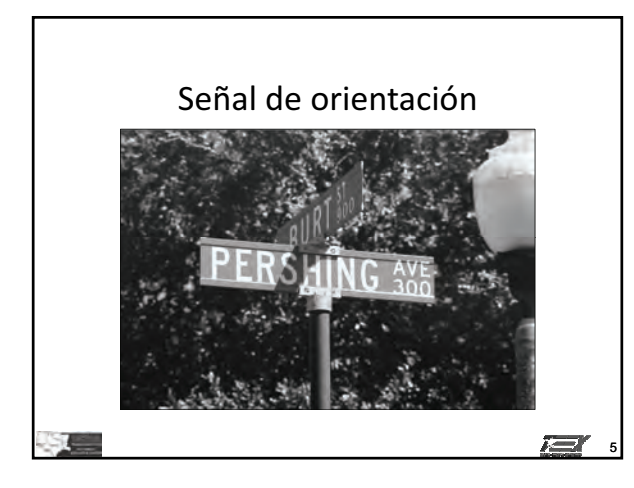

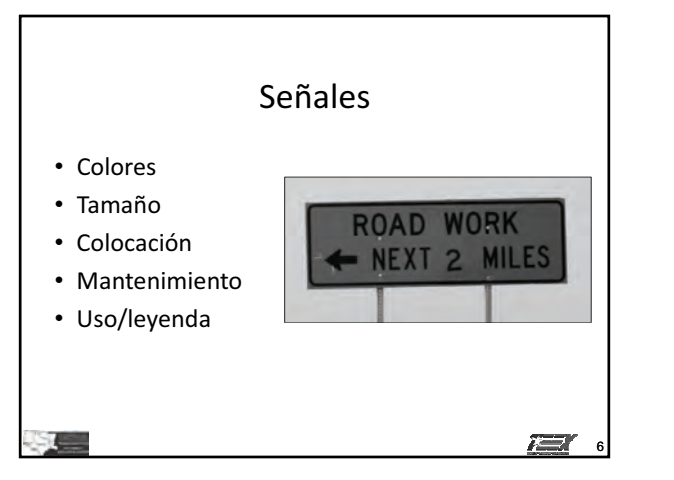

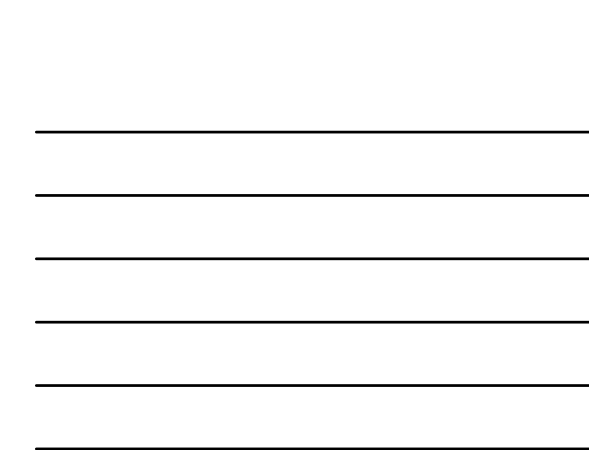

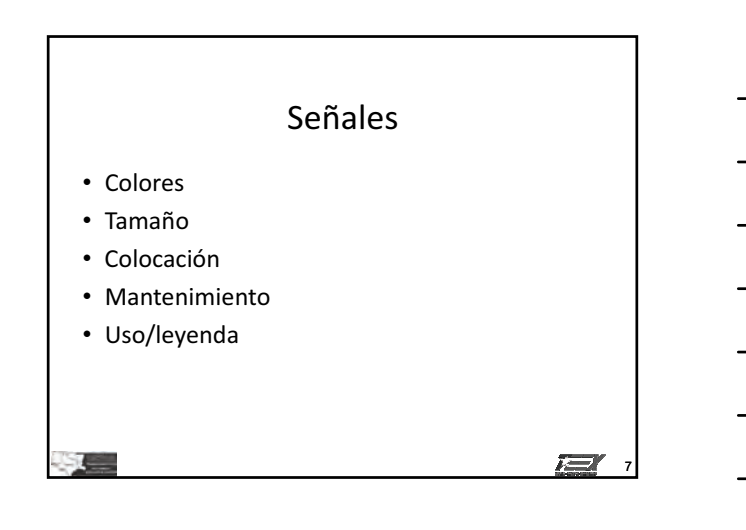

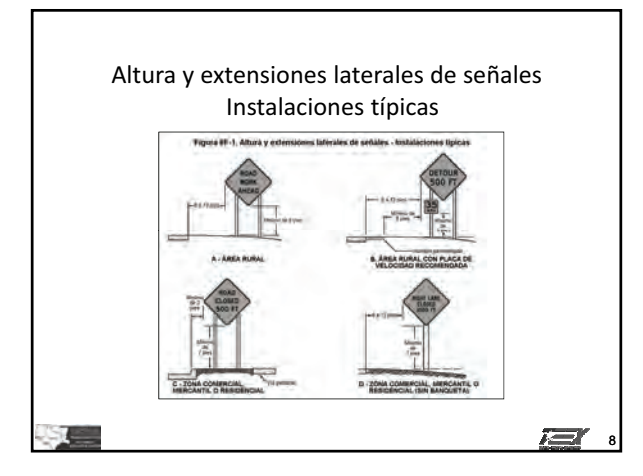

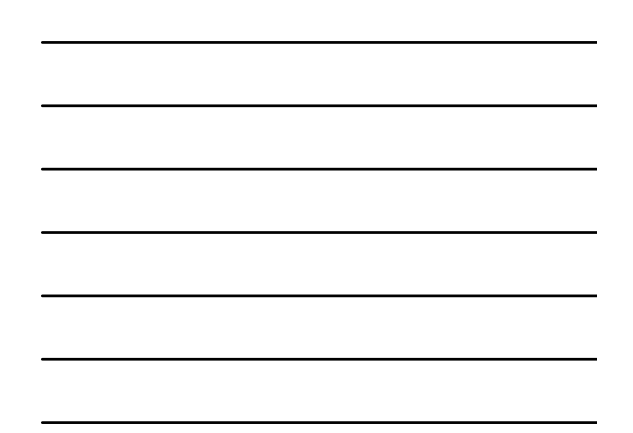

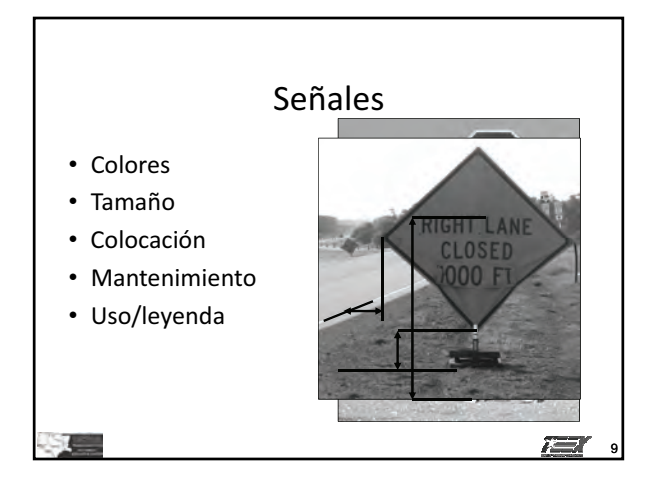

#### **Dispositivos para controlar el tráfico IG**

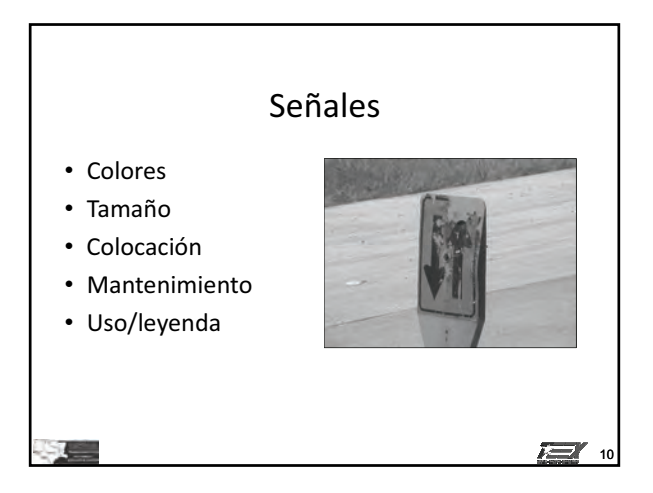

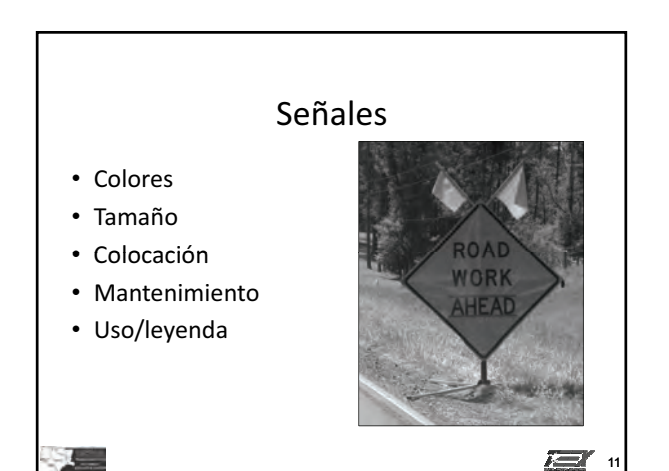

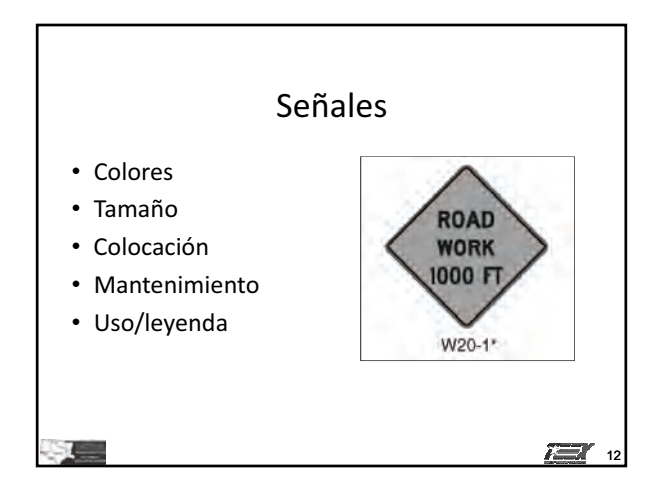

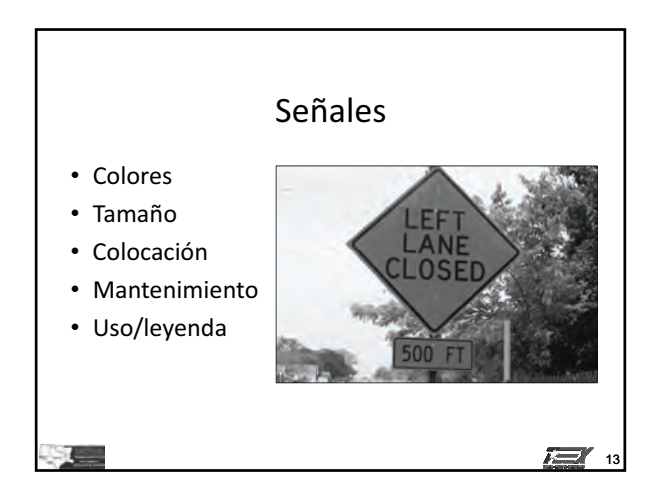

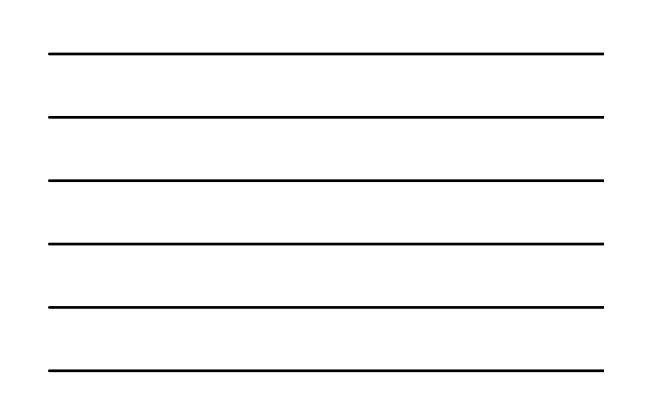

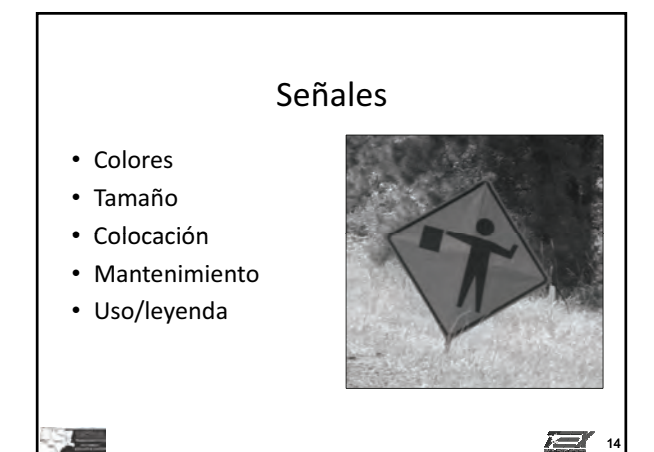

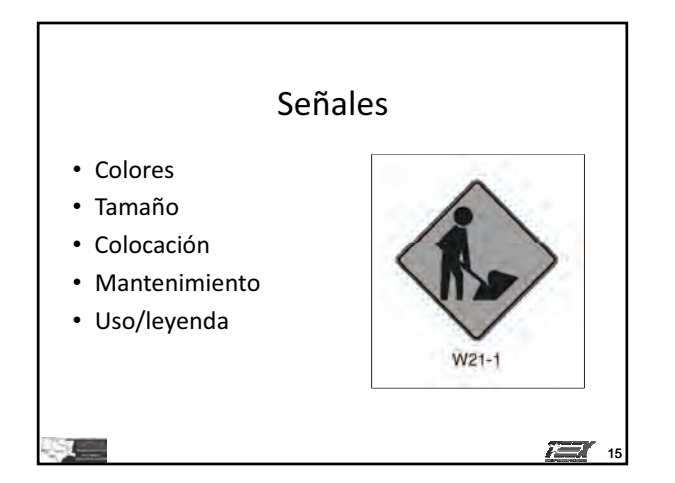

**© 2011, Servicio de Extensión de Ingeniería de Texas, Todos los derechos reservados.**

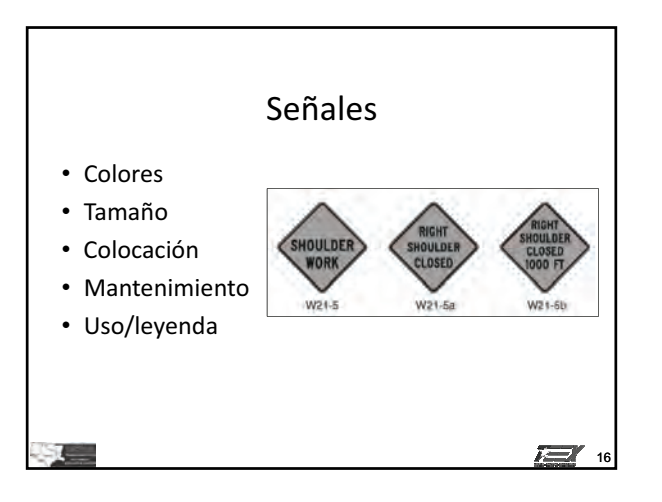

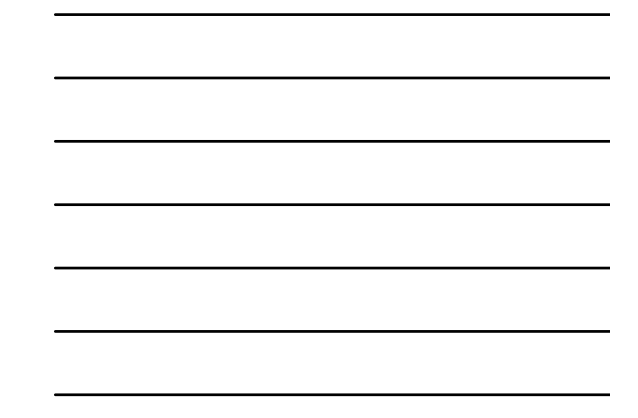

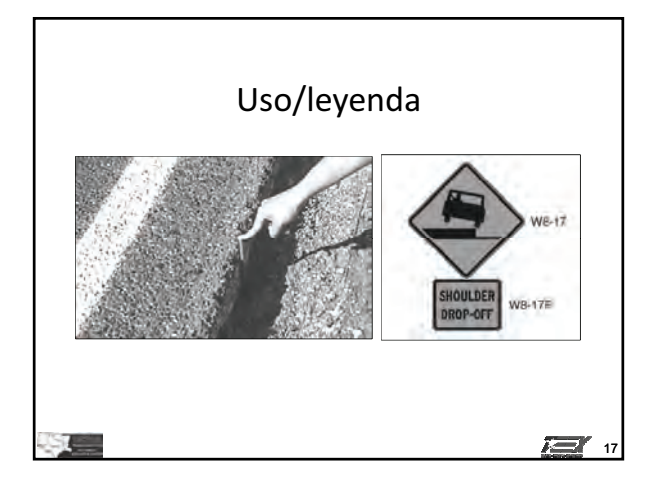

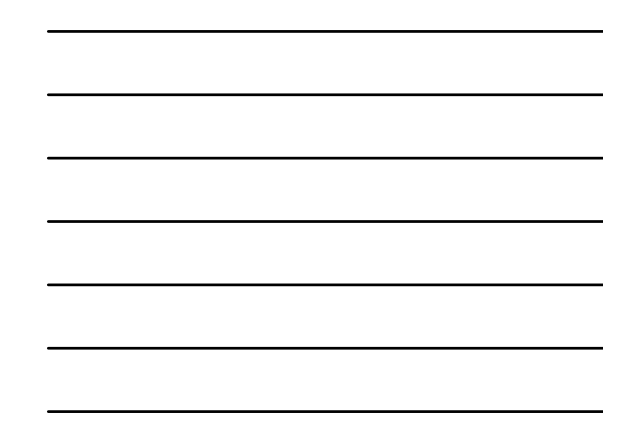

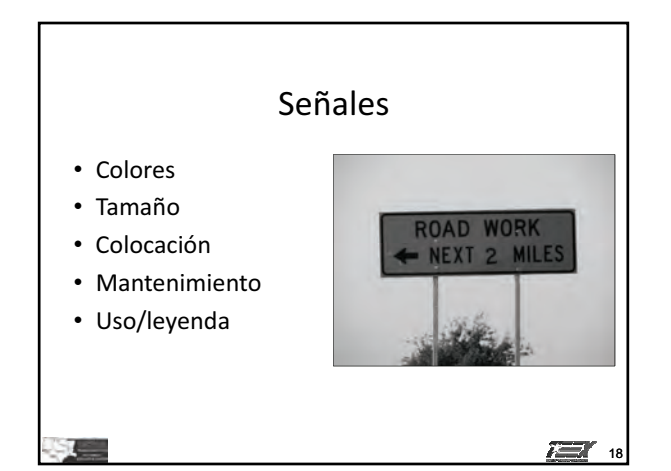

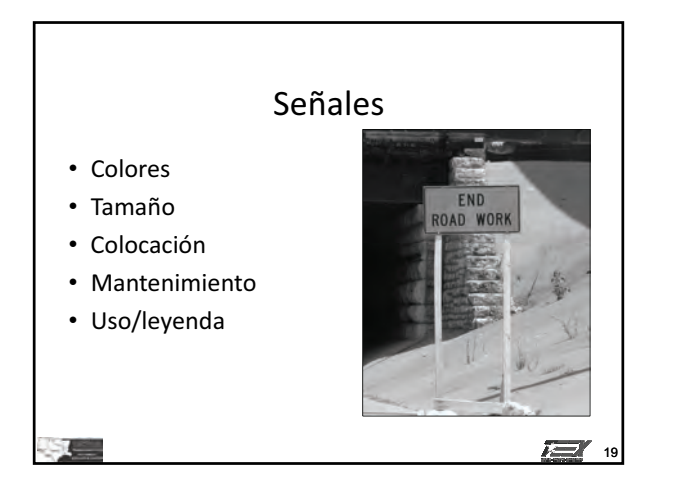

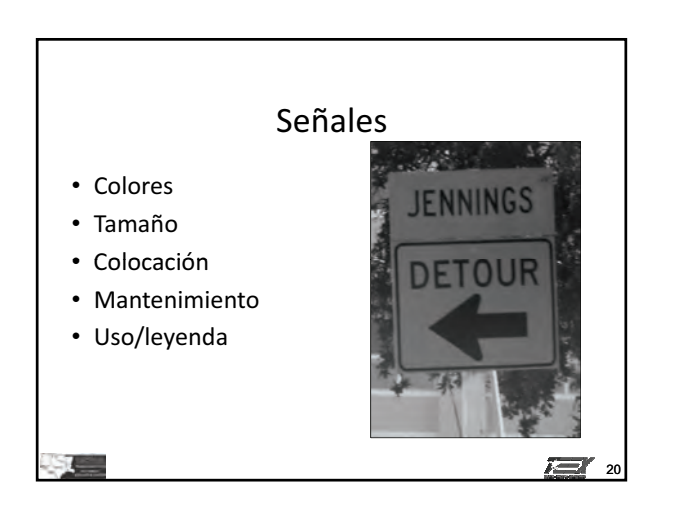

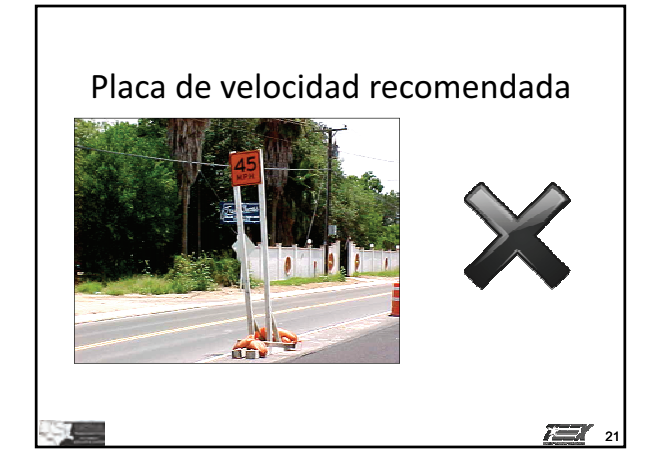

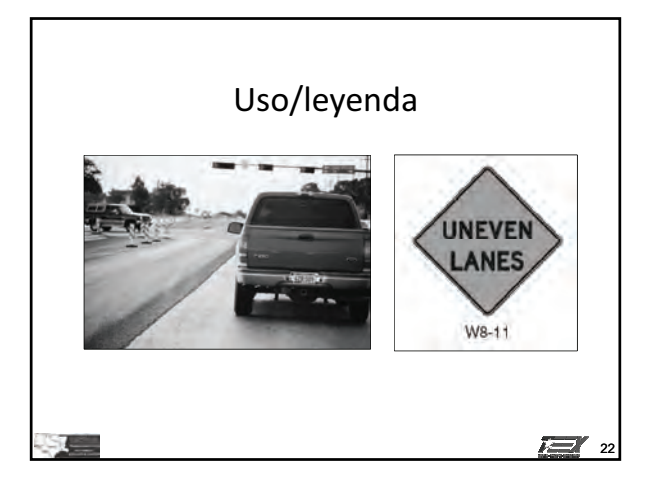

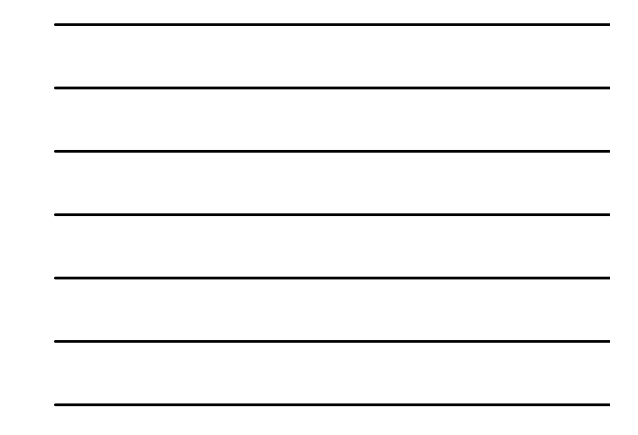

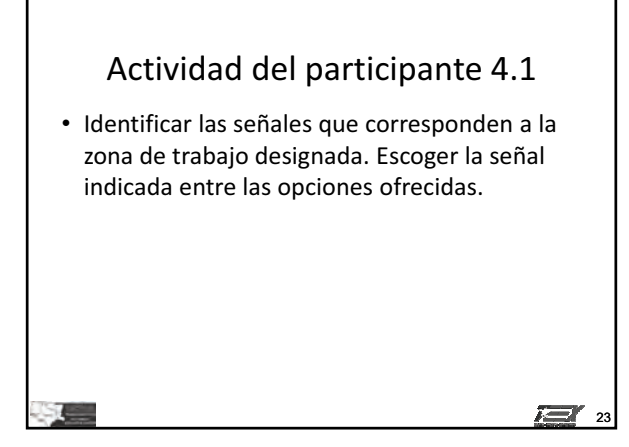

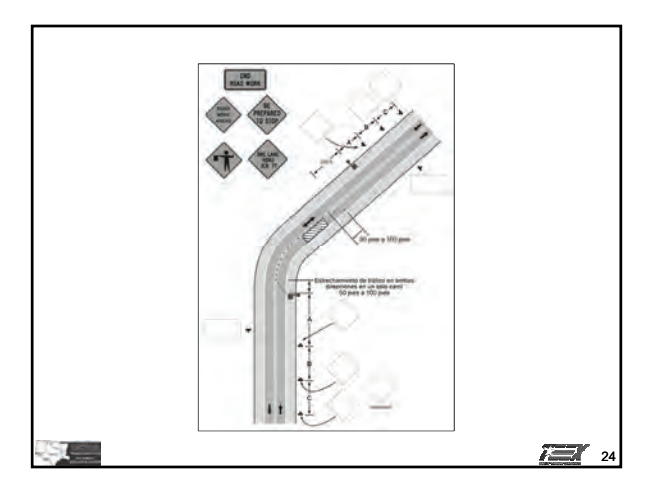

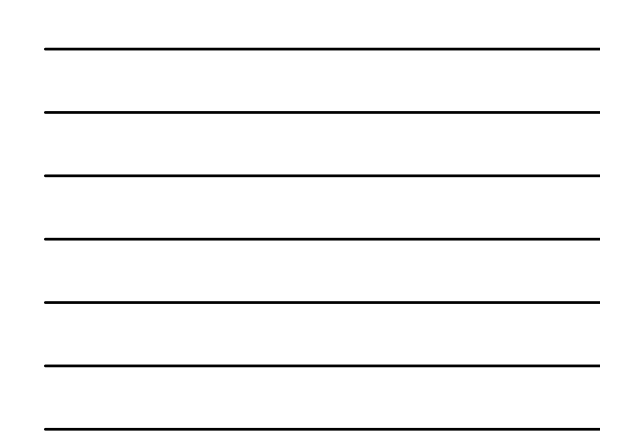

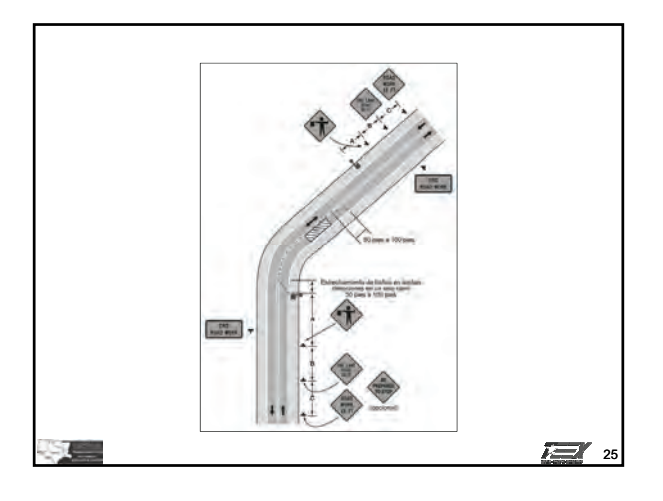

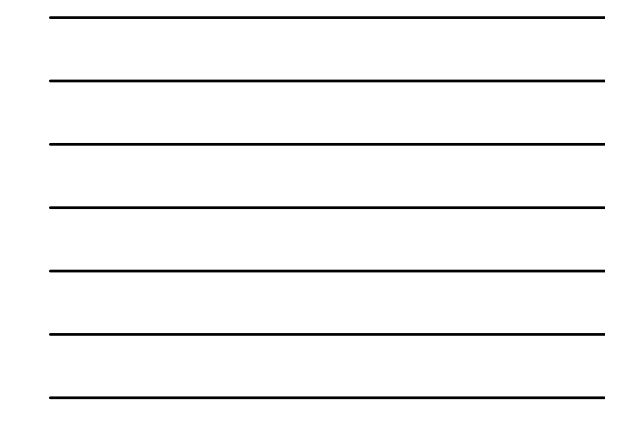

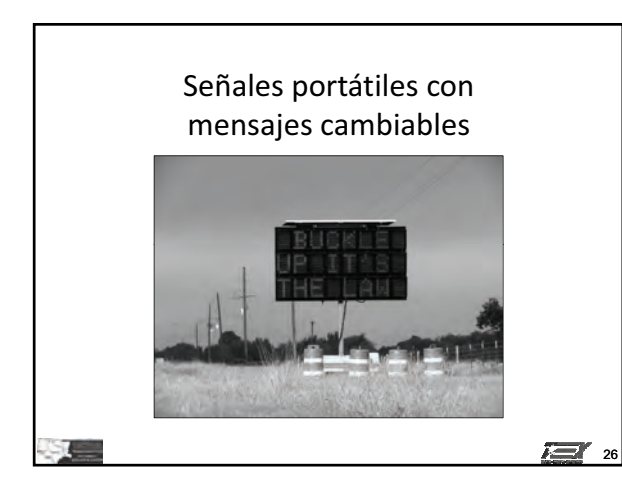

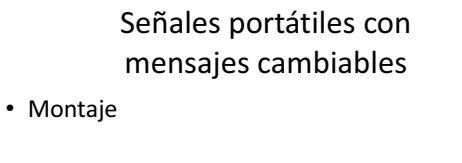

Visibilidad

 $\overline{ }$ 

• Mensajes abreviados

**© 2011, Servicio de Extensión de Ingeniería de Texas, Todos los derechos reservados.**

 $\sum_{i=1}^{n}$  27

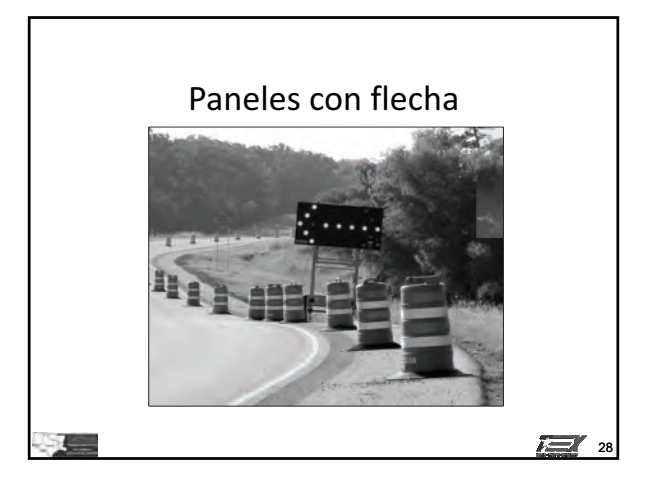

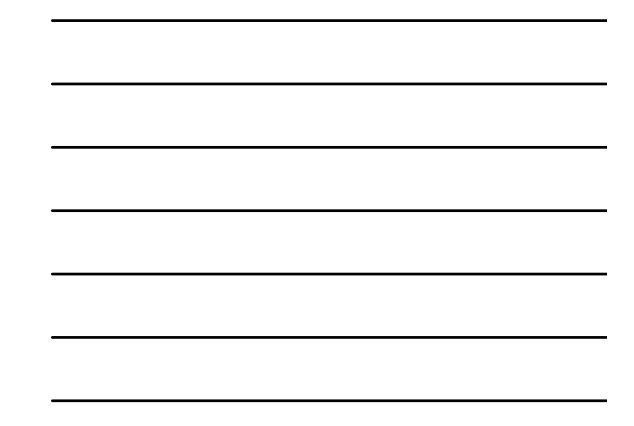

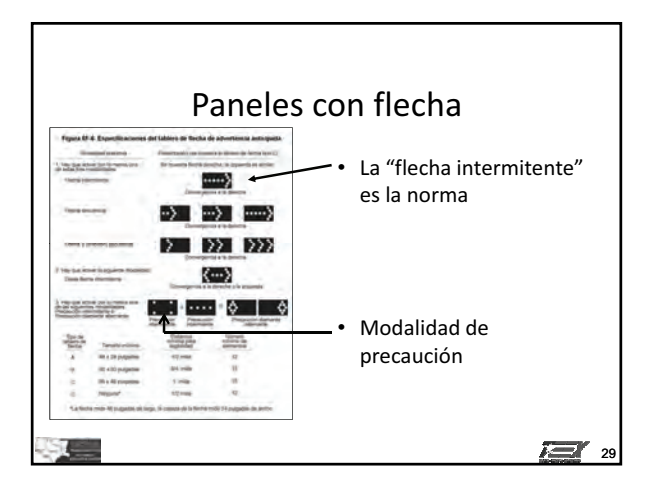

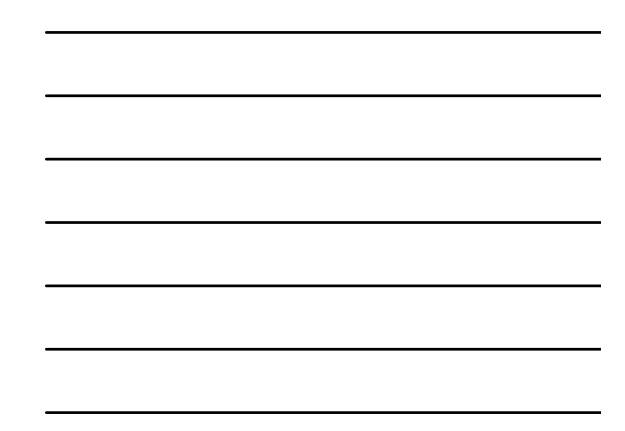

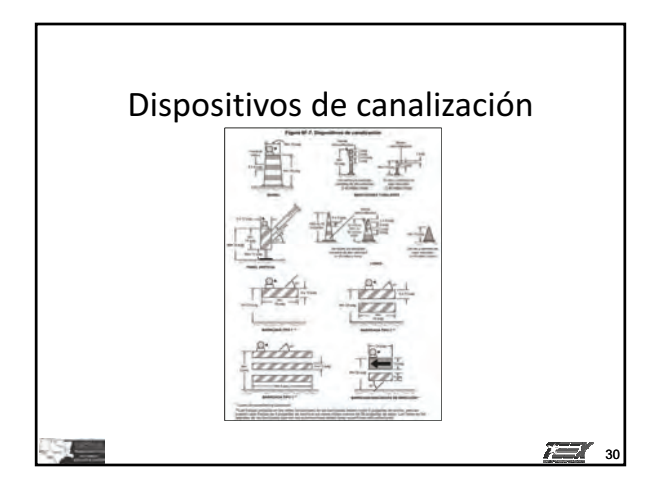

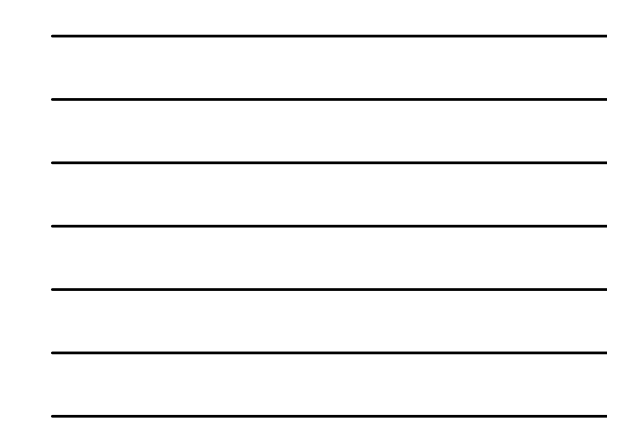

## Dispositivos de canalización

- Conos
	- Uso diurno
	- $-$  Uso nocturno
	- 2 bandas reflectoras o dispositivos-de iluminación en

conos de noche

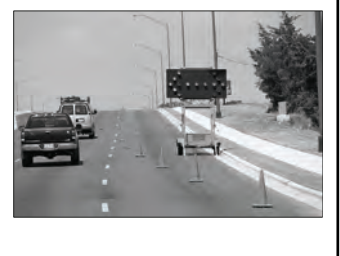

31

j.

Dispositivos de canalización • Panel vertical **February** 石 32

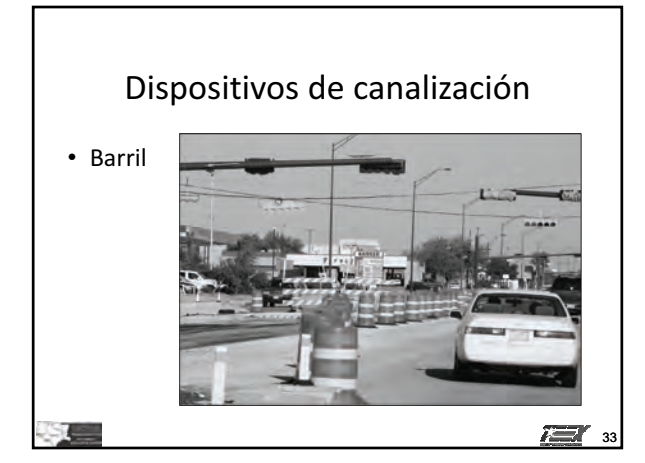

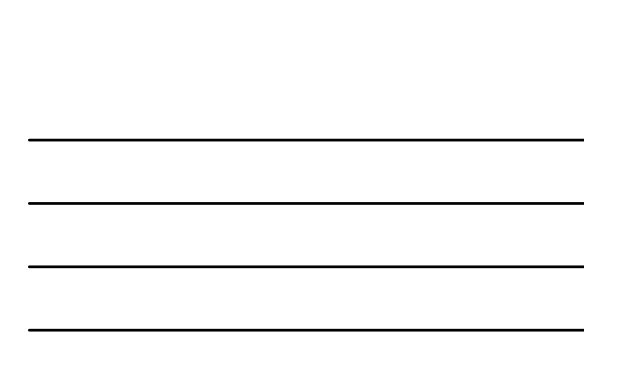

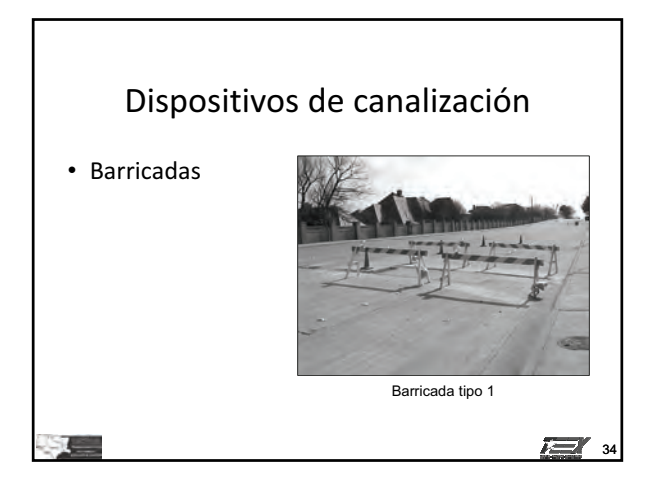

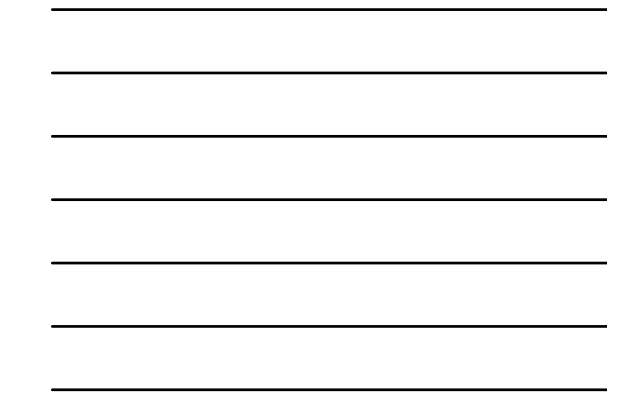

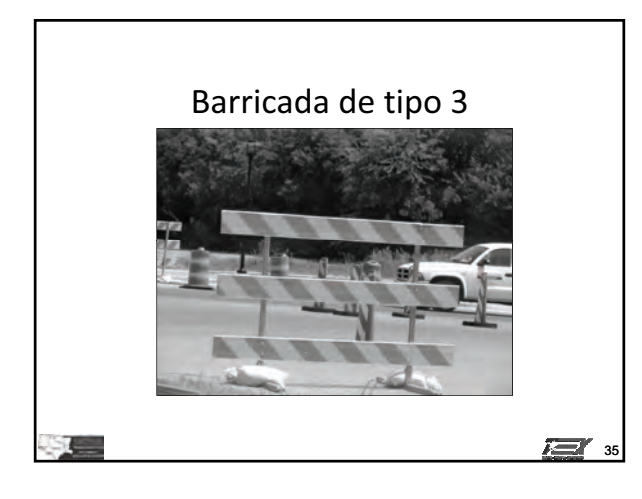

### Dispositivo canalizador longitudinal

- No cumple con NCHRP350-y/o- MASH
- Importante: Respetar las instrucciones de instalación del fabricante-

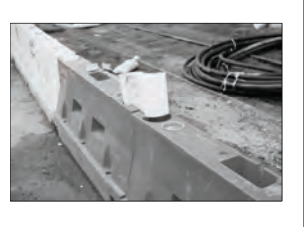

 $\sum_{i=1}^{n} x_i$ 

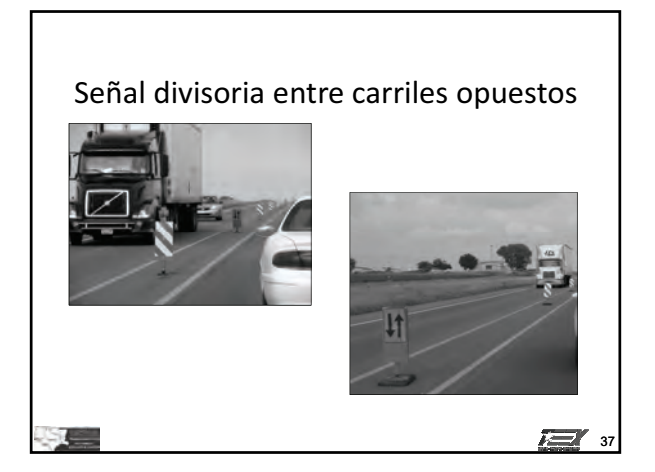

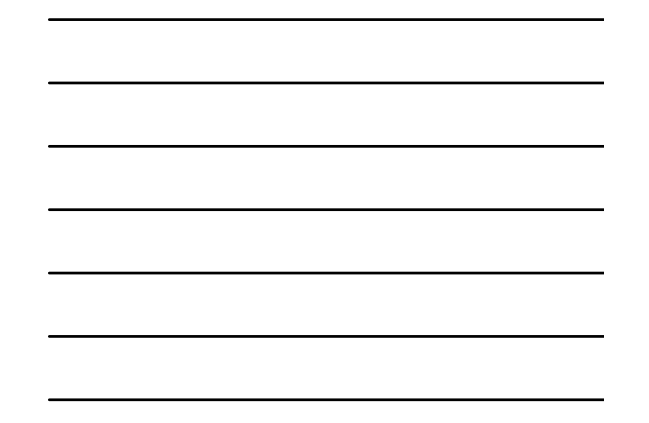

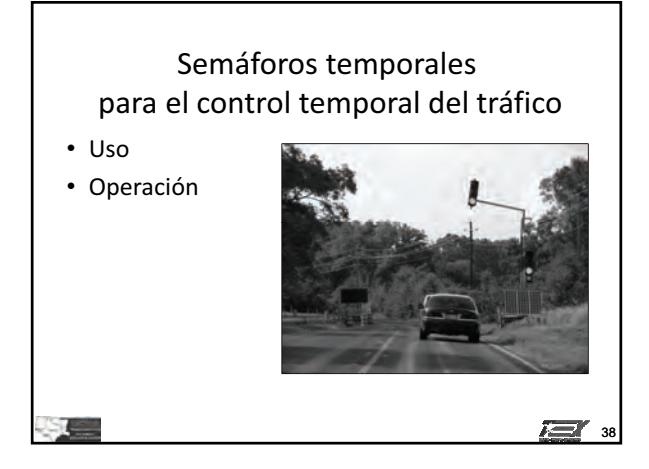

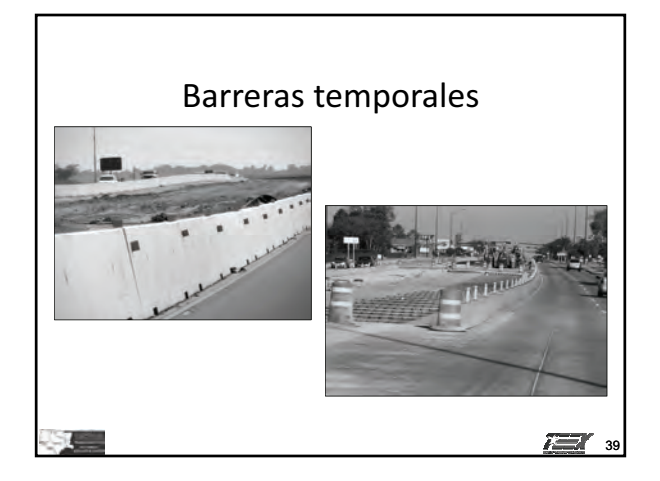

**© 2011, Servicio de Extensión de Ingeniería de Texas, Todos los derechos reservados.**

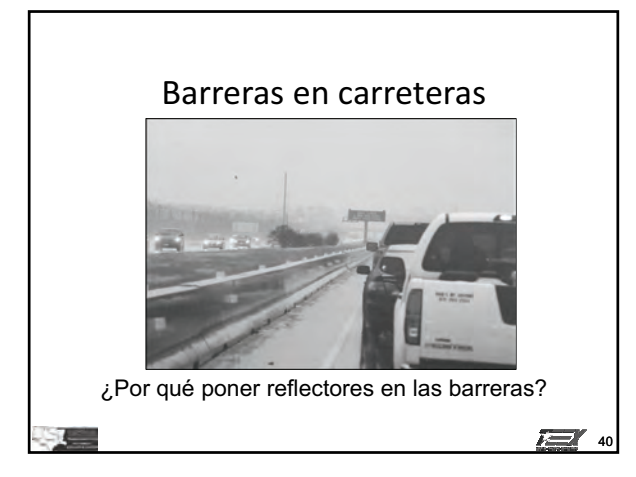

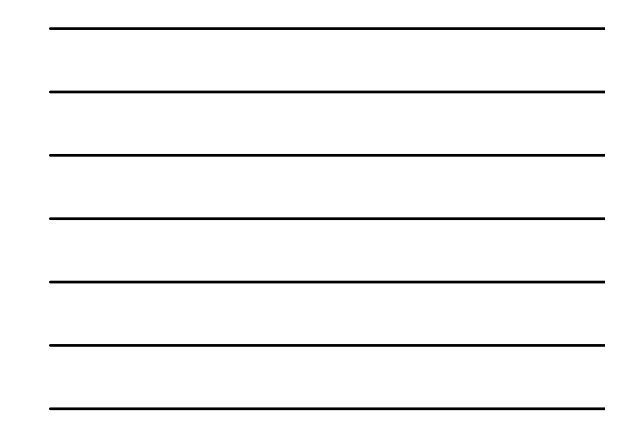

### Colchón protector contra choques

- Propósito
- Diseño

上

• Cumplen con NCHRP-350-y/o- MASH

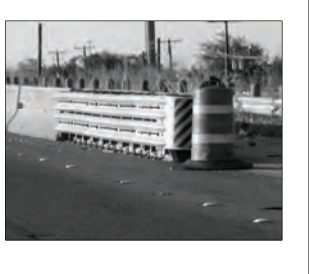

**127** 41

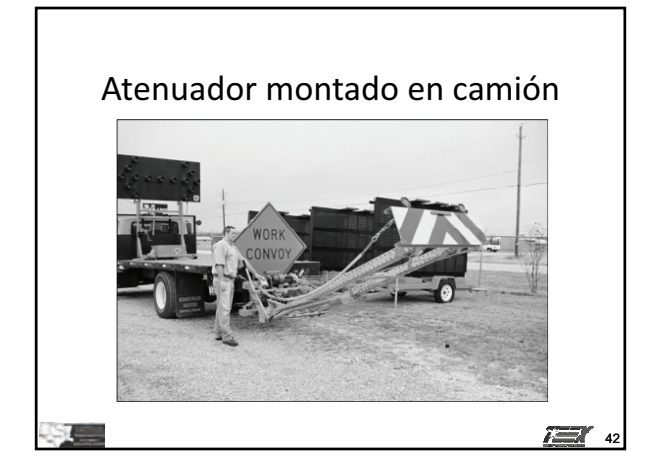

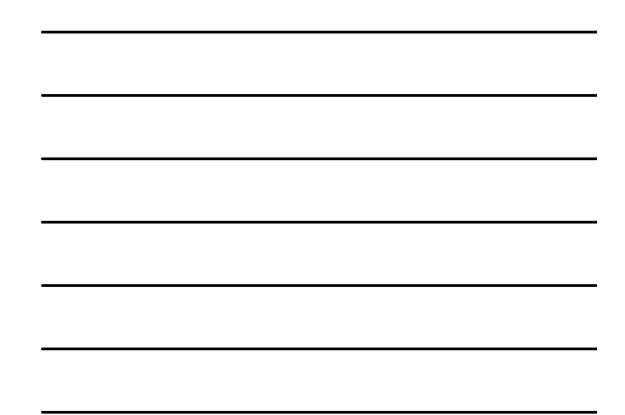

## Actividad del participante 4.2

• Use las tablas correspondientes para crear un TCP para la situación designada

 $\overline{A}$  43

- · Incluya los dispositivos para controlar el tráfico indicados según haga falta
- · Diagrama de camino 2

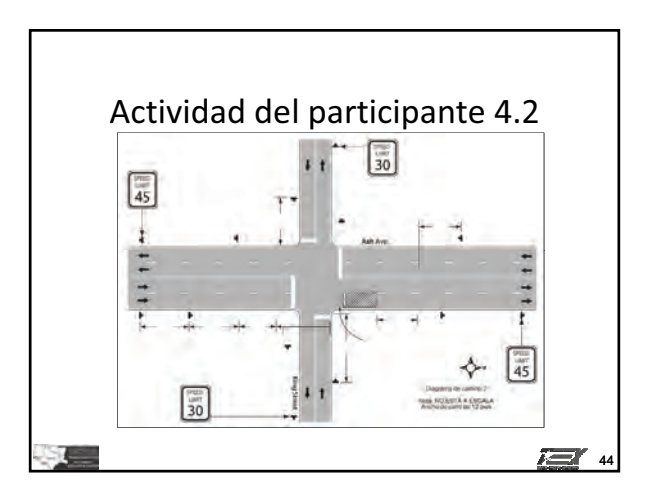

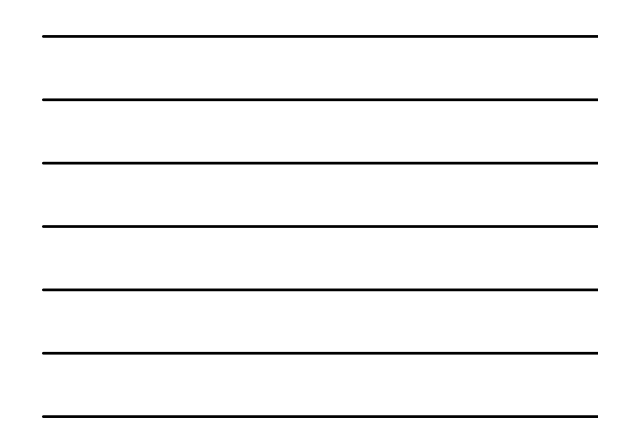

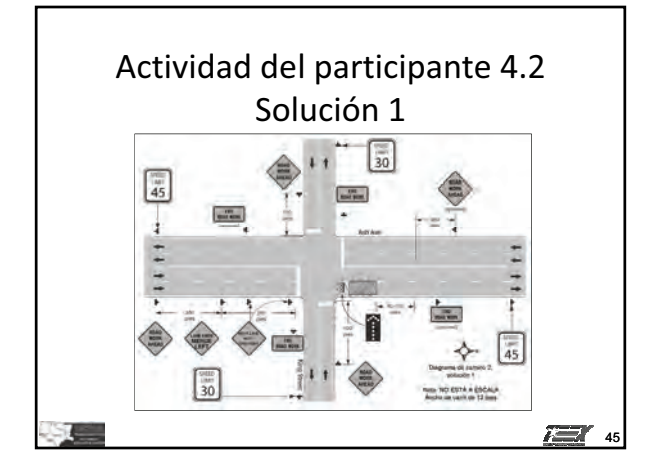

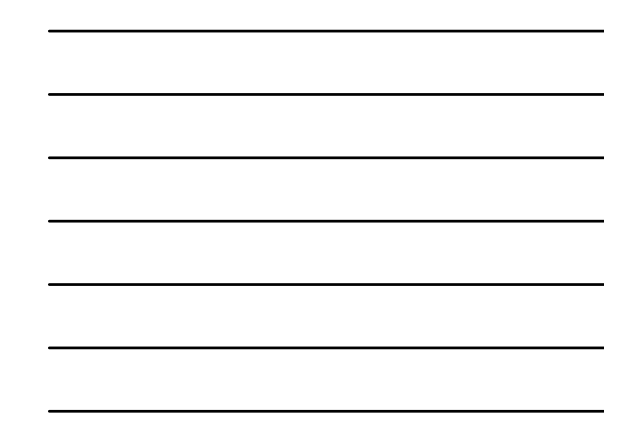

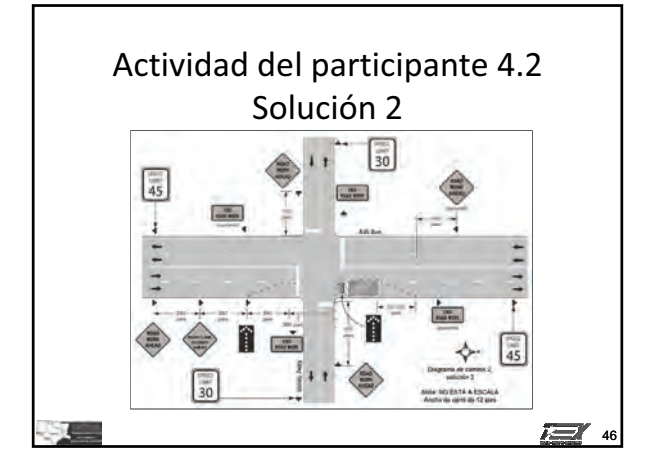

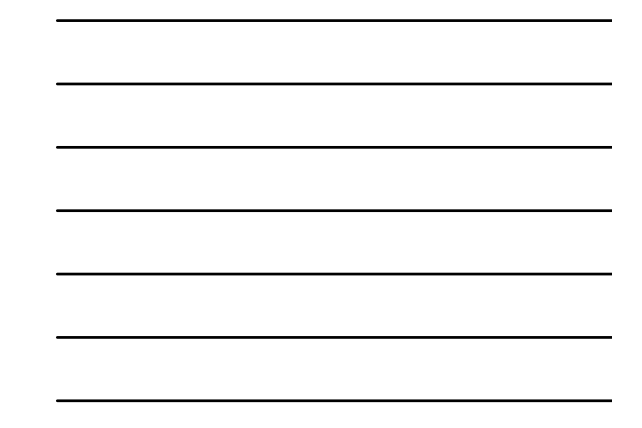

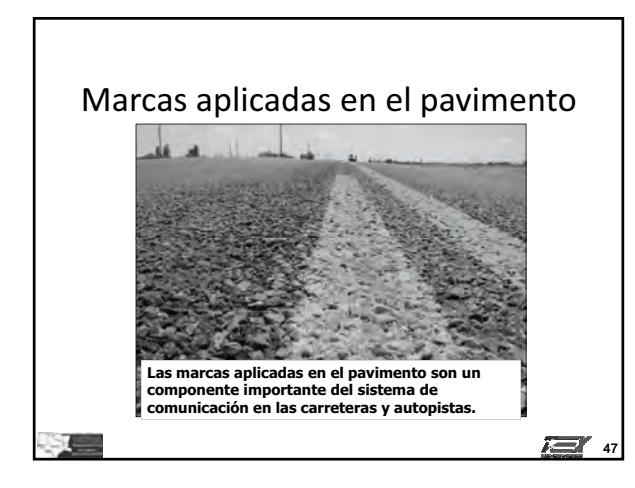

### Marcas aplicadas en el pavimento

- Marcas estándar
- Marcas temporales aplicadas sobre el pavimento
- Marcadores de pavimento elevados

i e

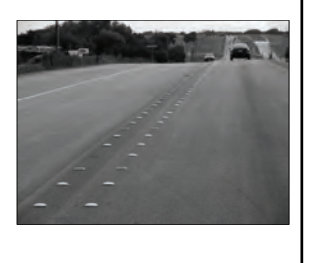

4<sup>s</sup>

r ar

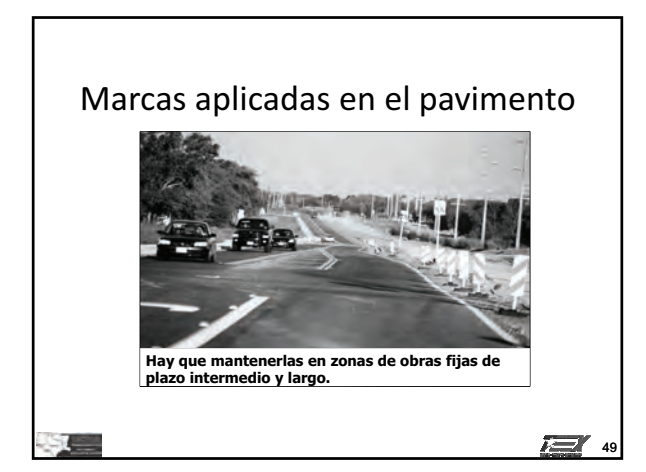

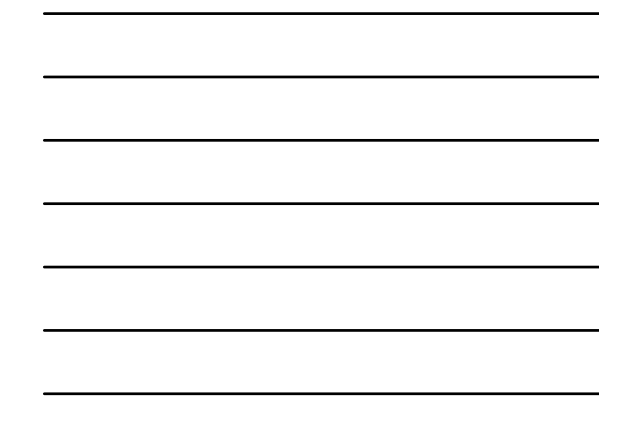

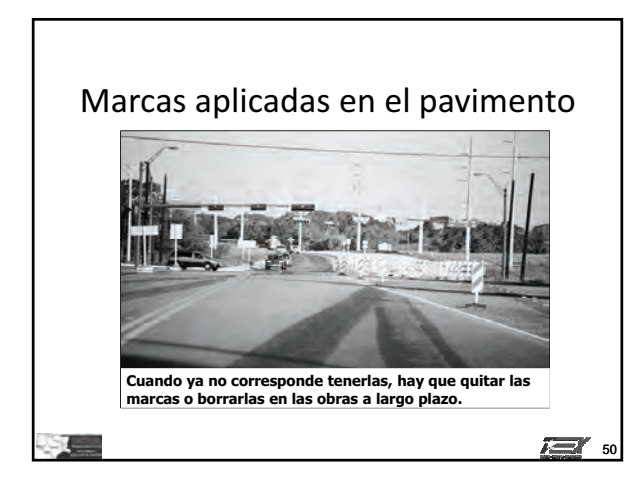

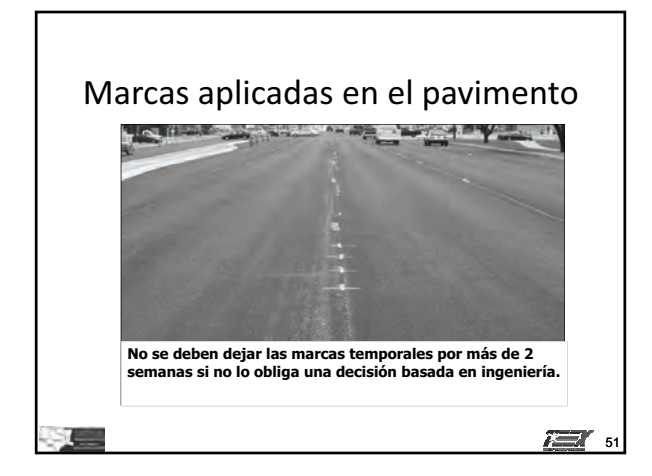

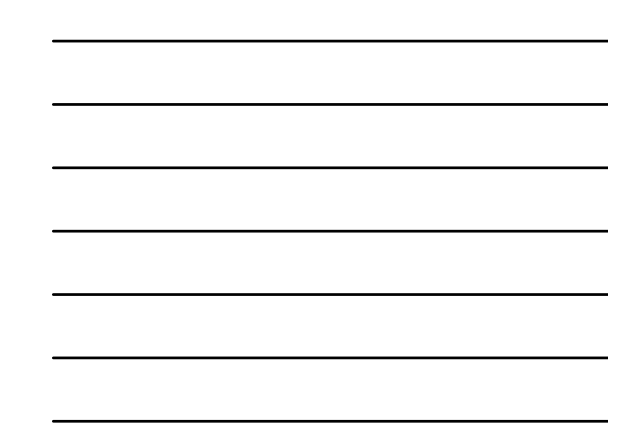

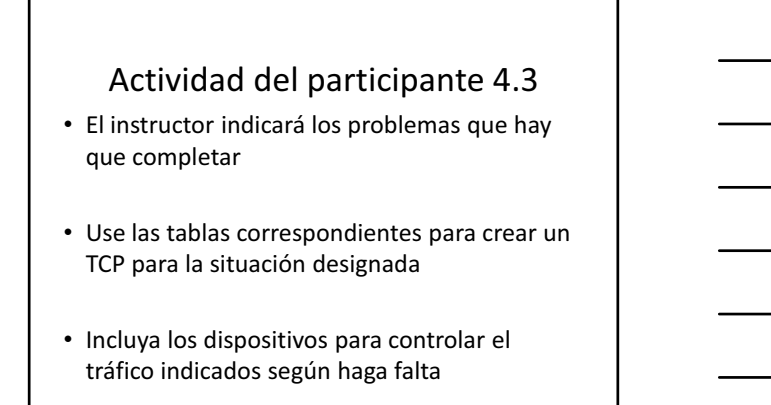

 $\overline{I}$  52

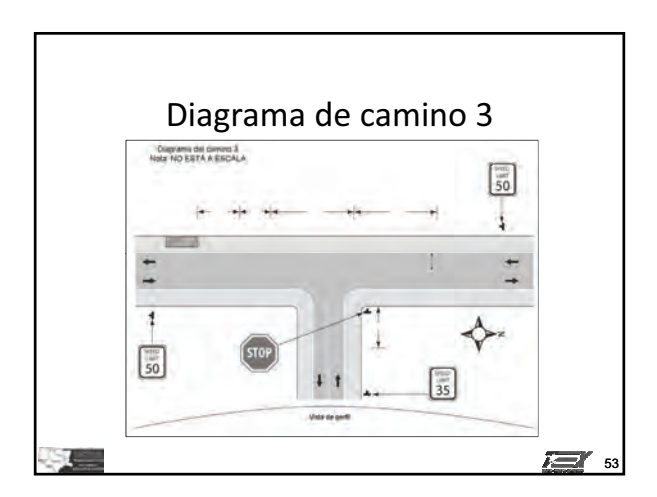

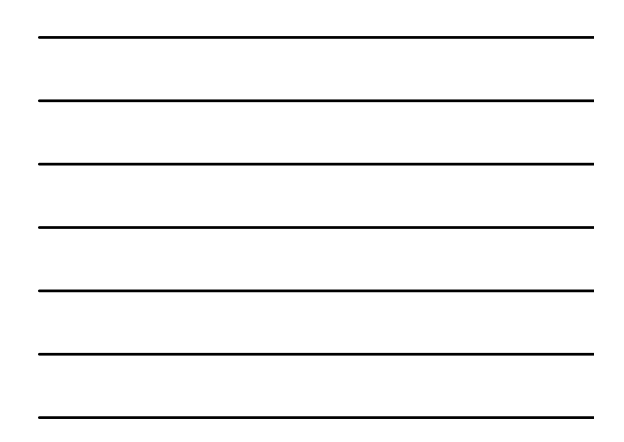

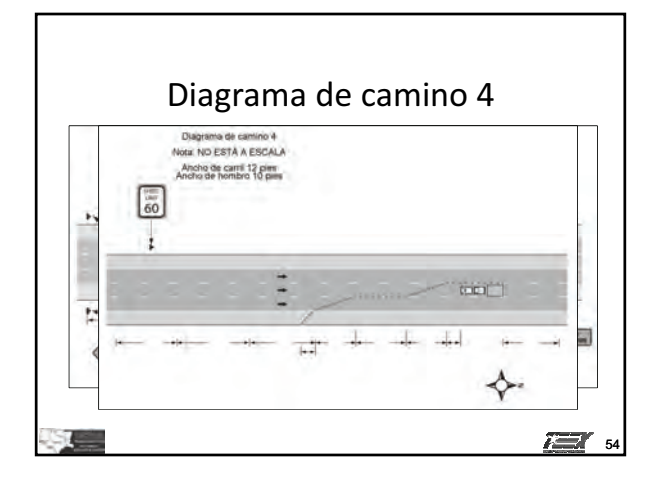

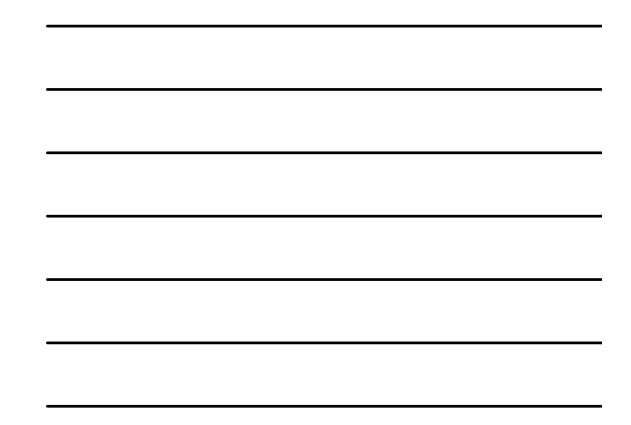

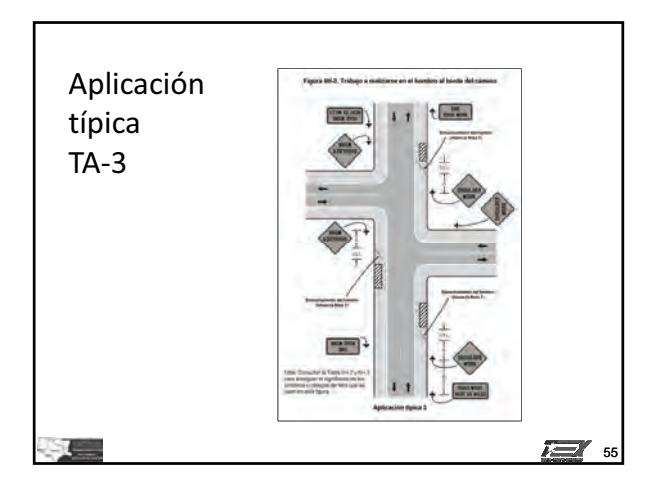

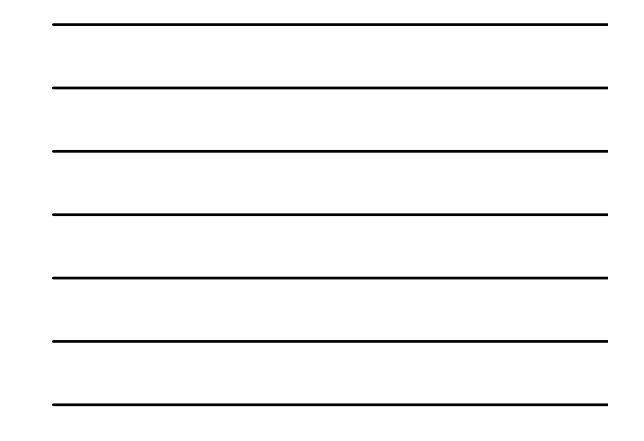

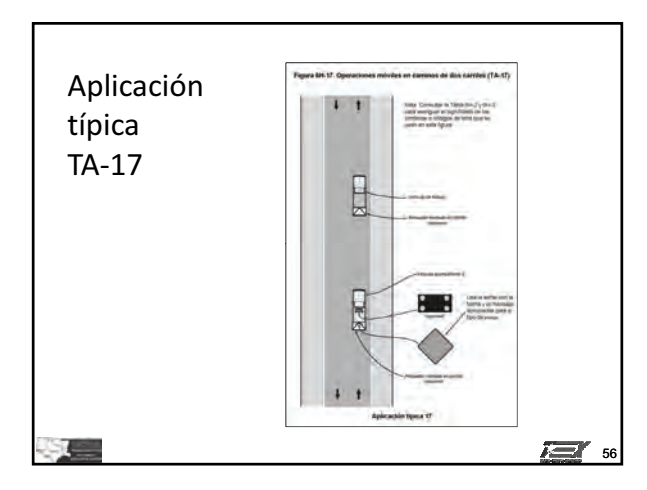

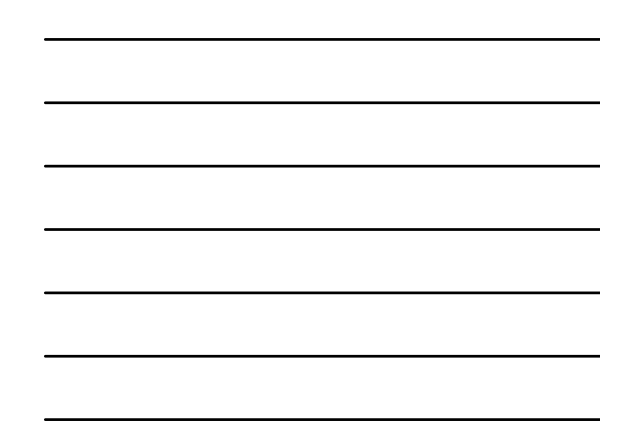

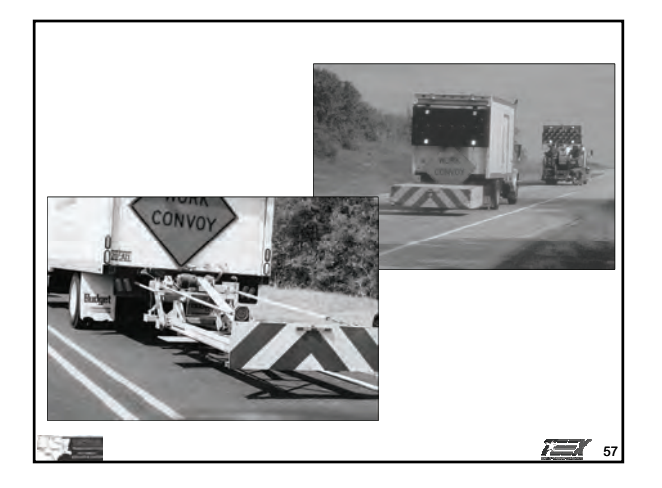

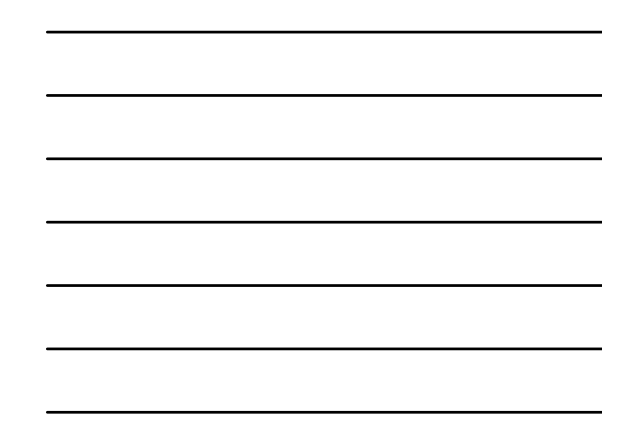

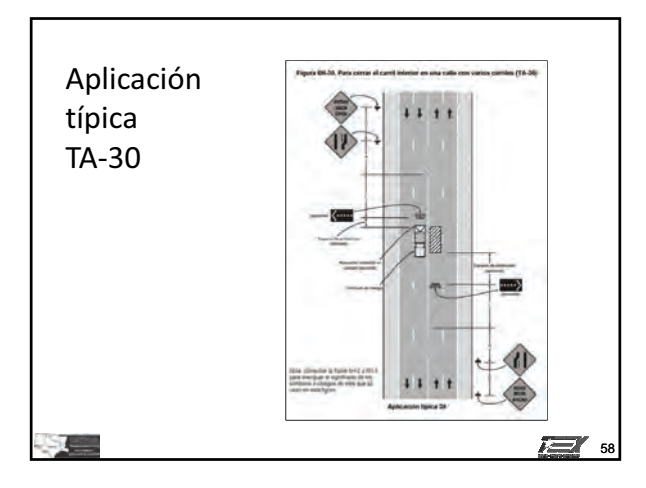

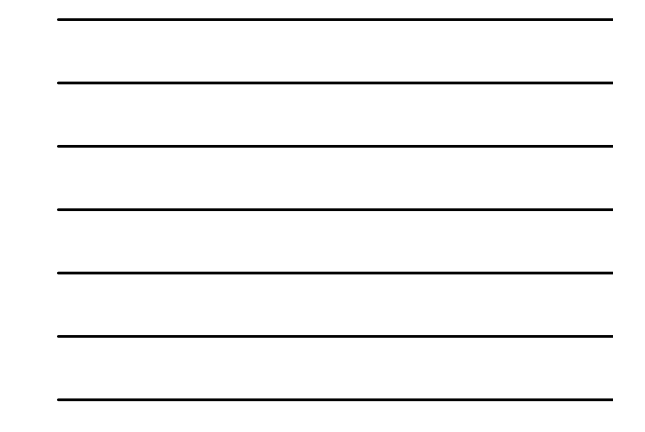

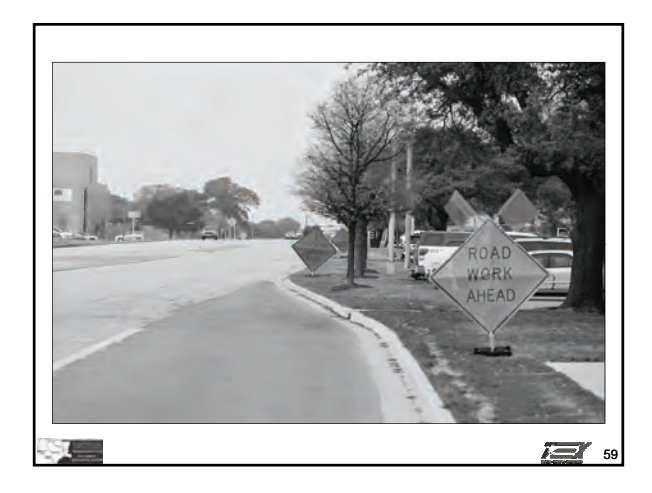

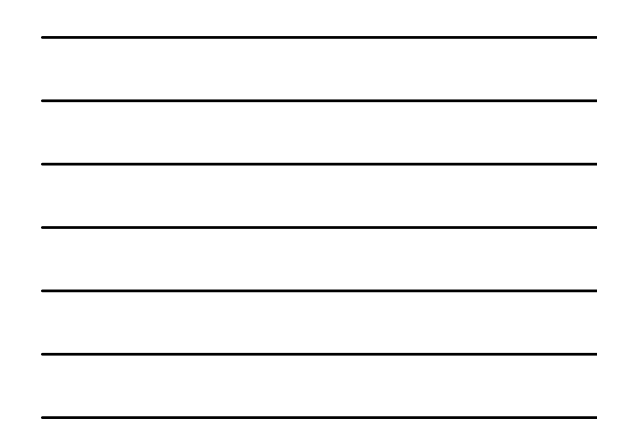

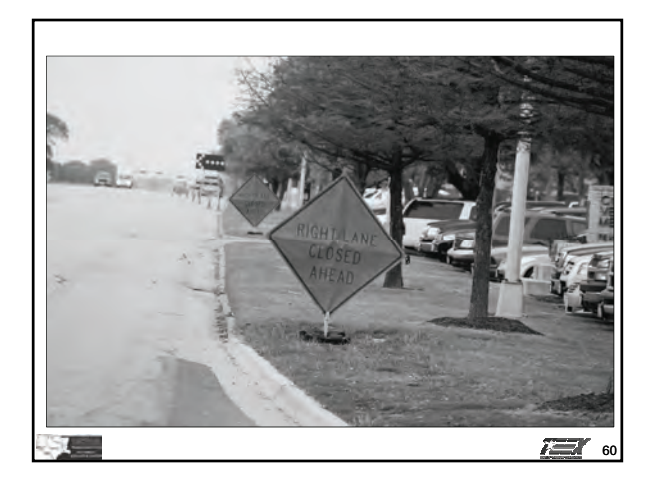

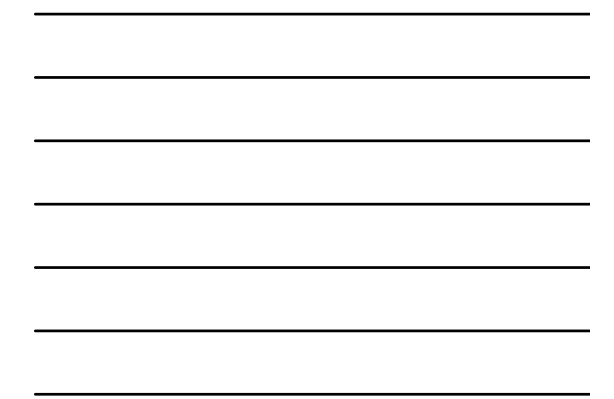
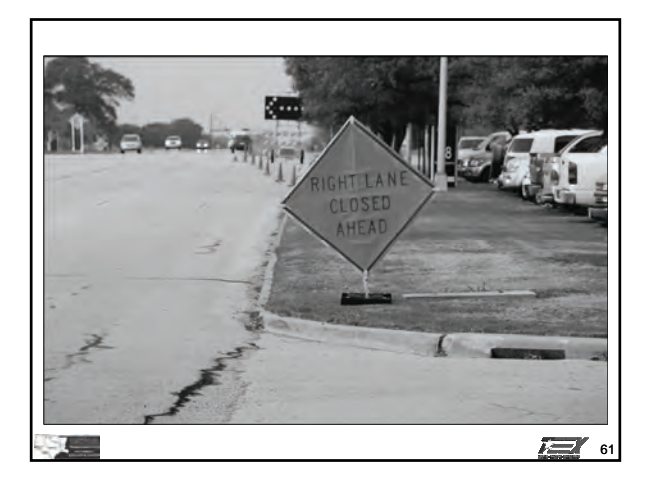

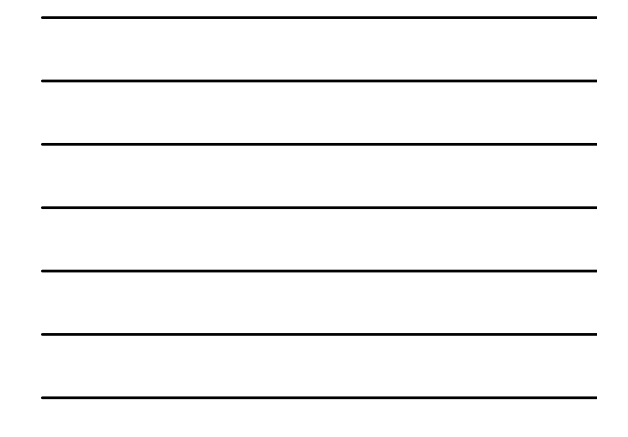

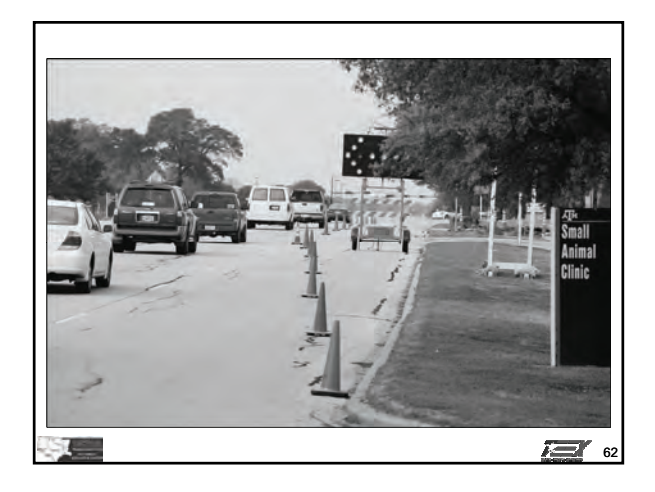

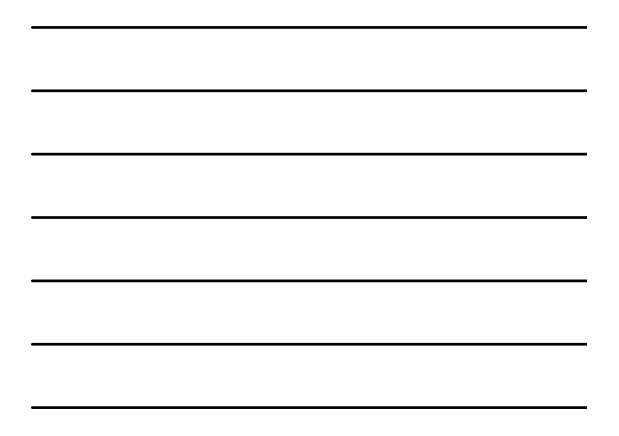

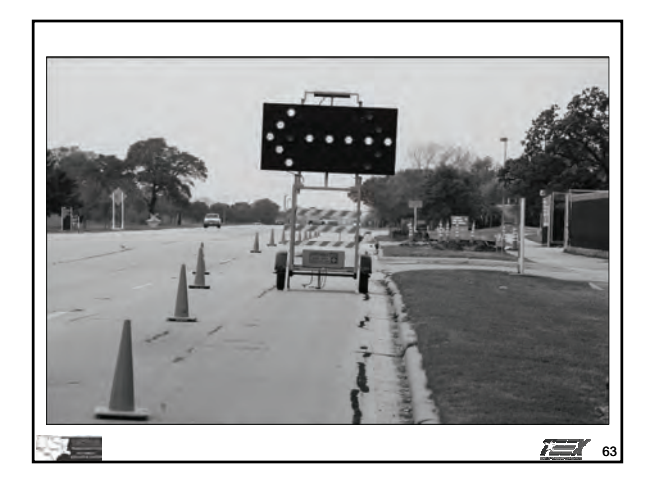

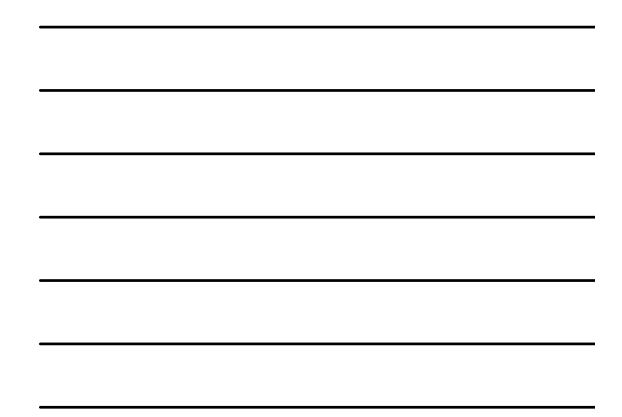

**Dispositivos para controlar el tráfico IG**

*Módulo 4 diapositivas* **4 - 32**

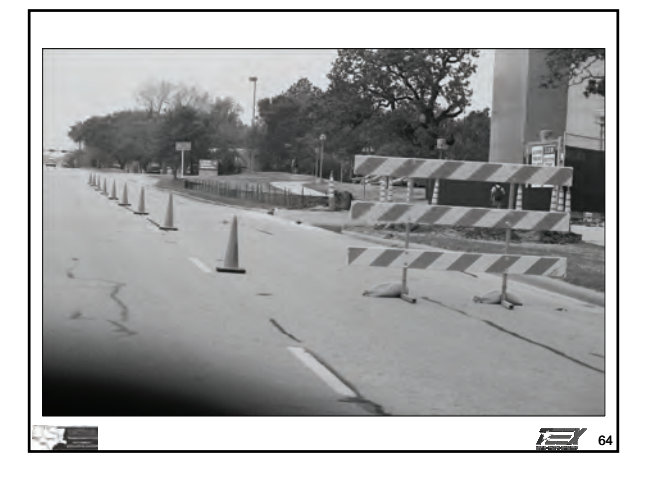

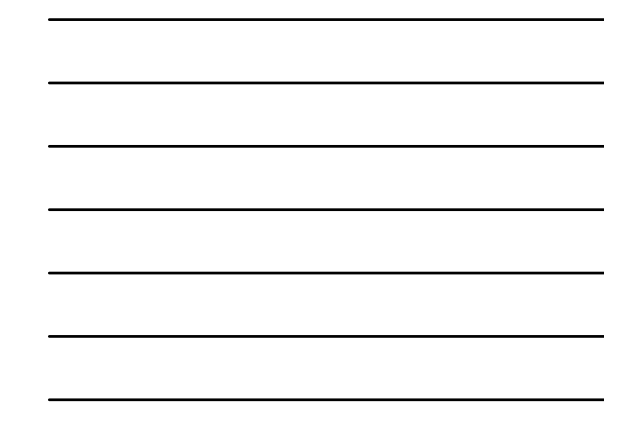

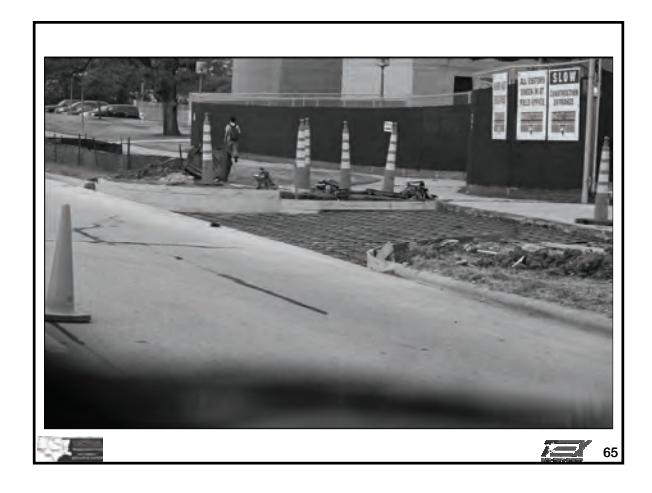

# **Módulo**

# 5

# **La seguridad de peatones y trabajadores**

# **Objetivo principal**

Los participantes que completen exitosamente este módulo serán capaces de discutir la seguridad de peatones y trabajadores en la zona de trabajo.

# **Objetivos a lograr**

Los participantes que completen exitosamente este módulo serán capaces de:

- 1. Describir cómo tomar en cuenta los peatones en la planificación para zonas de trabajo.
- 2. Discutir aspectos de accesibilidad para peatones con discapacidades.
- 3. Identificar elementos clave para la seguridad del trabajador en zonas de trabajo.

*Guía de instrucción* **5 - 2**

# **Guía de instrucción**

## *Duración*

1 hora 30 minutos

## *Materiales/equipo*

- 1. Guía de referencia para controlar el tráfico en zonas de trabajo
- 2. Diapositivas de la presentación gráfica para el Módulo 5
- 3. Proyector de video
- 4. Pantalla o monitor
- 5. Parte 1 y parte 6 de la versión del manual MUTCD pertinente para este estado

## *Preparación del instructor*

Durante este segmento del curso, el instructor debe encargarse de las siguientes actividades:

- 1. Familiarizarse con lo presentado en la Parte 1 y parte 6 del manual MUTCD que se usa en el estado donde se presenta el curso.
- 2. Preparar el proyector y cargar la primera diapositiva de la presentación PowerPoint.

# **Introducción**

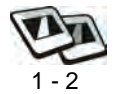

El Manual MUTCD ha dedicado la Sección 6D a la seguridad de peatones y trabajadores.

## **Ejercicio de pregunta y respuesta**

*Preg: Aparte de los trabajadores, ¿quién más se podría ver afectado por la presencia de una zona de trabajo?*

## *Resp: Peatones*

*Preg: ¿Cómo podrían ser afectados los peatones por una zona de control temporal del tráfico?*

*Resp: Podrían tener conflictos con los vehículos de la obra, la maquinaria, y las operaciones*

*Preg: ¿Qué consideraciones hay que darles a los peatones al planificar una zona de control temporal del tráfico?*

*Resp: La seguridad de los peatones, ofreciendo una vía peatonal accessible*

## **Consideraciones en cuanto a peatones**

## **Nota al Instructor**

*Los peatones, como los automovilistas, deben tener un camino razonablemente seguro, conveniente y accesible. Hay que tomar en cuenta la seguridad de los peatones con discapacidades.* 

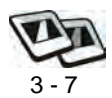

- 1. Ningún conflicto con vehículos, maquinaria ni operaciones
- 2. Ningún conflicto con vehículos que circulan por la obra
- 3. Ofrecer una vía peatonal conveniente y accesible

## **Ejercicio de pregunta y respuesta**

*Preg: Las señales impresas, ¿le sirven a la gente con discapacidad visual?*

*Resp: No.*

#### *Consideraciones en cuanto a la accesibilidad* **5 - 4**

# **Consideraciones en cuanto a la accesibilidad**

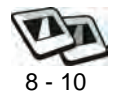

Si se cierra la vía peatonal accesible existente, hay que crear otra de carácter temporal que sea detectable y similar.

## **Ejercicio de pregunta y respuesta**

*Preg: ¿Cuáles son algunos métodos que se pueden emplear para garantizar que la banqueta siga siendo accesible para los peatones?*

*Resp: Acceso a paradas de transporte público; vía peatonal de 60 pulgadas de ancho.*

# **Consideraciones en cuanto a la seguridad del trabajador**

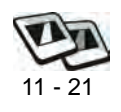

- 1. La seguridad del trabajador tiene la misma importancia que la de los usuarios de la vía pública.
- 2. Las zonas TTC presentan condiciones temporales y constantemente cambiantes que no esperan los usuarios de la vía pública.
- 3. Los trabajadores están más vulnerables en o cerca de la vía pública debido a las condiciones de la obra que cambian constantemente.
- 4. Consideraciones en cuanto a la seguridad del trabajador
	- Capacitación
	- Ropa de seguridad del trabajador
	- Barreras temporales
	- Área de actividad
	- Planificación para la seguridad del trabajador
- 5. Elementos adicionales
	- Vehículo acompañante
	- Calles cerradas
	- El uso de agentes de policía
- Iluminación
- Dispositivos especiales

## **Ejercicio de pregunta y respuesta**

*Preg: ¿Qué métodos se pueden emplear para reducir la velocidad de los automovilistas?*

*Resp: Zonas de velocidad regulada, reducción de carriles, uso de agentes de la policía, uso de abanderados*

- 6. Recomendaciones para promover la seguridad
	- Equipo de protección personal (PPE)
	- Tomar agua
	- Trabajar de frente al tráfico
	- Usar máscara protectora contra polvo

# **Actividad 5.1: Ropa de seguridad**

El instructor debe invitarles a los participantes a evaluar la ropa de seguridad que haya traído.

1. Para trabajar en autopistas financiadas con fondos federales o en carreteras estatales, ¿es obligatorio u opcional usar ropa de seguridad de alta visibilidad que cumple con los requisitos de ANSI/ISEA 107-2004?

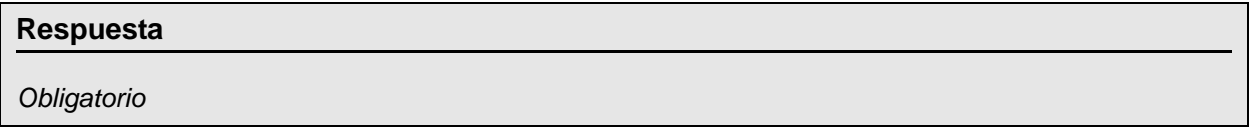

1. ¿Qué puede hacer el usuario para determinar si el chaleco cumple con los requisitos de ANSI/ ISEA 107-1999 ó 107-2004?

## **Respuesta**

*Mirar la etiqueta*

#### **La seguridad de peatones y trabajadores IG**

#### *Consideraciones en cuanto a la seguridad del trabajador* **5 - 6**

1. ¿Cuál es la mínima distancia de visibilidad para los chalecos de los abanderados?

## **Respuesta**

*1000 pies*

## **Ejercicio de pregunta y respuesta**

*Preg: ¿Por qué hay que usar ropa de seguridad de alta visibilidad que cumple con lo estipulado por ANSI/ISEA 107-1999 ó 107-2004 según el estado dondo se realice la obra?*

*Resp: El Manual MUTCD dice que los trabajadores deben usar ropa de seguridad de alta visibilidad que cumple con los requisitos de ANSI/ISEA.*

*Preg: ¿Qué pueden hacer los trabajadores para ser menos vulnerable cuando trabajan cerca del tráfico?*

*Resp: Estar pendiente de lo que ocurre a su alrededor; Recordar que están en una zona de trabajo; Mirar por donde caminan; Cuidarse los unos a los otros; Nunca darle la espalda al tráfico.* 

# **Puesta en práctica de los conocimientos y habilidades de los participantes**

El instructor invitará a los participantes a compartir experiencias en las que sus compañeros de trabajo fueron lesionados en la zona de trabajo. Deben explicar cómo la situación en la zona de trabajo podría haber sido mejorada para evitar el incidente.

# **Evaluación de los participantes**

Mediante una serie de preguntas orales durante la presentación, el instructor determinará el nivel de dominio sobre el material alcanzado por los participantes. Los aspectos problemáticos que así se identifican serán repasados en mayor detalle. Además, se evaluará la competencia de los participantes durante las actividades programadas para este módulo.

## **Resumen**

La planificación de una zona TTC siempre debe tomar en cuenta cómo la obra afectará a peatones y ciclistas; hay que considerar la seguridad de los mismos mientras navegan a través o alrededor de la zona. Hay que tomar en cuenta los peatones con discapacidades y darles el acceso debido como parte del plan.

También hay que garantizar la seguridad de los trabajadores. Esto se logra dándoles mayor visibilidad y capacitación, y separándolos de la circulación del tráfico. En caso necesario, hay que aplicar estrategias adicionales para promover la seguridad de los trabajadores. Nunca puede haber demasiada protección.

## **Referencias**

- Texas. Texas Department of Transportation. Texas Manual on Uniform Traffic Control Devices. 2006 Edition, Revision 1.
- U.S. Department of Transportation. Federal Highway Administration. Manual on Uniform Traffic Control Devices for Streets and Highways. 2003 Edition.
- U.S. Department of Transportation. Federal Highway Administration. Manual on Uniform Traffic Control Devices for Streets and Highways. 2009 edition.

# **Módulo 5 diapositivas**

La seguridad de peatones y-trabajadores

Módulo 5

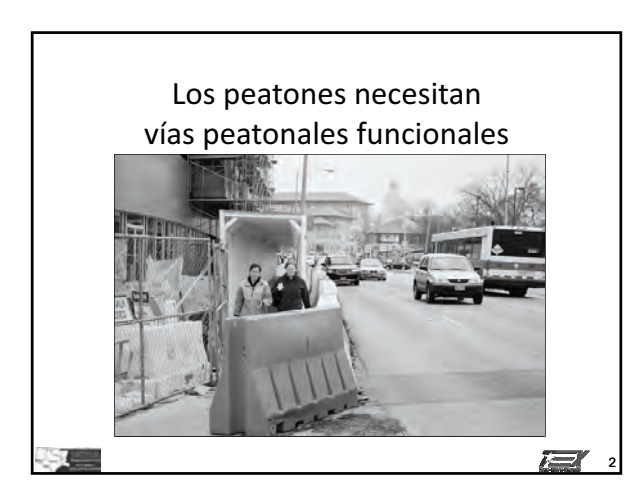

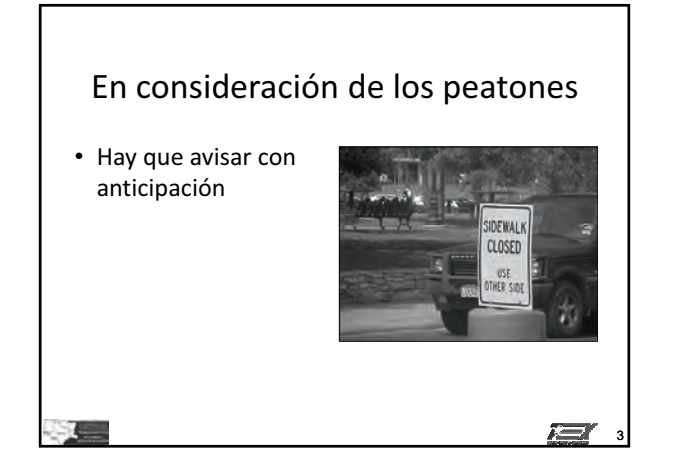

1

 $\overline{r}$ 

## **La seguridad de peatones y trabajadores IG**

## *Módulo 5 diapositivas* **5 - 10**

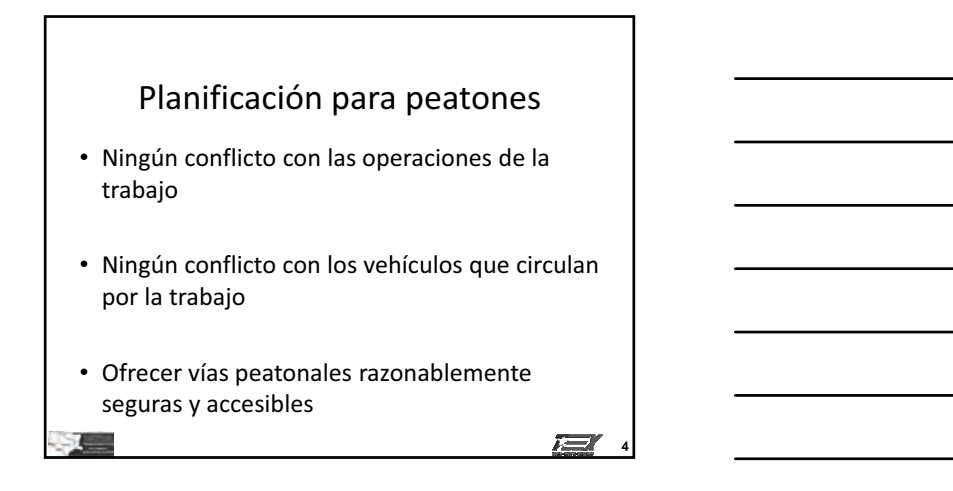

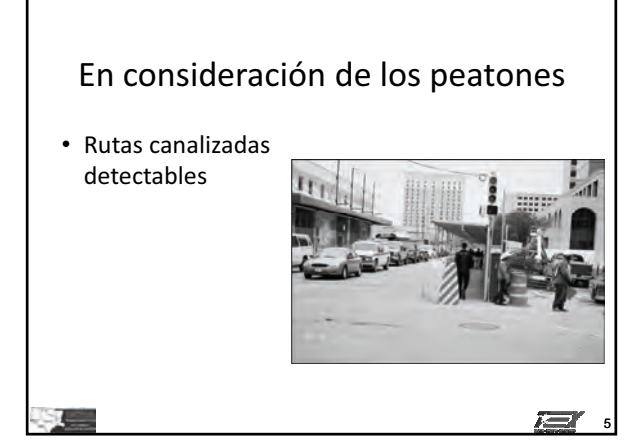

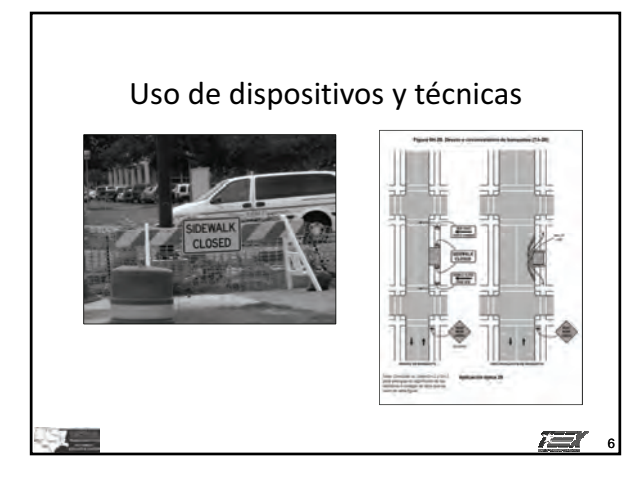

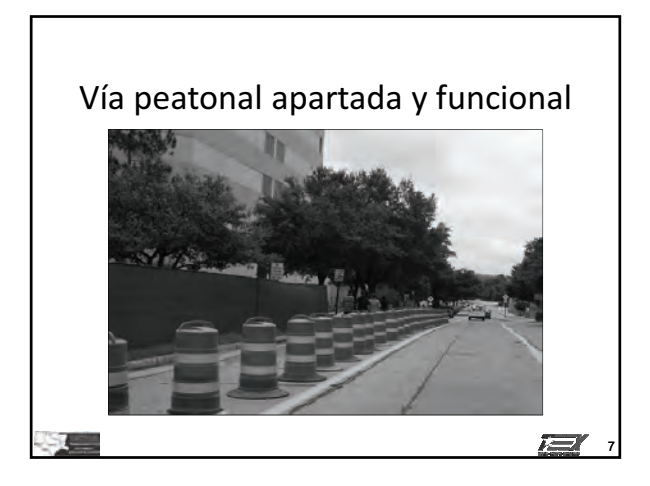

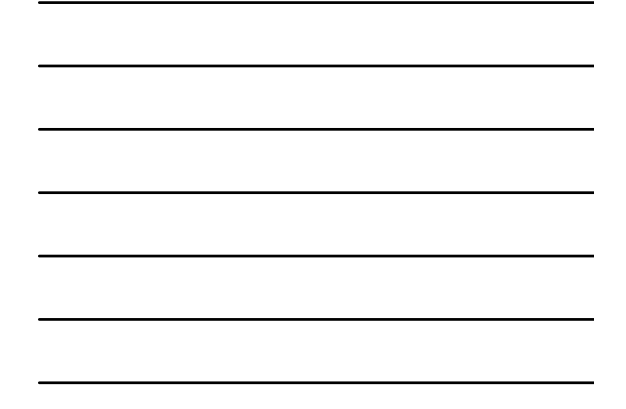

## Consideraciones sobre accesibilidad

- Continuidad de vías peatonales accesibles
- Acceso a paradas temporales de transporte-público
- Plan para peatones discapacitados

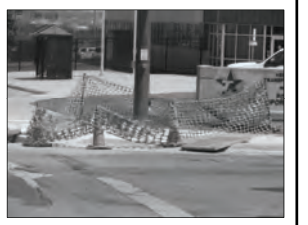

8

 $\sqrt{2}$ 

## Consideraciones sobre accesibilidad

- Continuidad de vías peatonales accesibles
- Acceso a paradas temporales de transporte-público
- Plan para peatones discapacitados

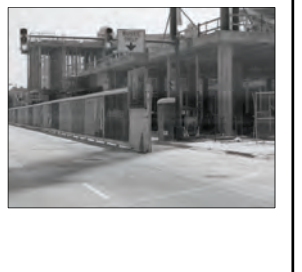

## **© 2011, Servicio de Extensión de Ingeniería de Texas, Todos los derechos reservados.**

9

7 E

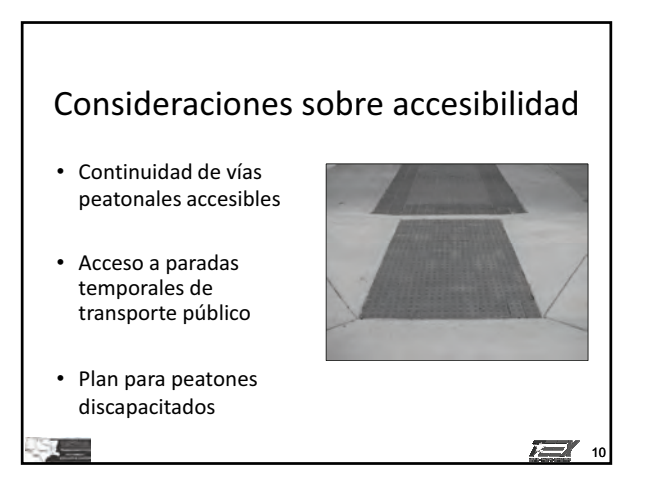

## En consideración de la seguridad de-los-trabajadores

- Importante
- Condiciones cambiantes

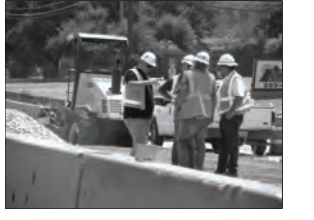

• Alto nivel de vulnerabilidad

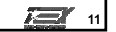

## Chaleco de seguridad

• ANSI/ISEA 107-1999 y 107-2004 Riesgo de exposición de Clase 2

 $\mathbf{I}$ 

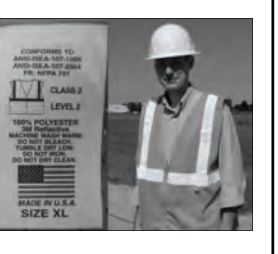

 $\sum_{12}$ 

## Chaleco de seguridad

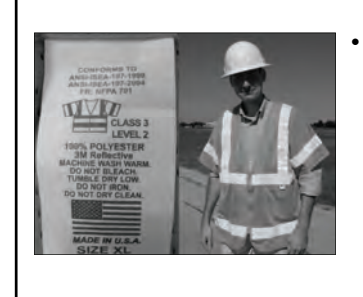

## • ANSI/ISEA 107-1999 y 107-2004 Riesgo de exposición de-Clase-3

<u>ra</u> 13

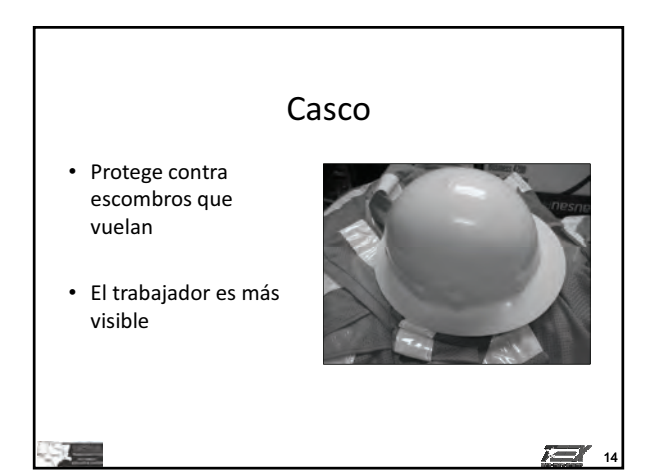

# Capacitación del trabajador • Cómo trabajar junto al tráfico- • Cómo minimizar la vulnerabilidad • Cómo usar el TTC

 $\mathbf{H}$  15

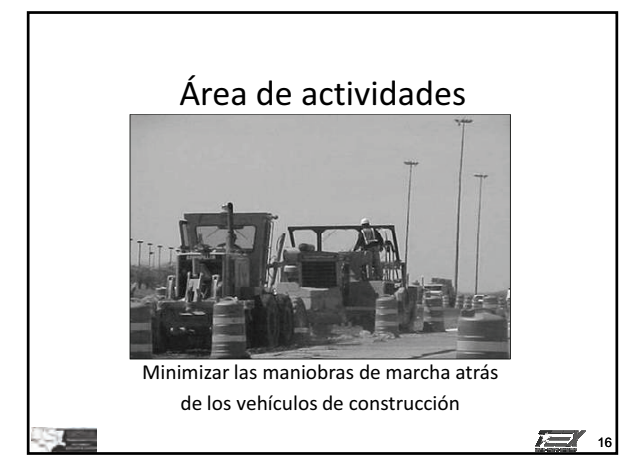

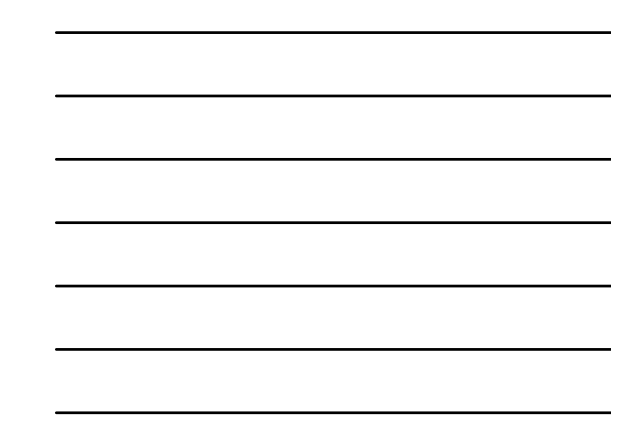

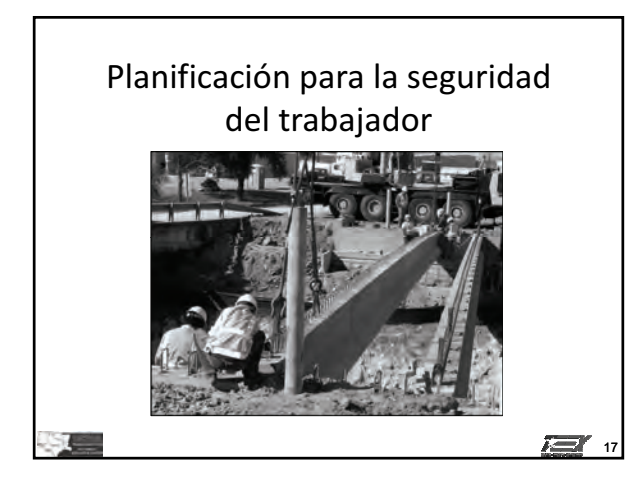

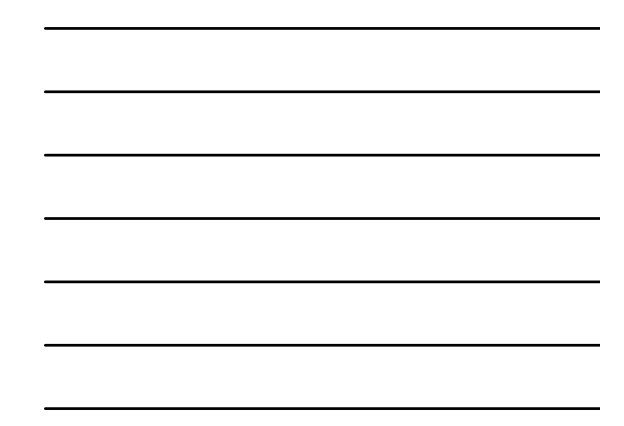

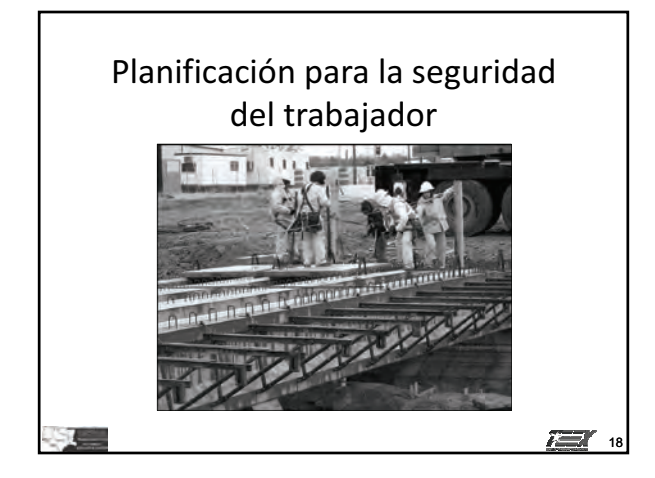

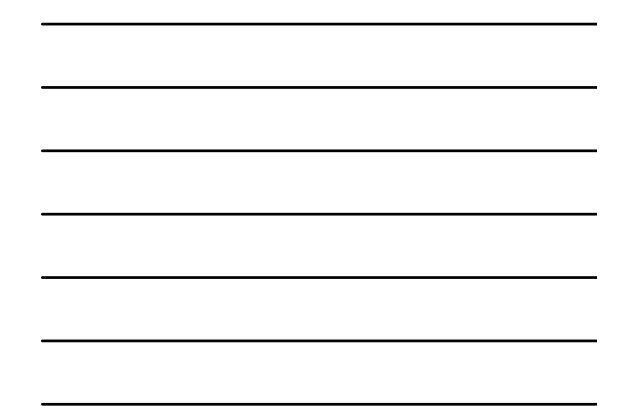

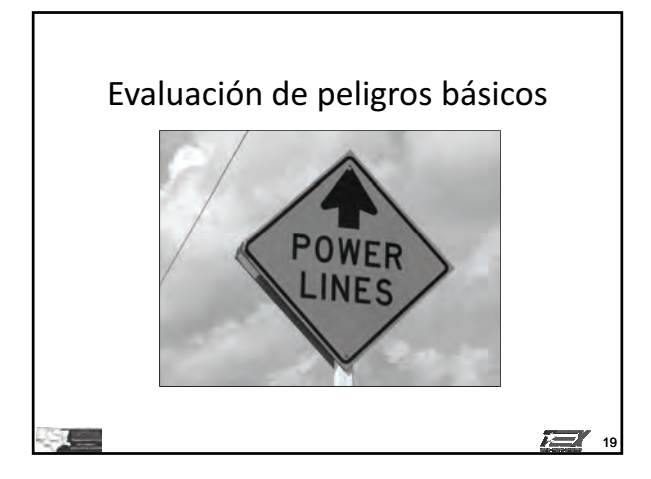

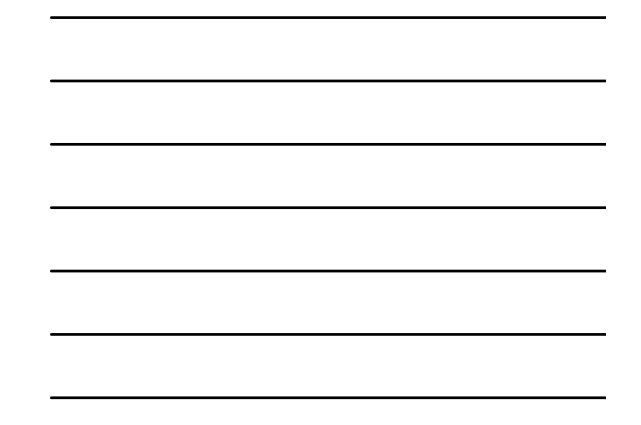

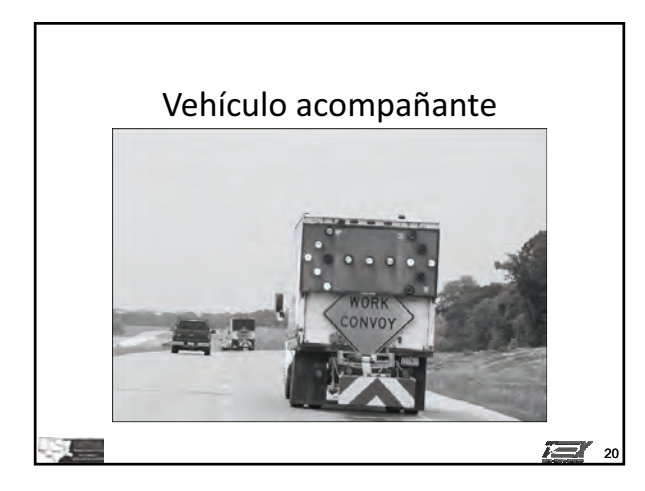

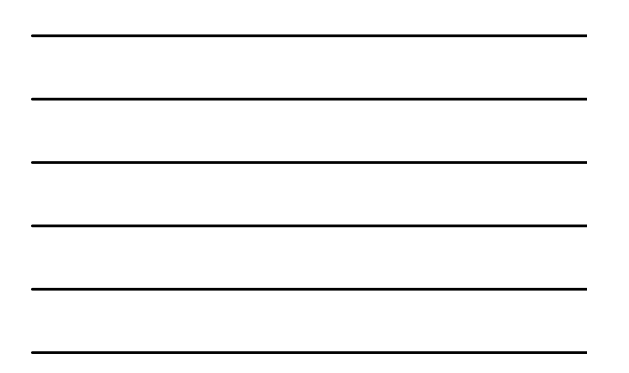

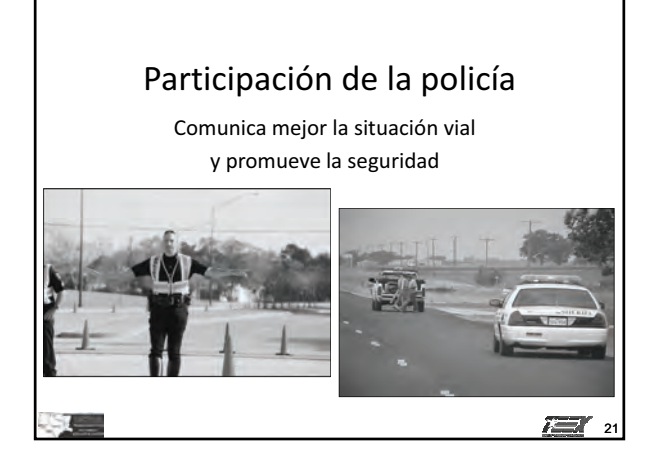

**© 2011, Servicio de Extensión de Ingeniería de Texas, Todos los derechos reservados.**

## **La seguridad de peatones y trabajadores IG**

*Módulo 5 diapositivas* **5 - 16**

# **Módulo**

# 6

# **Control del abanderado**

# **Objetivo principal**

Los participantes que completen exitosamente este módulo serán capaces de crear un plan para controlar el tráfico para abanderados.

# **Objetivos a lograr**

- 1. Describir los requisitos mínimos para abanderados.
- 2. Describir los requisitos para la ropa de seguridad para abanderados.
- 3. Demostrar la manera correcta de usar los dispositivos de señalización del abanderado.
- 4. Identificar los componentes de la zona de trabajo necesarios cuando hay un abanderado presente.
- 5. Discutir la colocación del abanderado en una calle de dos carriles cuando un carril está cerrado.

## *Guía de instrucción* **6 - 2**

# **Guía de instrucción**

## *Duración*

2 horas 30 minutos

## *Materiales/equipo:*

- 1. Guía derReferencia para controlar el tráfico en zonas de trabajo
- 2. Diapositivas de la presentación gráfica para el Módulo 6
- 3. Una selección de chalecos de seguridad
- 4. Señal STOP/SLOW (ALTO/DESPACIO)
- 5. Bandera
- 6. Parte 1 y parte 6 de la versión del manual MUTCD pertinente para este estado

## *Preparación del Instructor*

Durante este segmento del curso, el instructor debe encargarse de las siguientes actividades:

- 1. Familiarizarse con lo presentado en la Parte 1 y parte 6 del manual MUTCD que se usa en el estado donde se presenta el curso.
- 2. Preparar el proyector y cargar la primera diapositiva de la presentación PowerPoint.
- 3. Preparar los dispositivos y chalecos que se usarán en la presentación.

# **Introducción**

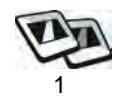

Muchos de ustedes, en algún momento dado, deberán servir de abanderado. El uso correcto del equipo y las técnicas del abanderado es uno de los procedimientos esenciales para garantizar la seguridad de los trabajadores y los usuarios de la vía pública. Este módulo servirá para familiarizarlos con las especificaciones de los dispositivos aceptables y para enseñarles cómo identificar los que no son aceptables.

# **Requisitos del abanderado**

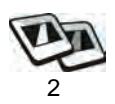

1. Los abanderados brindan un control temporal del tráfico.

**Ejercicio de pregunta y respuesta** 

*Preg: Los abanderados, ¿cómo brindan el TTC?*

*Resp: Obligan al tráfico a circular más despacio, orientan al tráfico, paran el tráfico con señales y dispositivos manuales*

2. Habilidades

**Ejercicio de pregunta y respuesta** 

*Iniciar un diálogo con los participantes para que puedan describir los problemas que pueden surgir cuando los abanderados no cuentan con una, o más, de las habilidades necesarias.*

# **Equipo de protección personal del abanderado (PPE)**

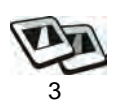

- 1. Ropa de seguridad de alta visibilidad que cumple con las normas del Instituto Americano de Normas Nacionales / Asociación Internacional de Equipo de Seguridad [American National Standards Institute/International Safety Equipment Association (ANSI/ISEA)]
- 2. Casco
- 3. Lentes de protección
- 4. Calzado de protección
- 5. Equipo adicional para abanderados

## *Dispositivos manuales y procedimientos* **6 - 4**

# **Dispositivos manuales y procedimientos**

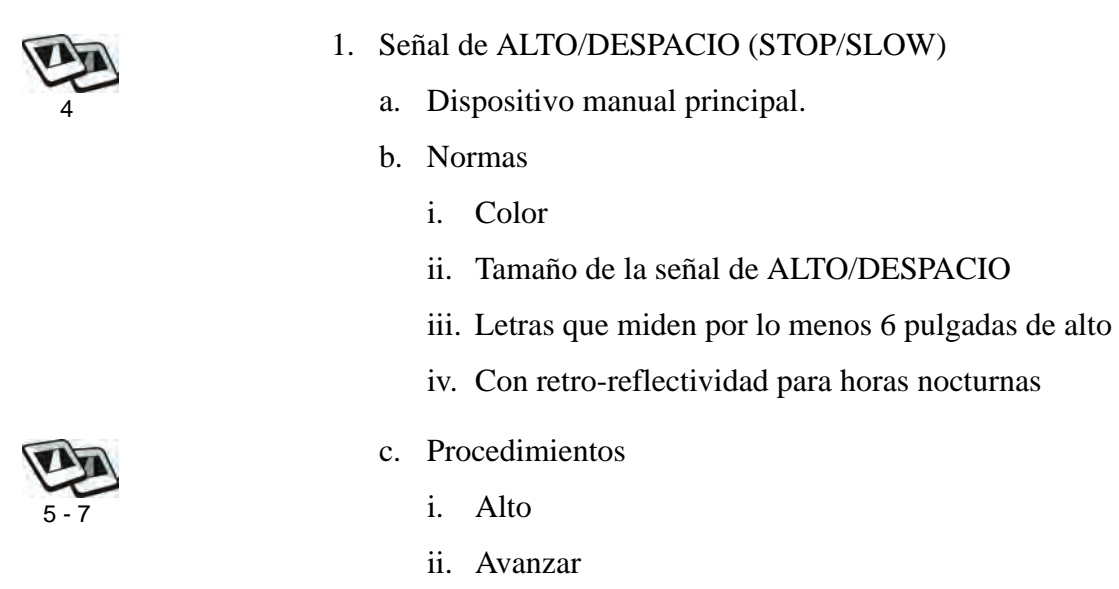

iii. Alertar/disminuir velocidad

## **Ejercicio de pregunta y respuesta**

*Preg: ¿Se debe dejar la señal de ALTO/DESPACIO abandonada en un cono o en cualquier otro tipo de soporte?*

*Resp: No.*

*Preg: ¿Cuál es el tamaño recomendado de la placa de la señal de ALTO/DESPACIO?*

*Resp: El mínimo es de 18 pulgadas.*

*Preg: El abanderado, ¿con qué mano debe sujetar la señal de ALTO/DESPACIO?*

*Resp: La derecha.*

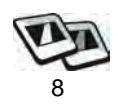

## 2. Bandera

- a. Normas
	- i. 24 pulgadas x 24 pulgadas
	- ii. Bastón de 36 pulgadas
	- iii. Roja o roja/naranja fluorescente

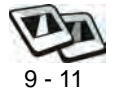

- b. Procedimientos
	- i. Alto
	- ii. Avanzar
	- iii. Alertar/disminuir velocidad

## **Ejercicio de pregunta y respuesta**

*Preg: La bandera, ¿es el dispositivo de señalización manual principal? Resp: No.*

*Preg: ¿De qué tamaño debe ser la bandera del abanderado?*

*Resp: 24 pulgadas x 24 pulgadas*

*Preg: ¿Qué tan largo deber ser el bastón de la bandera del abanderado?*

*Resp: 36 pulgadas*

# **Actividad 6.1: Procedimientos del abanderado**

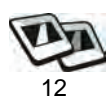

Demonstrar los procedimientos correctos con la señal de ALTO/DESPACIO y la bandera. Si el tiempo lo permite, los participantes también deben demostrar los mismos procedimientos.

# **Actividad 6.2: Video para abanderados**

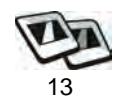

Presentar el video.

Los participantes deben contestar las preguntas al final del video para ver si pueden identificar los 10 errores.

# **Componentes de la zona de trabajo para operaciones con abanderados**

## **Nota al Instructor**

*Discutir los componentes de una zona de trabajo con operaciones de abanderados en un plan para controlar el tráfico en una calle de un carril con circulación en ambas direcciones.* 

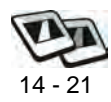

- 1. Área de actividad
	- Espacio de protección
	- Espacio de trabajo
- 2. Área de transición
	- Estrechamiento de un carril con circulación en ambas direcciones (mínimo de 50 pies hasta un máximo de 100 pies)
	- Distancia de separación de dispositivos (20 pies)
- 3. Área de advertencia anticipada
- 4. Área de terminación
	- Ensanchamiento de carril (mínimo de 50 pies hasta un máximo de 100 pies)
	- Distancia de separación de dispositivos (20 pies)

## **Ejercicio de pregunta y respuesta**

*Preg: ¿Qué dispositivo para controlar el tráfico se instala primero cuando se cierra un carril en una calle de dos carriles con circulación en ambas direcciones?*

*Resp: El de ROAD WORK AHEAD (Zona de trabajo adelante) [RWA por sus siglas en inglés] en el carril abierto.* 

*Preg: ¿Por qué?*

*Resp: Para controlar el tráfico.*

# **Control del tráfico que circula en ambas direcciones por un carril**

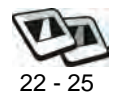

- 1. Dos abanderados
- 2. Un abanderado
- 3. Abanderados con vehículo piloto
- 4. Dispositivos automáticos AFAD

# **Actividad 6.3: Diagrama de camino**

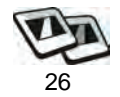

Los participantes deben usar el Diagrama de camino 5 para crear un plan para controlar el tráfico basado en el siguiente escenario:

Se trata de una carretera rural de dos carriles con circulación en ambas direcciones, con una velocidad permitida de 55 mph. Hay que hacer reparaciones mayores ("patching") en un carril.

Habrá que cerrar el carril por aproximadamente 3 horas durante el turno de trabajo normal en horas diurnas. Hay poco tráfico. Le han pedido que prepare un plan para controlar el tráfico que usa una circulación alternativa en una sola dirección y abanderados. Indique adónde se deben colocar los abanderados, los dispositivos de canalización y las señales.

Los participantes deben usar la tabla siguiente para organizar sus datos.

## **Control del abanderado IG**

*Control del tráfico que circula en ambas direcciones por un carril* **6 - 8**

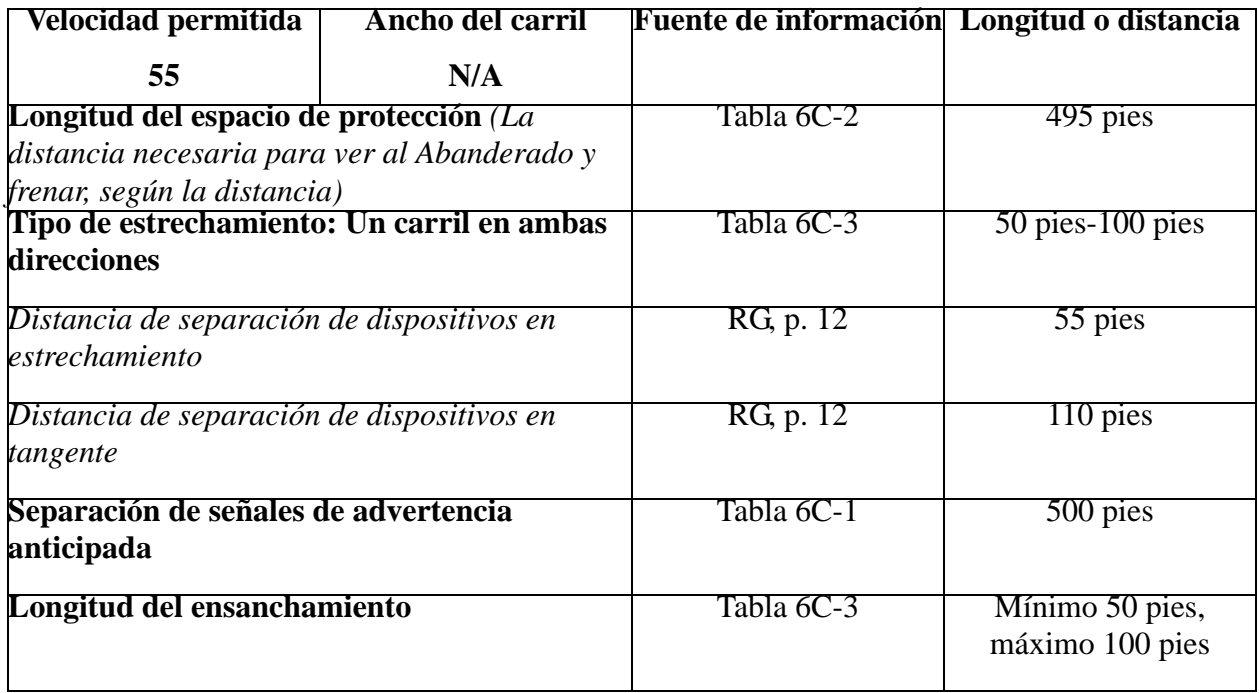

# **Puesta en práctica de los conocimientos y habilidades de los participantes**

Los participantes deben evaluar el equipo que usan los abanderados, identificar la colocación de señales para una zona de trabajo con abanderados, y ensayar el uso de las banderas y señales manuales. Los participantes también deben crear un plan para controlar el tráfico para un escenario determinado y repasar el aspecto de la responsabilidad legal.

# **Evaluación de los participantes**

Mediante una serie de preguntas orales durante la presentación, el instructor determinará el nivel de dominio sobre el material alcanzado por los participantes. Los aspectos problemáticos que así se identifican serán repasados en mayor detalle.

## **Resumen**

El trabajo del abanderado quizás sea el más responsable de todo el equipo. Es importante capacitar al abanderado para que sea capaz de usar los comandos correctos frente al tráfico.

Hemos visto los requisitos que corresponden a los abanderados. Sabemos cuáles son los dispositivos manuales y cómo usarlos correctamente. También podemos crear un plan TCP que incluye una operación típica con dos abanderados. Estos son conocimientos y habilidades importantes para la seguridad de todos cuando uno sirve de abanderado.

# **Referencias**

- Texas. Texas Department of Transportation. Texas Manual on Uniform Traffic Control Devices. 2006 Edition, Revision 1.
- U.S. Department of Transportation. Federal Highway Administration. Manual on Uniform Traffic Control Devices for Streets and Highways. 2003 Edition.
- U.S. Department of Transportation. Federal Highway Administration. Manual on Uniform Traffic Control Devices for Streets and Highways. 2009 edition.

# **Módulo 6 diapositivas**

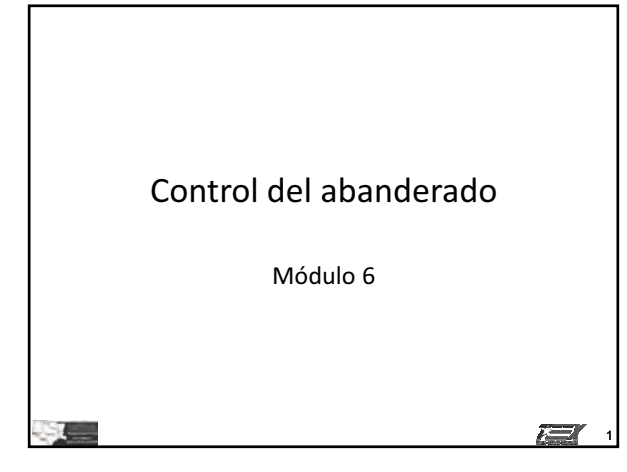

## Requisitos para abanderados

- Habilidades
	- Comunicar
	- Moverse y maniobrar
	- Controlar las señales
	- Entender las normas del TTC
	- Reconocer situaciones peligrosas, advertirles a los trabajadores

有 2

## Equipo de protección personal del-abanderado

- Ropa de seguridad de alta visibilidad
- Casco
- Lentes de seguridad
- Calzado de seguridad
- Equipo adicional del abanderado

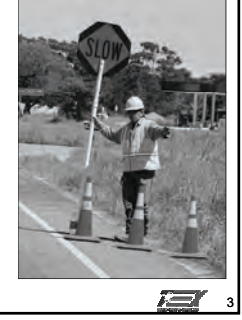

## Dispositivos manuales

• Normas de la señal de Alto/despacio

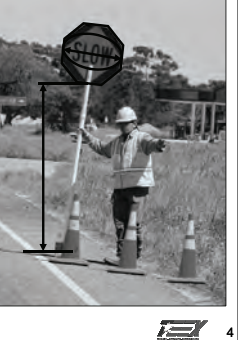

## Procedimientos para abanderados

- Señal de Alto/despacio - Comando para
	- detener el tráfico - Comando para avanzar

- Comando para Alertar/disminuir velocidad

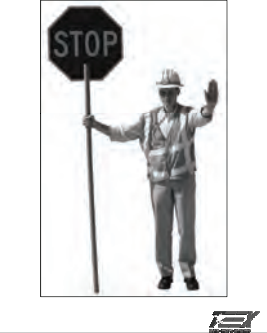

5

Procedimientos para abanderados • Señal de Alto/despacio - Comando para detener el tráfico - Comando para avanzar - Comando para Alertar/disminuir velocidad re k 6

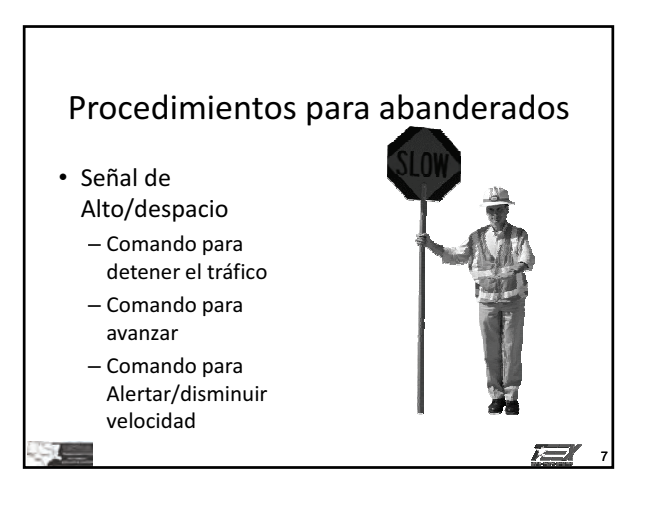

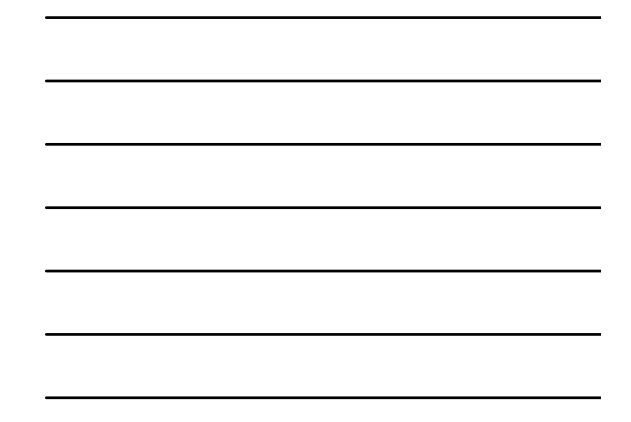

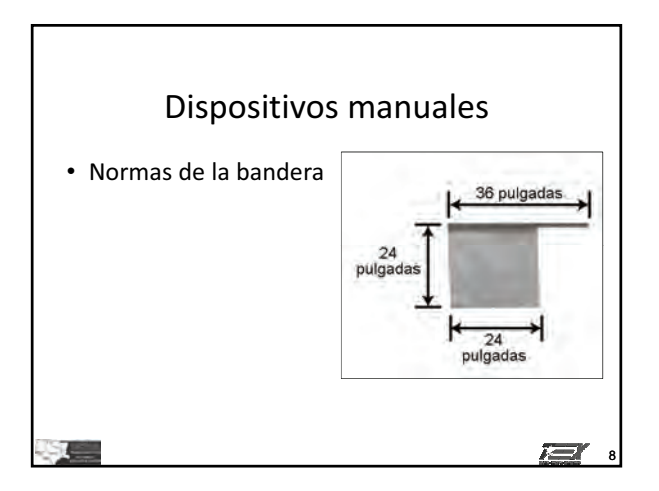

## Procedimientos para abanderados

• Bandera

e

– Comando para detener el tráfico

- Comando para avanzar
- Comando para Alertar/disminuir velocidad

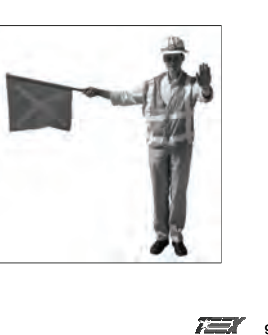

9

## Procedimientos para abanderados

- Bandera
	- Comando para detener el tráfico
	- Comando para
	- avanzar – Comando para
	- Alertar/disminuir velocidad

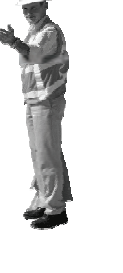

10

**February** 

# Procedimientos para abanderados

- Bandera
	- Comando para detener el tráfico
	- Comando para avanzar
	- Comando para Alertar/disminuir velocidad

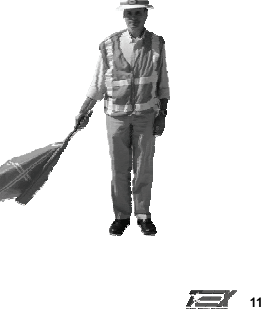

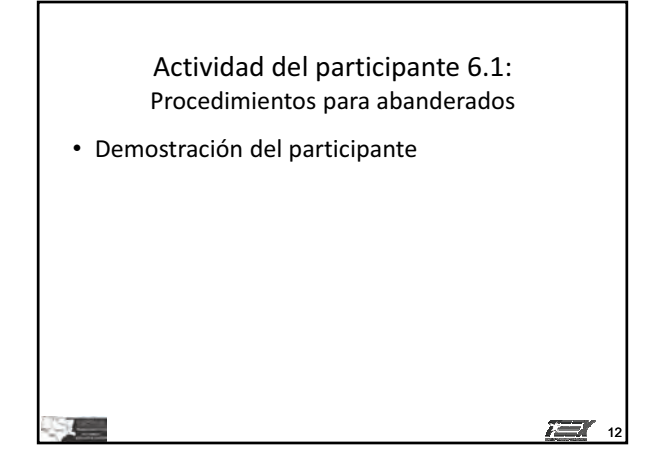

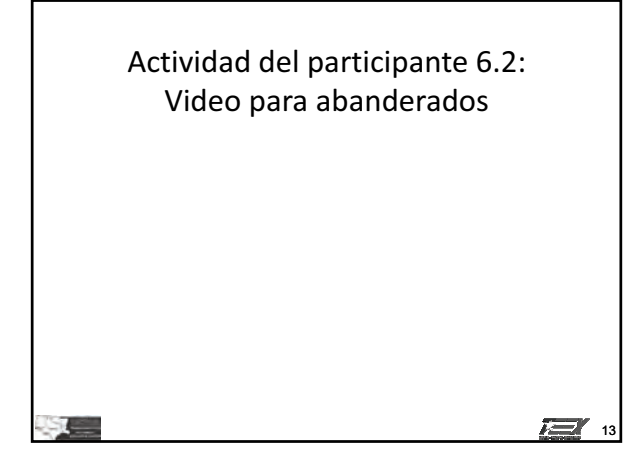

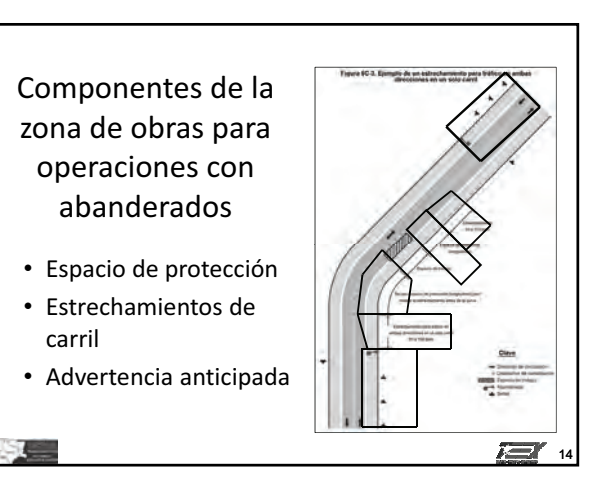

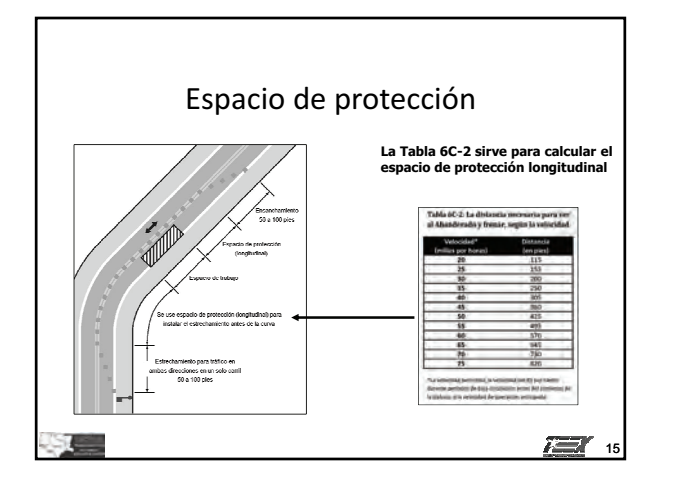

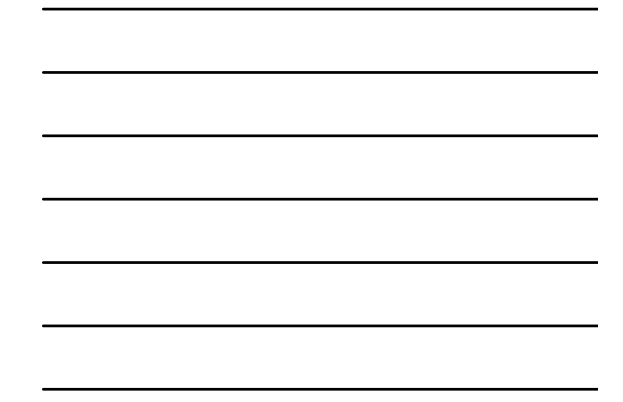

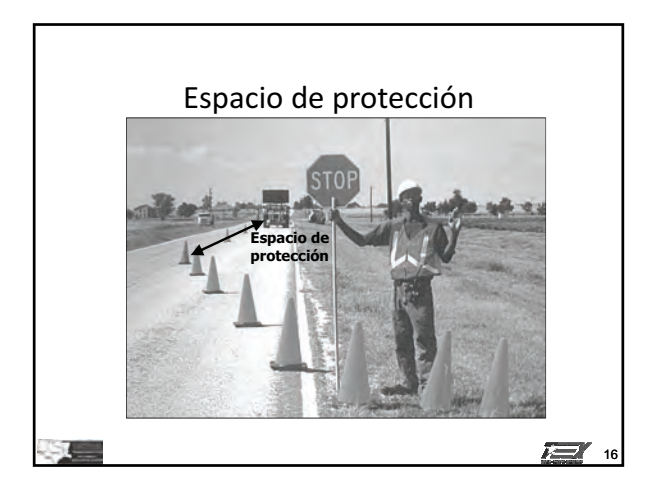

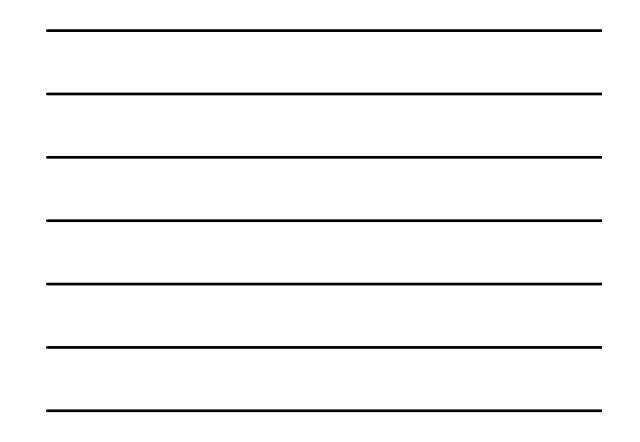

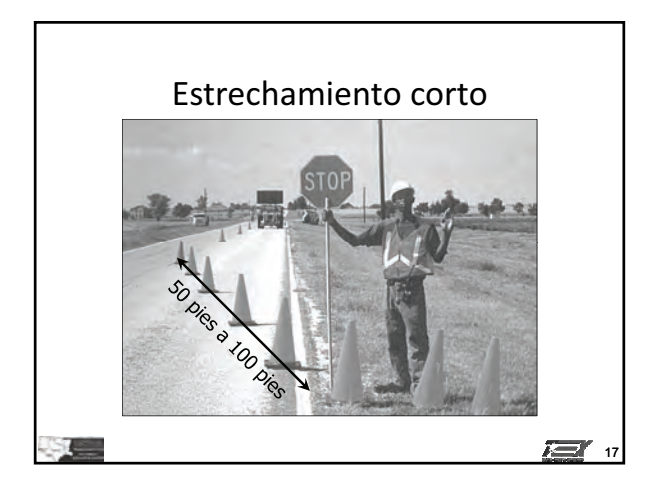

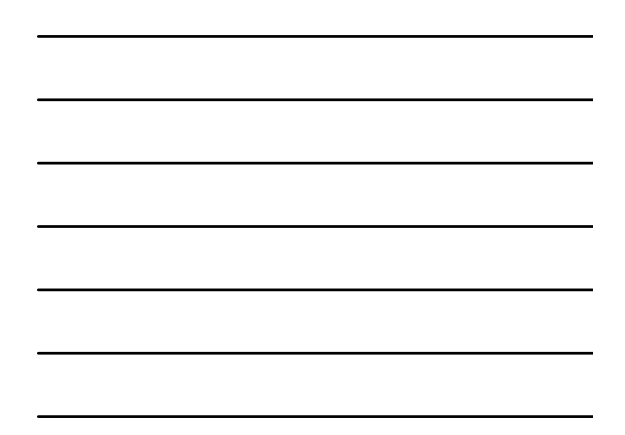

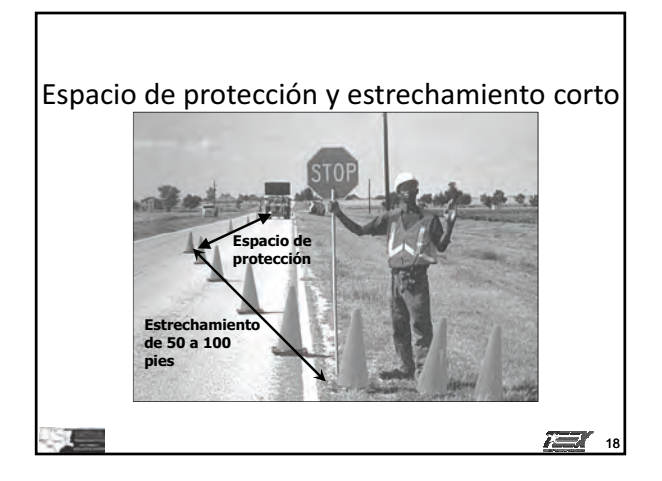

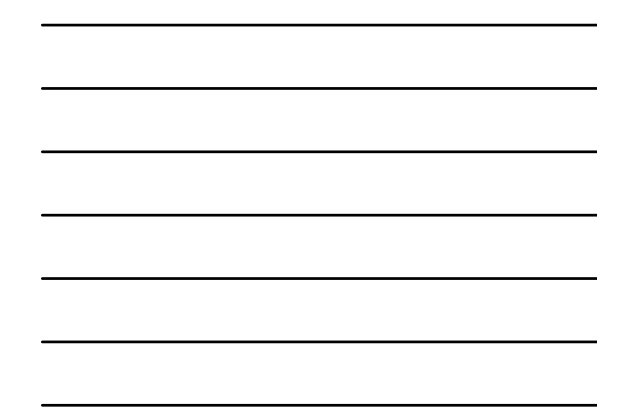

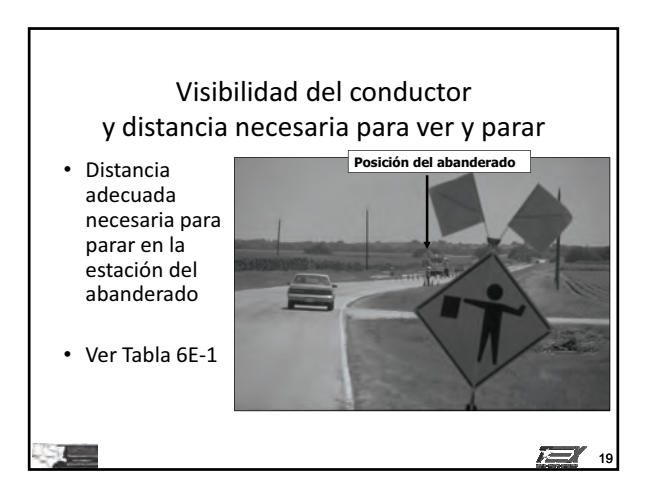

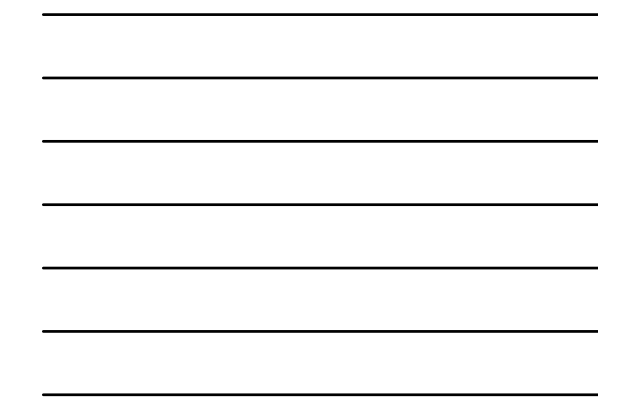

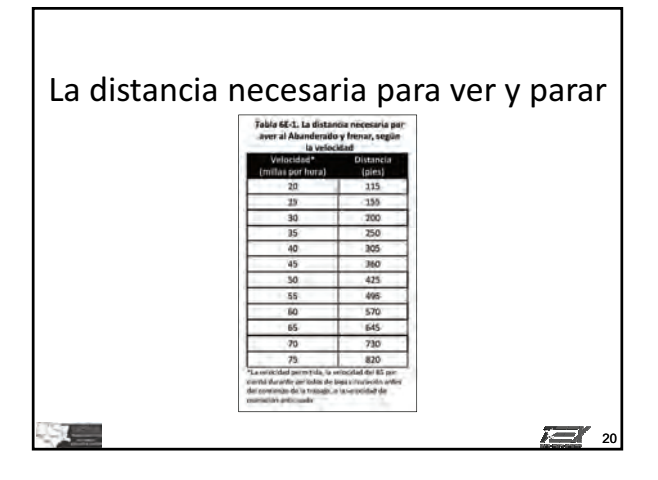

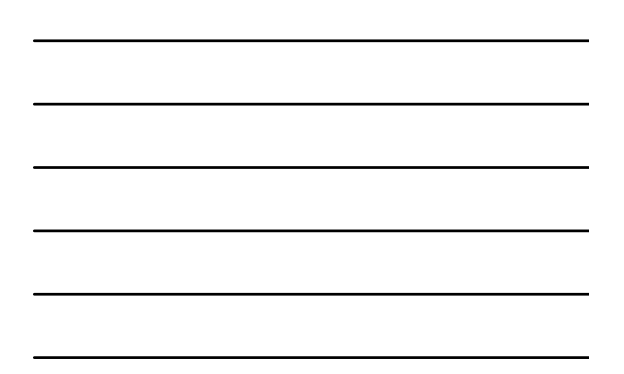

Componentes de la zona de trabajo para operaciones con abanderados

-

- · Espacio de protección
- Estrechamientos de carril
- Advertencia anticipada

 $\cdot$  . The set of  $\cdot$ 

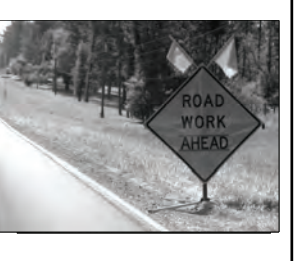

**© 2011, Servicio de Extensión de Ingeniería de Texas, Todos los derechos reservados.**

 $\sum_{i=1}^{n}$  21

## Para controlar la circulación en ambas direcciones por un solo carril • Dos abanderados

- Un abanderado
- Vehículo piloto
- AFAD (Dispositivos automáticos)

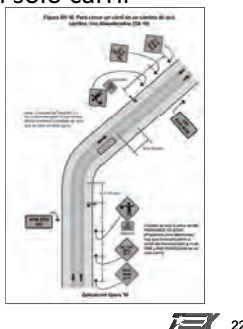

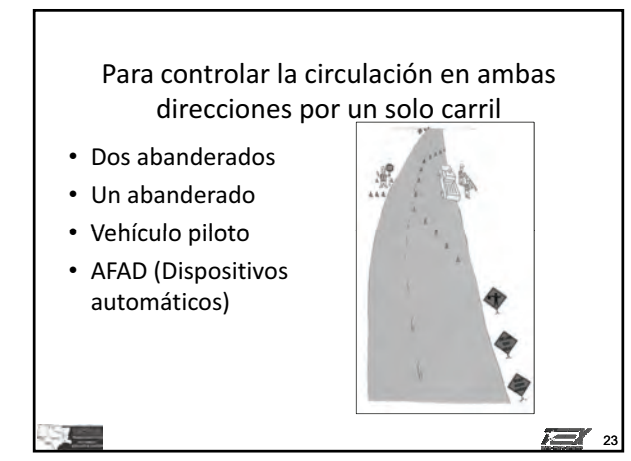

## Para controlar la circulación en ambas direcciones por un solo carril

- Dos abanderados
- Un abanderado
- Vehículo piloto

×.

• AFAD (Dispositivos automáticos)

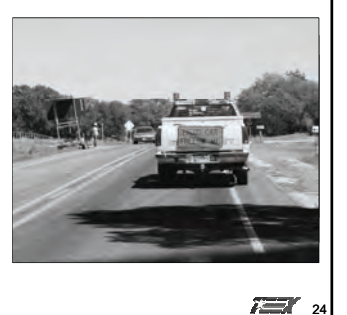

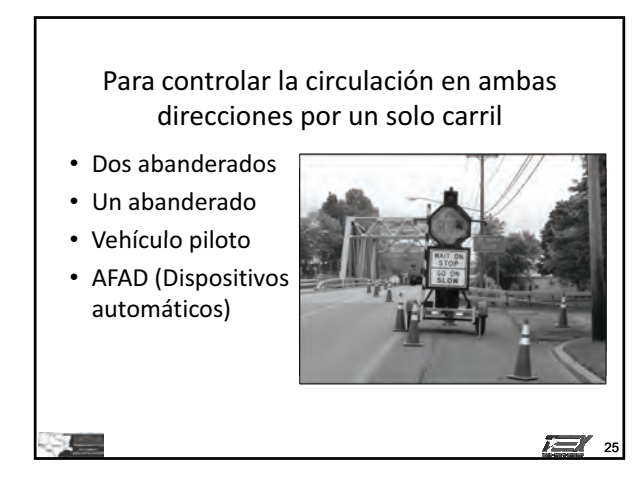

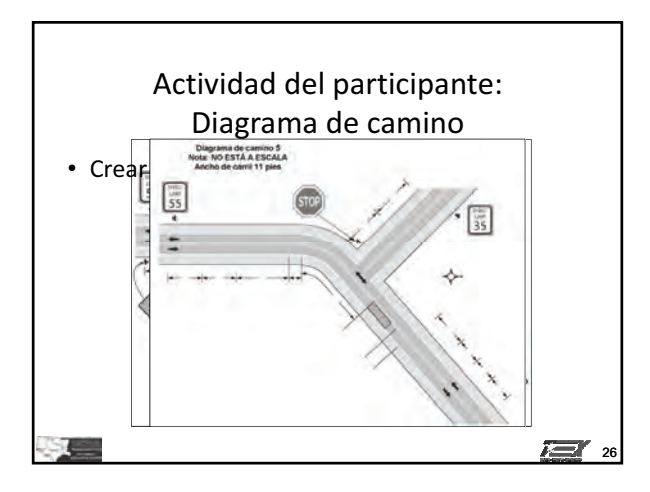
# **Módulo**

# $\overline{\phantom{a}}$

# **Control del tráfico con áreas para controlar incidentes en la vía pública**

# **Objetivo principal**

Los participantes que completen exitosamente este módulo serán capaces de discutir la importancia del control del tráfico con áreas para controlar incidentes en la vía pública.

# **Objetivos a lograr**

- 1. Reconocer la terminología del control de incidentes.
- 2. Identificar las señales usadas para designar las áreas de incidentes.
- 3. Discutir cómo usar la iluminación provista por los vehículos de emergencia.
- 4. Explicar las ventajas del trabajo en equipo entre respondientes a incidentes.

### *Guía de instrucción* **7 - 2**

# **Guía de instrucción**

# *Duración*

60 minutos

# *Materiales/equipo*

- 1. Guía de referencia para controlar el tráfico en zonas de trabajo
- 2. Diapositivas de la presentación gráfica para el Módulo 7
- 3. Proyector de video
- 4. Parte 1 y parte 6 de la versión del manual MUTCD pertinente para este estado

# *Preparación del instructor*

Durante este segmento del curso, el instructor debe encargarse de las siguientes actividades:

- 1. Familiarizarse con lo presentado en la Parte 1 y parte 6 del manual MUTCD que se usa en el estado donde se presenta el curso.
- 2. Preparar el proyector y cargar la primera diapositiva de la presentación PowerPoint.

# **Introducción**

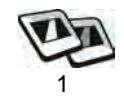

¿Le ha tocado alguna vez tener que responder a un incidente en la vía pública? ¿Sabía a quién tenía que presentarse, o qué tenía que hacer? El capítulo de Control del tráfico con áreas para controlar incidentes en la vía pública fue agregado al Manual MUTCD del año 2003 y 2009.

# **Definiciones**

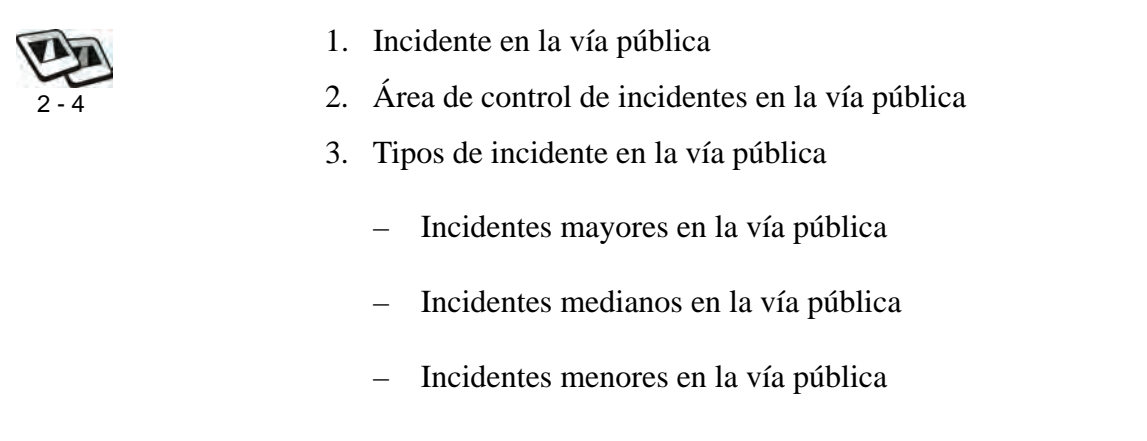

# **Señales**

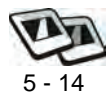

- 1. Leyenda (mensaje) negro con borde
- 2. Fondo rosado fluorescente

# **Iluminación provista por vehículos de emergencia**

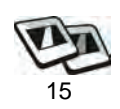

- 1. Esencial en los primeros momentos del incidente
- 2. Sólo sirve para advertir
- 3. No brinda ningún control eficaz del tráfico
- 4. Puede confundir a los usuarios de la vía pública, especialmente de noche
- 5. Se puede reducir si se ha establecido un buen control del tráfico
- 6. Las agencias deben repasar sus normas sobre el uso de la iluminación provista por los vehículos de emergencia.

*Planificación mutua (combinada)* **7 - 4**

# **Planificación mutua (combinada)**

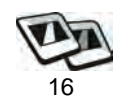

- 1. Involucra a:
	- a. Agencias de carreteras y autopistas
	- b. Agencias de seguridad pública
		- i. La policía
		- ii. Bomberos y personal de rescate
		- iii. Comunicaciones de emergencia
		- iv. Servicios médicos de emergencia
	- c. Respondientes del sector privado
		- i. Grúas y recuperación
		- ii. Contratistas de materiales peligrosos
- 2. El objetivo es la planificación mutua, o combinada, para estar preparados para responder a incidentes en la vía pública en las carreteras y calles principales y más transitadas y en lugares donde suelen haber accidentes.

# **Puesta en práctica de los conocimientos y habilidades de los participantes**

Los participantes deben discutir los problemas potenciales relacionados con incidentes en la vía pública, así como la necesidad de tener un control del tráfico en dichos incidentes.

# **Evaluación de los participantes**

Mediante una serie de pláticas espontáneas durante la presentación, el instructor determinará el nivel de dominio sobre el material alcanzado por los participantes. Los aspectos problemáticos que así se identifican serán repasados en mayor detalle.

# **Resumen**

El capítulo 61, Control del tráfico con áreas para controlar incidentes en la vía pública fue agregado al Manual MUTCD del año 2003 y 2009. El uso de señales de color rosado fluorescente también fue agregado al Manual MUTCD del 2003 y 2009.

# **Referencias**

Texas. Texas Department of Transportation. Texas Manual on Uniform Traffic Control Devices. 2006 Edition, Revision 1.

- U.S. Department of Transportation. Federal Highway Administration. Manual on Uniform Traffic Control Devices for Streets and Highways. 2003 Edition.
- U.S. Department of Transportation. Federal Highway Administration. Manual on Uniform Traffic Control Devices for Streets and Highways. 2009 edition.

### *Módulo 7 diapositivas* **7 - 6**

# **Módulo 7 diapositivas**

Control del tráfico con áreas para controlar incidentes en la vía pública

Módulo 7

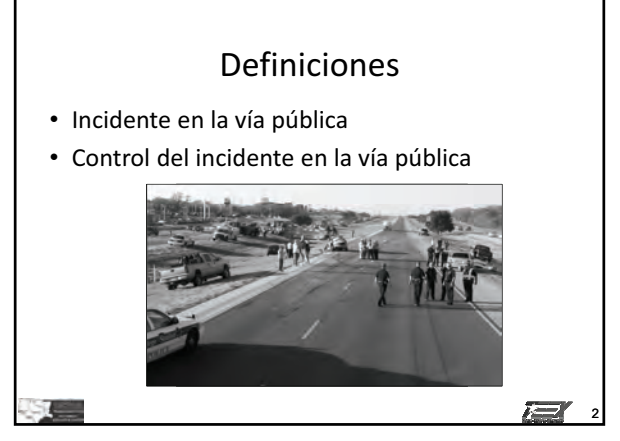

# Tres tipos de incidente en la vía pública Duración

- · Menor: menos de 30 minutos
- $\bullet$  Mediano: de 30 minutos a 2 horas
- Mayor: más de 2 horas

3

1

**TEX** 

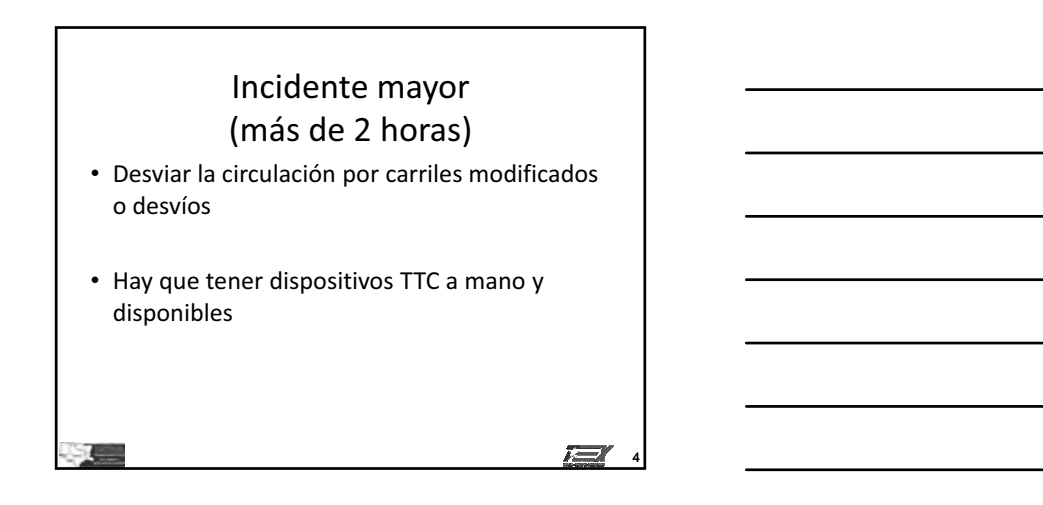

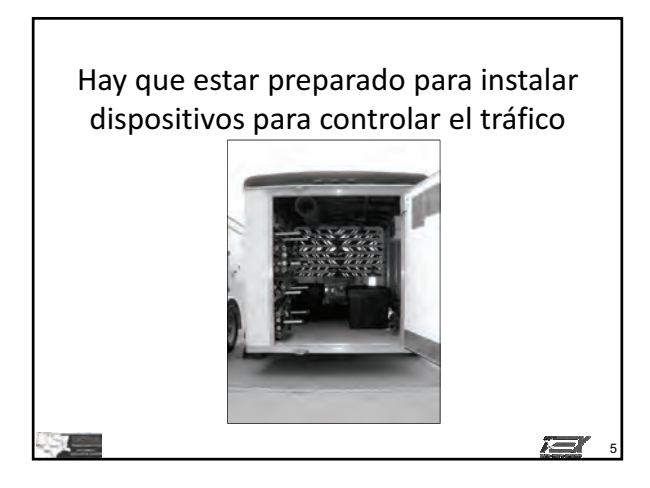

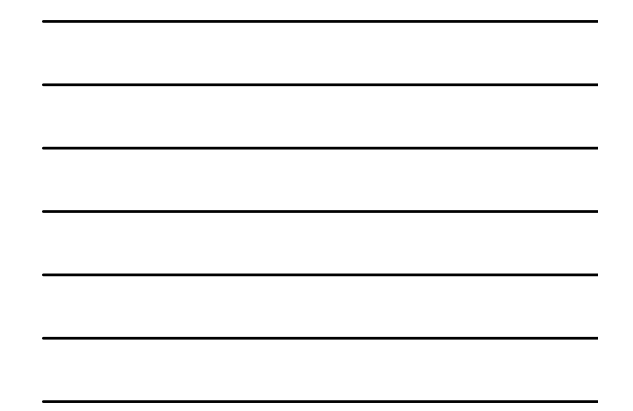

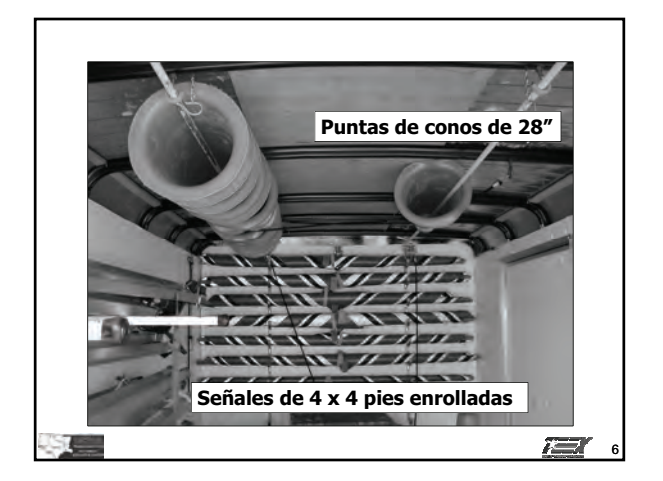

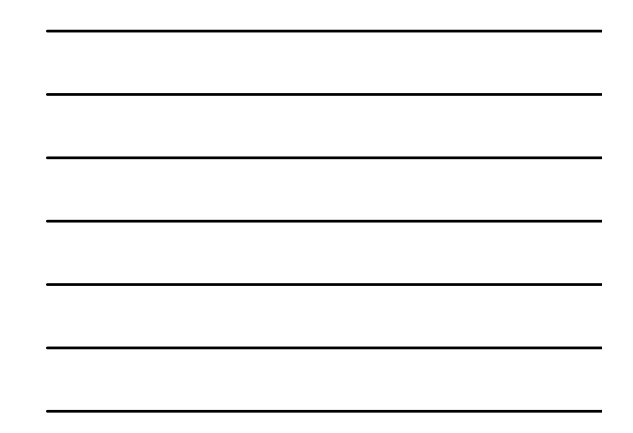

### *Módulo 7 diapositivas* **7 - 8**

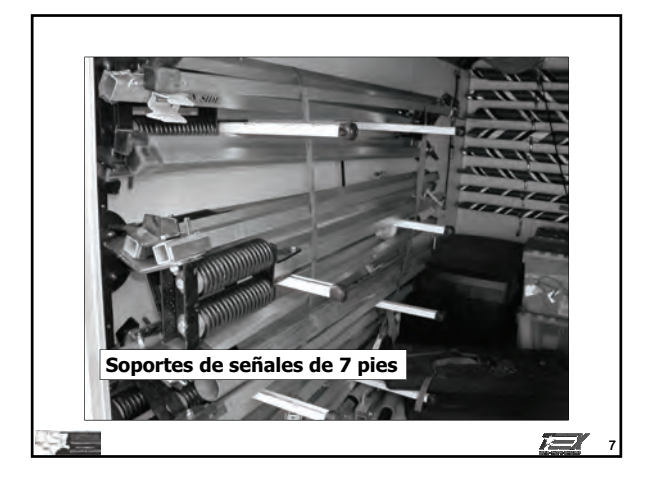

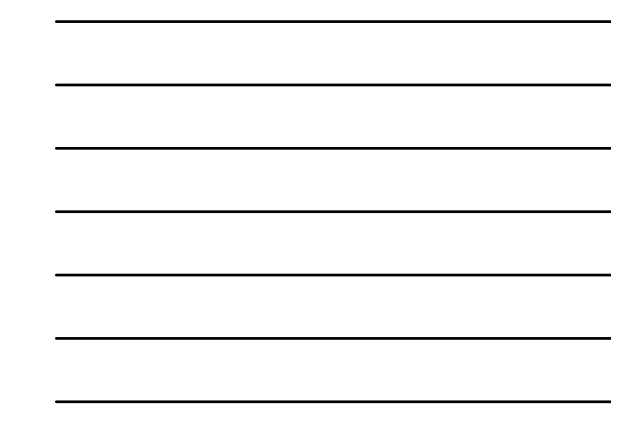

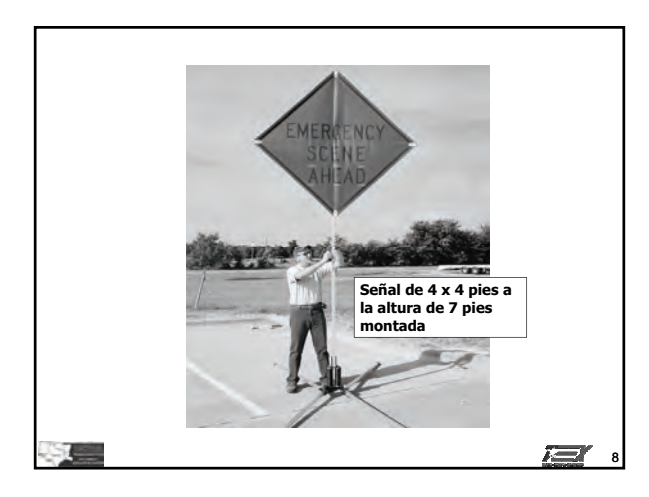

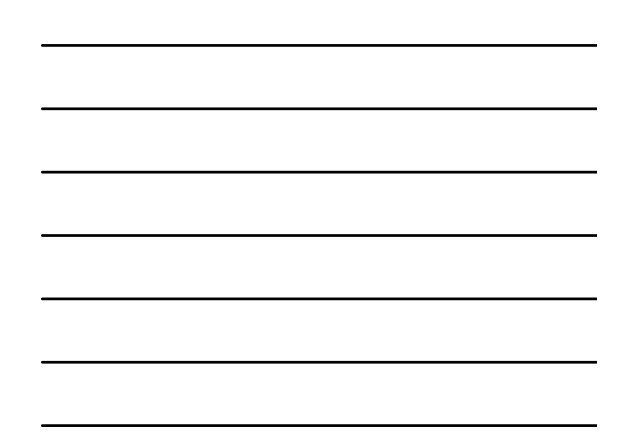

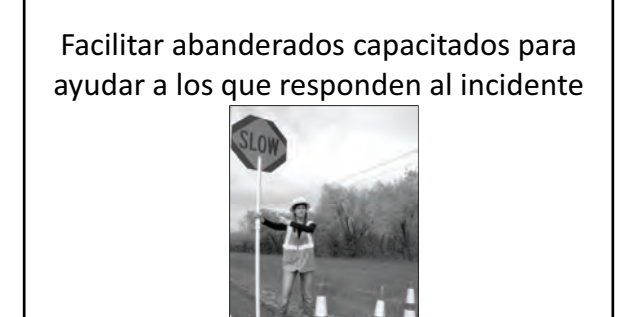

语

**© 2011, Servicio de Extensión de Ingeniería de Texas, Todos los derechos reservados.**

9

73 T

### *Módulo 7 diapositivas* **7 - 9**

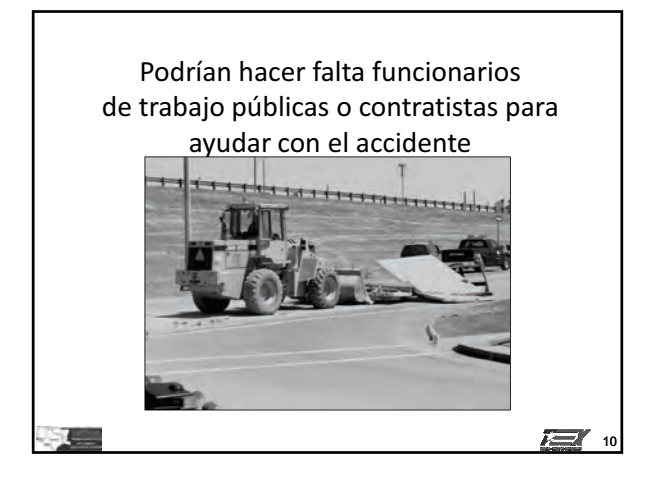

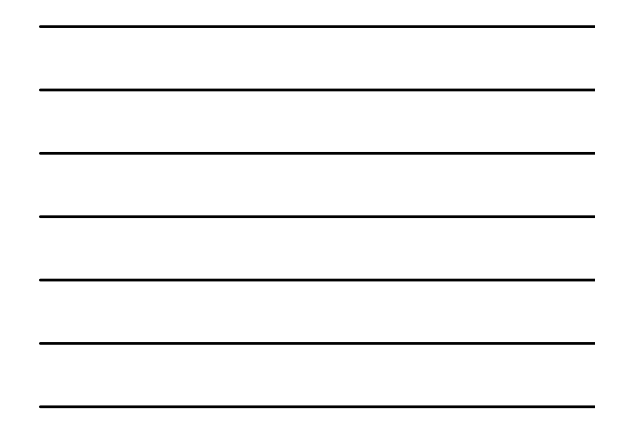

# Incidente mediano (30 min a 2 hrs) • Controlar el tráfico en el lugar del accidente para desviar la circulación • Hay que tener dispositivos TTC a mano y disponibles

石

# Incidente menor (menos de 30 minutos)

- · En muchos casos no hay que desviar el tráfico a otros carriles
- · Generalmente no es práctico cerrar carriles
- · Si el incidente bloquea el carril, desplazarse al hombro del camino

 $\sum_{12}$ 

**1** 

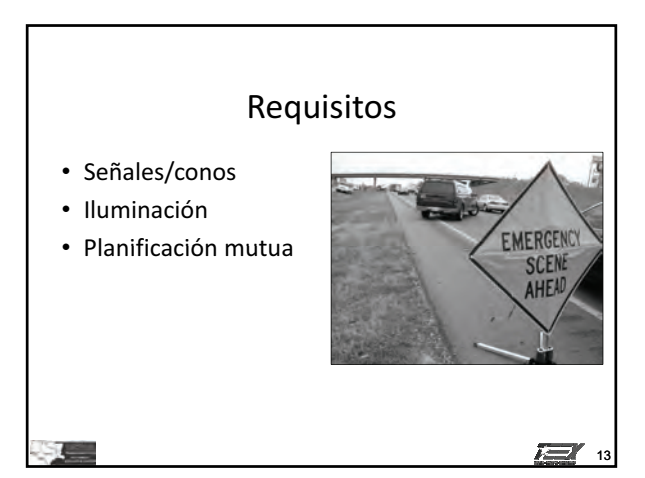

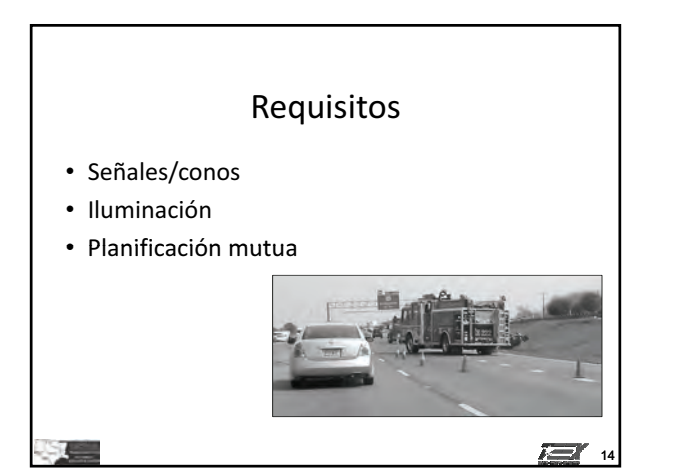

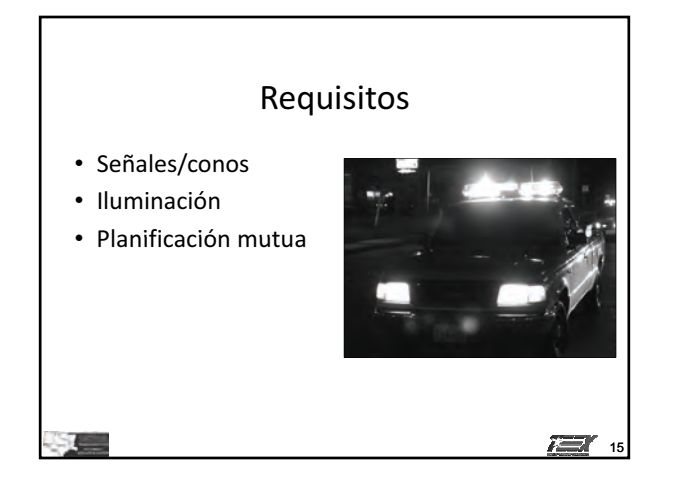

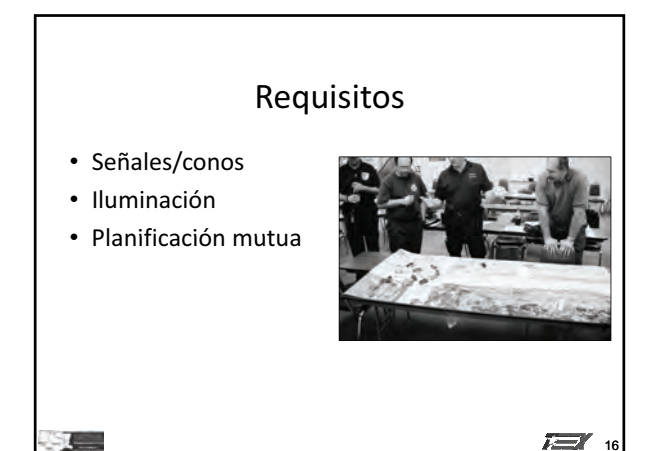

# **SERVICIO DE EXTENSIÓN DE INGENIERÍA DE TEXAS**

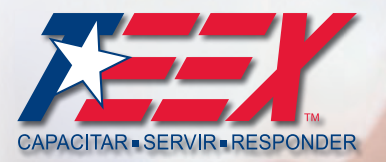

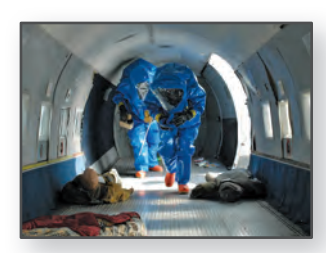

SEGURIDAD NACIONAL

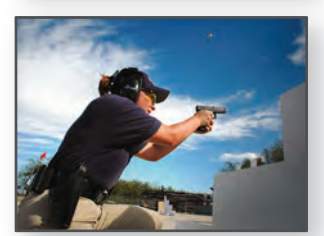

# SEGURIDAD PÚBLICA Y PROTECCIÓN CIVIL

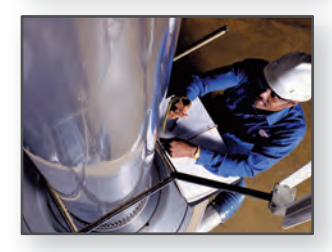

# SEGURIDAD Y SALUD

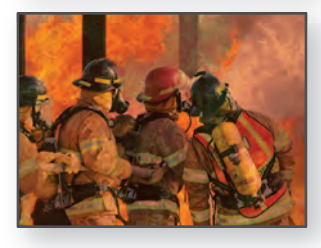

# SERVICIOS DE COMBATE DE INCENDIOS

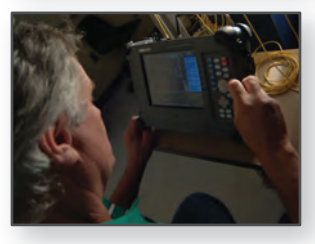

# OBRAS PÚBLICAS E INFRAESTRUCTURA

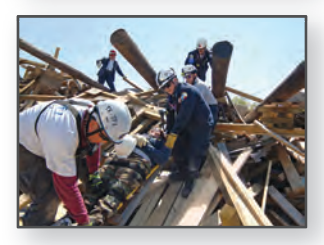

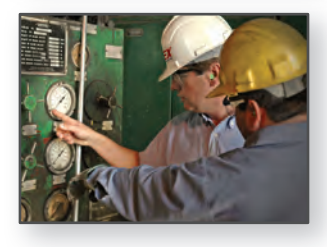

FOMENTO ECONÓMICO

BÚSQUEDA Y RESCATE

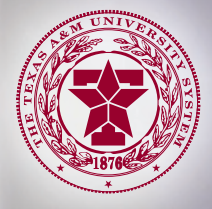

## 877-833-9638 • WWW.TEEX.ORG